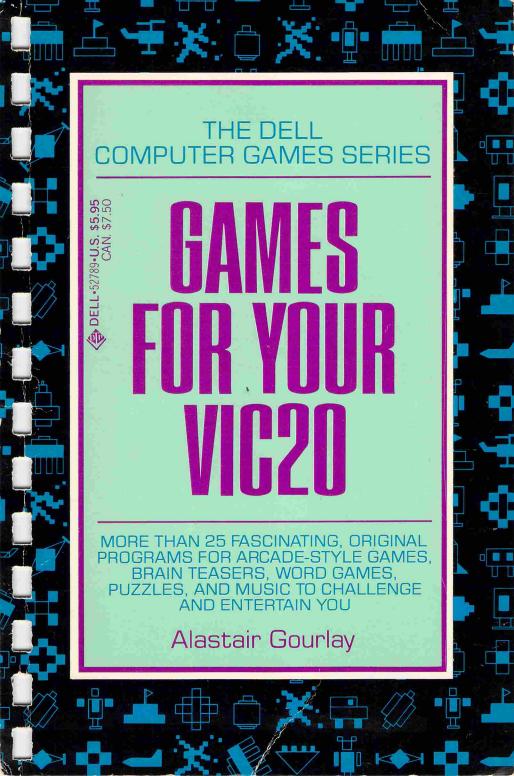

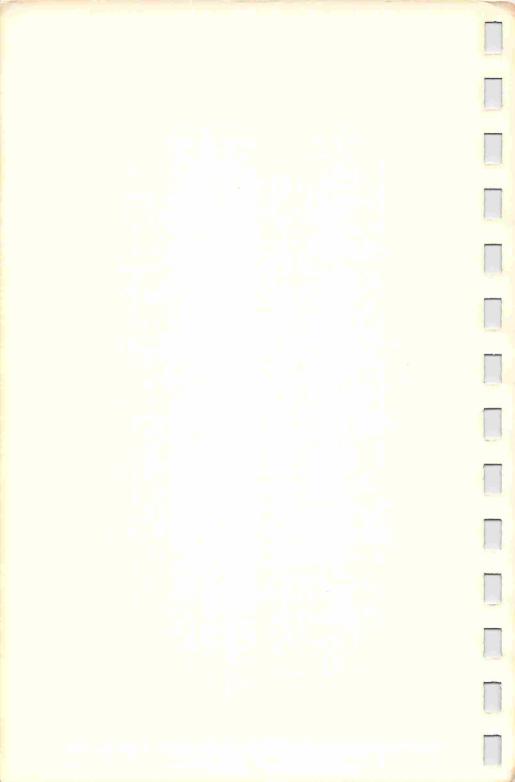

### GAMES FOR YOUR VIC20

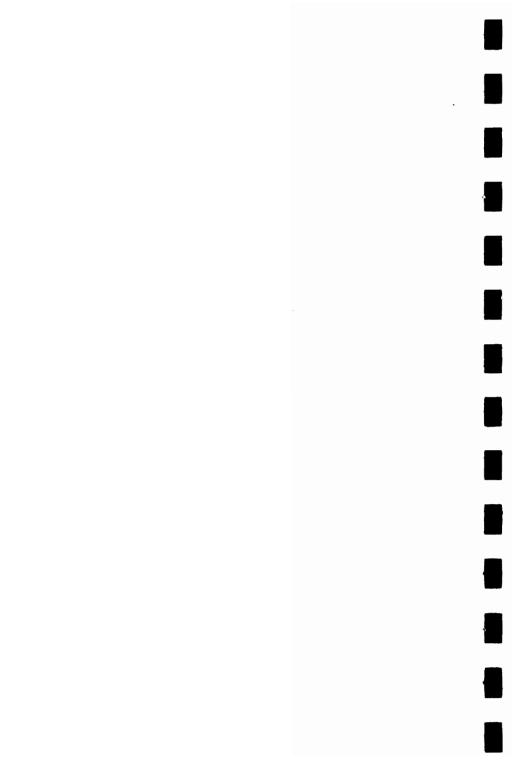

#### THE DELL COMPUTER GAMES SERIES

GAMES FOR YOUR TIMEX-SINCLAIR 1000 GAMES FOR YOUR TIMEX-SINCLAIR 2000 GAMES FOR YOUR VIC20 GAMES FOR YOUR ATARI COMPUTER

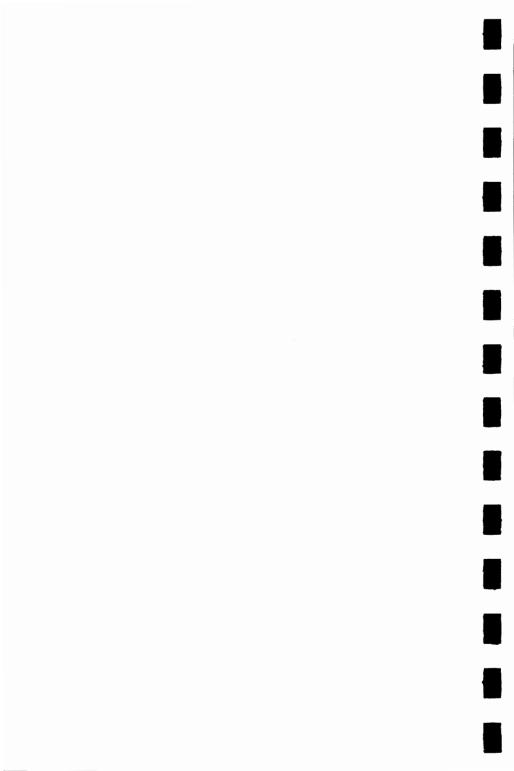

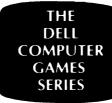

### GAMES FOR YOUR VIC20

### **Alastair Gourlay**

**Series editor: Tim Hartnell** 

A DELL TRADE PAPERBACK

#### A DELL TRADE PAPERBACK

Published by Dell Publishing Co., Inc. 1 Dag Hammarskjold Plaza New York, New York 10017

GAMES FOR YOUR VIC 20 was first published in Great Britain by Virgin Books Ltd. as part of the Virgin Computer Games Series.

#### Copyright © 1983 by Interface/Virgin Books

All rights reserved. No part of this book may be reproduced or transmitted in any form or by any means, electronic or mechanical, including photocopying, recording or by any information storage and retrieval system, without the written permission of the Publisher, except where permitted by law.

Dell ® TM 681510, Dell Publishing Co., Inc.

Printed in the United States of America

First U.S.A. printing—November 1983

Library of Congress Cataloging in Publication Data

Gourlay, Alastair.

Games for your VIC20.

(The Dell computer games series) Bibliography.

1. Computer games. 2. VIC20 (Computer)—Programming.

I. Title. II. Series.

GV1469.2.G68 1983 794.8'2 83-14357

ISBN 0-440-52789-9

#### ALASTAIR GOURLAY—THE AUTHOR

Alastair Gourlay is studying computer science at Paisley College, near Glasgow. He has also written 34 Amazing Games for the 1KZX81 published in the UK by Interface.

#### SUE WALLIKER—THE ILLUSTRATOR

Sue Walliker is a freelance illustrator.

#### **ACKNOWLEDGEMENTS**

The author would like to thank Ken Staples, Ric Kube, Mike O'Neill, Adam Burbidge and Kevin Smith, who have all contributed material to this book. Especial thanks to John Cade who spent many hours testing, debugging and running the programs contained herein.

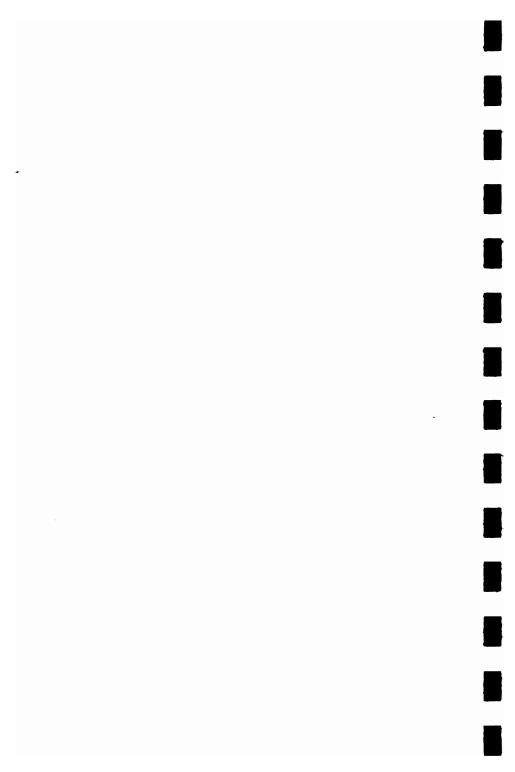

### **CONTENTS**

| Editor's Introduction   | 11 |
|-------------------------|----|
| Author's Introduction   | 13 |
| Control characters used | 15 |
| New Kid in Town         | 19 |
| Combat                  | 21 |
| Trail Blazer            | 24 |
| Piano 2001              | 26 |
| Sketchpad               | 27 |
| Amaze                   | 28 |
| Wumpus                  | 30 |
| Digit-Dodge             | 33 |
| Tail Gunner             | 35 |
| Space Dock              | 37 |
| Golf                    | 39 |
| Breakout                | 41 |
| Moonbase                | 43 |
| Life                    | 45 |
| Fruit Machine           | 47 |
| Spots from Outer Space  | 49 |
| Destroyer               | 51 |
| Car Race                | 54 |
| Sub Chase               | 56 |
| Reversi (Othello)       | 58 |
| Apollo II               | 61 |
| Sound Effects           | 62 |
| Hangman                 | 64 |
| Simon                   | 67 |
| Blackiack               | 60 |

#### 10 • GAMES FOR YOUR VIC20

| Ski Run                      | 72       |
|------------------------------|----------|
| Diamond Glory                | 73       |
| Zombies                      | 75<br>75 |
| Micro Music                  | 79       |
| Rat Trap                     | 81       |
| Jupiter Run                  | 84       |
| Vogon                        | 87       |
| How to Write Better Programs | 91       |
| Glossary                     | 101      |
| Bibliography                 | 117      |

## Editor's Introduction

Your computer is waiting to challenge you. Arcade-style games, brain teasers, word games and puzzles are all here and ready to entertain you.

A wide variety of games are included in this book. The programs have been written by some of the most talented young programmers around at the moment, and represent a variety of approaches to solving programming problems.

An examination of the listings should teach you many tricks and techniques to apply to your own programming. And once you have mastered the programs in their present form, you might want to try your hand at improving them. There is no such thing as a "perfect program" so these games are sure to benefit from your programming skill.

All that now remains is for you to turn the page and enter the programs. I can only hope that you enjoy playing the games as much as we did when preparing this volume.

TIM HARTNELL, series editor

London March 1983

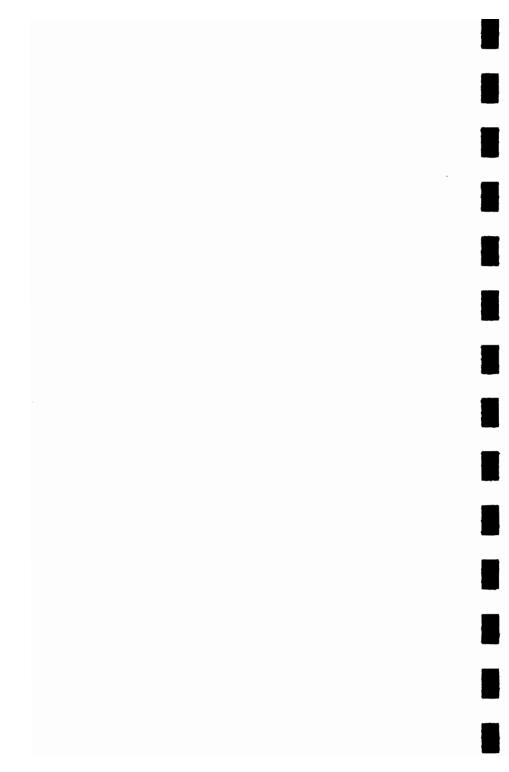

### Author's Introduction

The VIC 20 is a remarkably flexible computer, yet many collections of programs designed for the VIC 20 seem to ignore this fact. In this group of programs I have looked for ones which demonstrate convincingly just how flexible and agile a computer the VIC 20 can be.

From music making to space fights, from golf to tank battles on minefields, these programs should give you hours of fun with your computer, as well as teaching you more about its fascinating possibilities.

I do not want you, however, to regard these programs as Holy Writ, final versions not to be tampered with. Rather they should be used as jumping-off points for your own games, your own developments, your own gradual discovery of the flexibility—and even companionship—of a fully stretched VIC 20.

ALASTAIR GOURLAY

Glasgow, Scotland September 1982

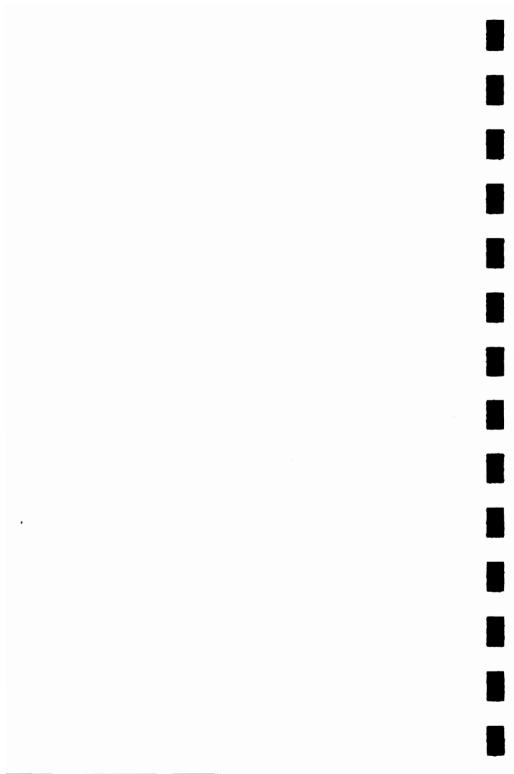

THE FOLLOWING CONTROL CHARACTERS HAVE BEEN USED IN ALL LISTINGS-

F1-3 F2-3

F3-# F4-#

F5-I F6-₩

F7-8I F8-■

CURSOR-

UP-D DOWN-M LEFT-M RIGHT-M

CLEAR SCREEN-III CURSOR HOME-関

BLK~

WHT-#

RED-M

CYN-L

PUR-

GRN-S

BLU-E

ソビレー加

\*\*\*NOTE-IN THE GOLF GAME TWO LISTINGS HAVE BEEN GIVEN.THIS WILL HELP IN THE ENTRY OF THE LOWER CASE TEXT.

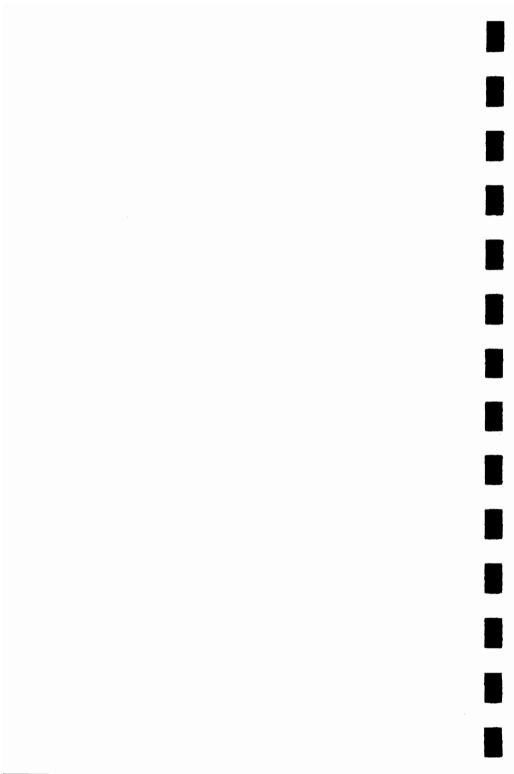

### GAMES FOR YOUR VIC20

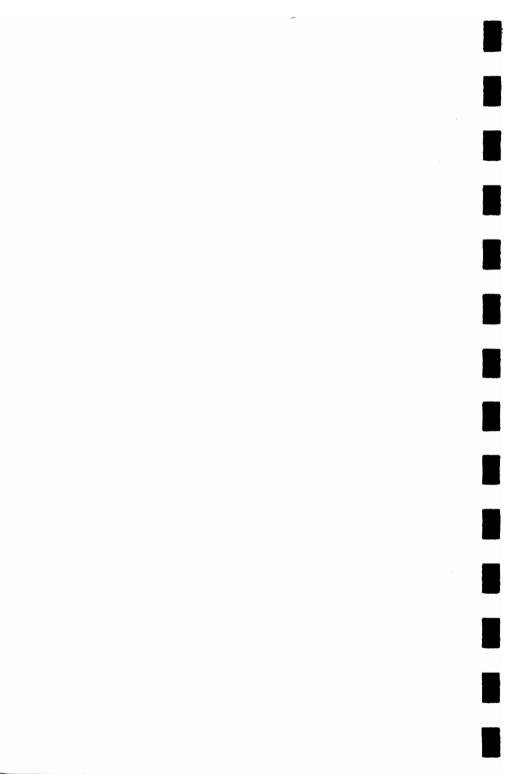

### **NEW KID IN TOWN**

This is the program to use to show off the best features of your VIC when you first get it. Written by Ken Staples, no instructions are needed. Just type in the program, and then use it to impress your friends.

#### READY.

PLAY"

```
10 SL=7680:CL=38400:S1=36874:S2=36875:S3=36876:S4=36877:V=36878
11 DIMD(8)
12 PRINT" DEMONSTRATION TAPE": PRINT" DOM: A LIGHT HEARTED": PRINT" DOM: A
T A FEW";
13 PRINT" OF THE ": PRINTSPC(5) "XMICAPABILITIES": PRINTSPC(6) "XMIOF THE VIC": FOR I=1T
010000 : NEXT
20 PRINT": "SMM"SPC(6) "BHI THERE!": PRINT"NI MY NAME IS VIC. ": PRINT"N"SPC(9) "YOUR 30 PRINT"NI FRITHFUL SERVANT": PRINT"NAVOULD YOU LIKE TO SEEN SOME OF THE WONDERF
40 PRINT"MTHINGS I CAN DO":PRINT"M"SPC(9)"YES!!!"
50 PRINT"M500D) ARE YOU SITTINGW COMFORTABLY?":FORI=11718088:NEXT
60 PRINT":M6000000004TCH ME CHANGE BORDER":PRINTSPC(1)"AND SCREEN COLOUR IN"
60 PRINT":3000
65 PRINTSPC(2)"X255 DIFFERENT WAYS"
78 FORI=1T05000:NEXT:FORI=1T0255:POKE36879,I:PRINT"N"I:FORJ=1T0300:NEXTJ,I
75 FORI=1T05000:NEXT:FORI=1T0255:POKE36879,I:NEXT
80 PRINT" THE
                         JUST LET ME CHANGE"
98 PRINT"MTO MY ORIGINAL COLOUR": FORI=1T05000: NEXT: POKE36879, 27
95 FORI=1T01000: NEXT
100 PRINT"300 NOW LET US PLRY THE PIRNO, JUST PRESS THE 110 PRINT"301 1 5 5 6 6 5"SPC(9)"4 4 3 3 2 2 1 5 5
                                                                                 FOLLOWING KEYS"
110 PRINT"ML 1 5 5 6 6 5"SPC(9)"4 4 3 3 2 2 1 5 5 4 4 3 3 2" 120 PRINT"5 5 4 4 3 3 2"SPC(9)"1 1 5 5 6 6 5"SPC(9)"4 4 3 3 2 2 1 8 9"
130 FORI=1TO8: READD(I): NEXT
131 DRTR223,227,238,231,234,236,238,239,223,223,234,234
135 DRTR236,236,234,231,231,238,238,227,227,223,234,234,231,231
136 DATA230,230,227,234,234,231,231,230,230,227,223,223,234,234,236,236,234,231,
231,230
137 DATA230,227,227,223,239
140 POKEY, 15
150 GETRS: IFRS=""THEN150
160 I=VAL(A$): IFI=00RI=9THENPOKES2,0:GOT0180
170 POKES2,0:FORJ=1TO25:NEXT:POKES2,DKI>:GOTO150
180 PRINT": MADDING WAN HAY NOT TRY AGAIN. MALTERN
                                                      MALTERNATIVELY, WHY
                                                                                     MINOT TRY TO COMP
OSE"
181 PRINT"N YOUR OWN TUNE.JUST
                                              MPRESS 'Y' OR 'N'"
185 GETZ$: IFZ$\(\O)"Y"ANDZ$\(\O)"N"THEN185
190 IFZ = "Y"THENRESTORE: GOTO100
250 PRINT": SMOOLLET US SEE IF I CAN MREMEMBER THAT TUNE MYOU WERE TRYING TO
```

#### 20 • GAMES FOR YOUR VIC20

```
260 FORI=1T04000: NEXT
300 POKEY, 15: FOR I=1T043: RERDD(0): POKES2, D(0): FOR J=1T0400: NEXT: POKES2, 0
301 R=250: IFI=70RI=140RI=210RI=280RI=35THENR=500
305 FORK=1TOR: NEXT
310 NEXTI:POKES2.0:POKEV.0
320 PRINT"30
                     NI NOT EXACTLY BACH BUT NI I'M TAKING LESSONS!!!"
340 FORI=1T05000:NEXT:PRINT":30000000 NOW LET US HAVE AM
                                                                            FEW SOUND REFECTS"
345 FORI=1T05000: NEXT
350 POKES4,220:FORL=15T00STEP-1:POKEY,L:FORM=1T0300:NEXTM,L:POKES4,0:POKEY,0
368 POKEY.15:POKES4.0:FORD=248T0253:POKES4.0:FORT=1T0100:NEXTITLE-FOKES4.0:938
378 FORD=253T02485TEP-1:POKES4.0:FORT=1T0100:NEXTITLE-FOKES4.0:POKEY.0
370 FORD=253T02485TEP-1:POKES4.0:FORT=1T0100:NEXTITLE-POKES4.0:POKEY.0
380 POKEY.3:FORT=230T0128STEP-1:POKES3.L:FORM=1T020:NEXTM.L:POKES3.0:POKES4.200
390 FORL=15T00STEP-.05:POKEV,L:NEXT:POKES4,0
400 POKEY, 15: FORL=1T010: POKES2, 200: FORM=1T0500: NEXT: POKES2, 0: POKES3, 200: FORM=1T0
500 : NEXT
410 POKES3,0:NEXT:POKEV,0
420 POKES4, 135:FORL=1T010:D=INT(RND(1)#90)+30:FORM=0T010:POKEY,M:FORN=1T0D:NEXTN
ıМ
430 FORM=15T00STEP-1:POKEY.M:FORN=1T0D:NEXTN.M.L:POKEY.0:POKES4.0
440 POKEY, 15: FORL=1T015: FORM=200T0220+L#2: POKES3, M: NEXTM, L: POKEY, 0: POKES3, 0
450 POKEV, 15: B=0: FORL=120T0255STEP11: POKES1, L: FORM=1T010: NEXT: B=B+1 460 IFB=3THENB=0: POKES1, 0
470 NEXTL:POKEV,0:POKES1,0
480 PRINT" "THOW FOR A VARIATION OF MICHOCKING DOWN THE WALLMIGRAME"
490 PRINT"N OR WHY NOT USE IT TO
495 FOR = 1 TO 10000: NEXT
500 PRINT". POKE 36079, 9: POKEY, 15
                                             MOESIGN YOUR NEXT
                                                                          MLOUNGE CARPET!!!"
510 FORI=1T0500:POKE7679+INT(RND(1)#506)+1,102:NEXT
520 X=1:Y=1:DX=1:DY=1
538 POKE7679+X+22#Y,81:FORI=1T018:NEXT:POKE7679+X+22#Y,32
540 X=X+DX: IFX=00RX=21THENDX=-DX: POKES3, 220
550 Y=Y+DY: IFY=00RY=22THENDY=-DY: POKES3, 230
560 POKES3.0: IFPEEK(7679+X+22#Y)=102THENDX=-DX:POKES3,180
565 R=R+1: IFR=500THENPOKES3,0: POKEY,0: POKE36879,27: RUN
567 B=B+1: IFB=15THENB1=B1+1:B=0
568 IFB1=16THENB1=0
570 POKE36879,B1:GOT0530
```

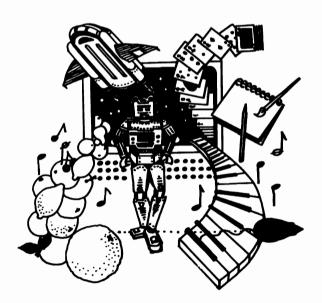

### **COMBAT**

In this two player game, written by Ric Kube of South Australia, two tanks battle it out to the death. Both tanks are well protected—they can sustain up to ten hits before being destroyed. Deadly mines (shown as diamonds) are scattered around the battlefield. If a tank hits one of these it will lose one of its ten lives. There are other obstacles (solid squares) which, after being hit once, change (to dotted squares). Hitting the obstacle in its latter form will destroy the tank totally. The first player to lose ten lives loses the battle.

The controls for the left player are:

$$\begin{bmatrix} R & T \\ D & G \\ C & V \end{bmatrix}$$

F to fire

The controls for the right player are:

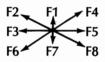

Use the up arrow to fire

The object of the game is to score ten points. You score a point in one of two ways, either by shooting your opponent's tank, or when your opponent moves onto a mine. Missiles will fly over the mines and shatter on hitting the outer walls.

```
100 REM##COMBAT
110 REMARKIC KUBE
120 GOSUB850
130 GOSUB040: PRINT"3"
140 POKE36879,93
150 FORX=1T020
160 POKE7680+X, 100: POKE8098+X, 99
178 NEXT
180 FORY=1T018
198 POKE7688+Y#22, 183: POKE7781+Y#22, 181
200 NEXTY
210 FORY=1T018
220 FORX=1T020
230 R=RND(1)#18
240 IFR>9.3RNDR<9.75THENPOKE7680+22#Y+X,160
250 IFR>9,75THENPOKE7680+22#Y+X,90
260 NEXT : NEXT
278 LY-10:LH-3:RY-10:RH-36
280 M=32
290 POKE7903, 81: POKE7936, 87
300 POKE8126, SL+48: POKE8133, SR+48
310 IFSL=50RSR=5THENPOKE36879,91
320 IFSL=90RSR=9THENPOKE36879,98
330 IFSL=100RSR=10THEN740
340 R#=""
350 GETR$: IFR$=""THEN350
360 IFA$="C"ORR$="B"THENR=-1:D=1
370 IFA$="V"ORA$="B"THENR=0:D=1
380 IFRs="B"ORRS="B"THENR=1:D=1
390 IFRs="D"ORRS="B"THENR=-1:D=0
400 IFR$="F"ORR$="1"THEN570
410 IFAs="G"ORAS="M"THENR=1:D=0
420 IFAs="E"ORAS="M"THENR=-1:D=-1
430 IFA$="R"ORA$="E"THENR=0:D=-1
440 IFR$="T"ORR$="E"THENR=1:D=-1
450 IFR-OANDD-OTHEN348
468 IFASC(A$)>138THENRR=R:RD=D:V=RV:H=RH:P=87:S=SL:M=RM
478 IFASC(A$)<138THENLR=R:LD=D:V=LV:H=LH:P=81:S=SR:M=LM
480 C=7680+H+22#Y
498 N=7680+H+22#(V+D)+R
500 IFPEEK(N)>000NDPEEK(N)C)90THEN300
518 IFPEEK(N)=32THENPOKEC, M: M=32: POKEN, P
520 IFPEEK(N)=90THENPOKEC, M: M=90: POKEN, P: GOSUB680: S=S+1
530 H=H+R:V=V+D
540 IFRSC(R#>>>130THENRY=V:RH=H:SL=8:RM=M
550 IFASC(R$) <130THENLV=V:LH=H:SR=S:LM=M
568 G0T0388
570 IFR#=" 1"THENY=RY: H=RH: R=RR: D=RD: Q=87
 580 IFA$="F"THENV=LV:H=LH:R=LR:D=LD:Q=81
 598 C=7688+H+22#V
 600 N=7680+H+R+22#(V+D)
 610 IFPEEK(N)=32THENPOKEC, Q:POKEN, 46:H=H+R:V=V+D:Q=32:GOT0590
620 IFPEEK(N)=182THENPOKEC, Q: 005UB688: POKEN, 32: 00T0388
638 IFPEEK(N)=168THENPOKEC, Q: 005UB688: POKEN, 182: 00T0388
 640 IFPEEK(N)=90THENPOKEC, Q:POKEN, 46:H=H+R:V=V+D:Q=90:00T0590
 650 IFPEEK(N)=81THENSR=SR+1:POKEC,Q:009UB680:00T0300
 660 IFPEEK(N)=87THENSL=SL+1:POKEC.Q:00SUB680:00T0300
 670 IFPEEK(N)>98THENPOKEC,Q:00T0300
 680 Z1=PEEK(N+1):Z2=PEEK(N-1):Z3=PEEK(N+22):Z4=PEEK(N-22)
 690 POKEN+1,42:POKEN-1,42:POKEN+22,42:POKEN-22,42
 788 FORX=8T058:NEXT
 710 POKEN+1, Z1: POKEN-1, Z2: POKEN+22, Z3: POKEN-22, Z4
 720 POKE36878, 15: POKE36877, 255: FORB=1T058: NEXT: POKE36878, 8
 730 RETURN
 740 IFSL=10THENR$="LEFT"
 750 IFSR=10THENR$="RIGHT"
 768 POKE36879,93
```

```
770 PRINT"300 THE GAME WAS MON BY":PRINT" THE "R$" PLAYER" 780 PRINT"ANOTHER GAME?(Y/N)"
 790 GETH$: IFH$=""THEN790
 800 IFN$="Y"THEN830
810 IFNS="N"THENEND
820 GOT0790
 830 GOSUB840:GOTO130
03050504 COTOLS OF STATE OF STATE OF ST
880 PRINT"1)SHOOTING YOUR OPPON-ENT'S TANK": PRINT"2)YOUR OPPONENT MOVINGON TO A
MINE"
 890 PRINT"MMISSILES WILL FLY OVERMINES AND DISINTEGRATE ON HITTING THEOUTER WALL
900 PRINT"EACH PLAYER HAS 9
                                                                                                                               CONTROLS. ": PRINT" N PRESS ANY KEY TO
                                                                                                                                                                                                                                                                                                           CON
 TINUE"
918 GETRS: IFRS=""THEN918
920 PRINT" LEFT PLAYER"
930 PRINT" N E R T"
940 PRINT'M D F G"
950 PRINT'M D F G"
950 PRINT'M C V B"
960 PRINT'MERIGHT PLAYER"
970 PRINT'MF2 F1 F4"
980 PRINT'MF3 ↑ F5"
 996 PRINT"XF6 F7 F8"
 1000 PRINT"NEPRESS ANY KEY TO HERDEDICONTINUE"
1010 GETAS: IFAS=""THEN1010
 1828 PRINT"STO MOVE PRESS THE KEY FOR THE DIRECTION YOU WANT TO GO"
1838 PRINT"MTO FIRE PRESS THE FOR THE KEYS"
 1949 PRINT"MTHE MISSILE FIRES IN THE DIRECTION YOU LASTMOVED"
  1050 PRINT"MLEFT TANK-'0'
1958 PRINT MEET I TRNK-'0'
1978 PRINT METCH TANK-'0'
1978 PRINT METCH SERVING KEY TO BEGIN'
1988 GETAS: IFAS=""THEN1988
 1090 RETURN
```

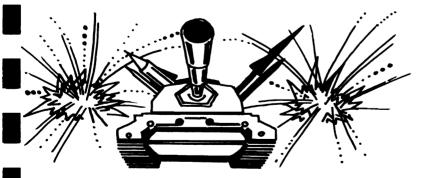

### TRAIL BLAZER

You are trapped in a square, dot filled area, with a computer controlled robot. As you and the robot move around, you lay trails behind you. If you hit the walls of the arena, or either of the trails, you will be electrocuted. Points are scored as follows:

Trapping the robot (the green O)—200 points Hitting purple power point—50 points Hitting while dot—10 points The speed of the game increases with each round.

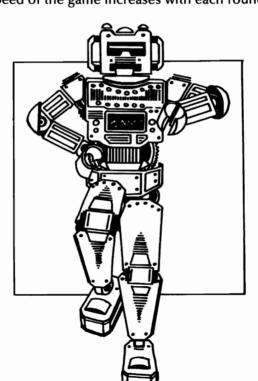

```
10 RESTORE
13 GOSUB3000:GOSUB2000
15 X=RND(-TI): DEFFNR(X)=(PEEK(7663+X)=0)
20 D(0)=1:D(1)=22:D(2)=-1:D(3)=-22
30 L=150+(KJ$="J")#50
40 PP=46:PC=437:DP=1:DC=2:SC=7680:CL=38400:P0KE36878,15
45 GOSUB1000
50 IFKJ$="J"THEN62
55 GETR$ : POKE198, 0
60 ND=22#((R$="P")-(R$=","))+(R$="L")-(R$=":"): IFND<>0THENDP=ND
61 GOTO78
62 SYS7600:X1=0:FORX=0T03:X1=X1-FNR(X):NEXT:IFX1>1THEN70
65 ND=22*(FNR(0)-FNR(1))+FNR(2)-FNR(3): IFNDC>0THENDP=ND
70 NP=PP+DP:X1=PEEK(SC+NP):IFX1<>46THEN700
75 POKE36874, 128: S=S+10
80 POKESC+PP,160:POKECL+PP,2:POKESC+NP,42:POKECL+NP,2:PP=NP
85 PRINT"
                              NORSH SCORE "S"E"; POKE36874,0:POKE36876,0
90 NC=PC+D(DC): IFPEEK(SC+NC)(>460RRND(1)(.15THEN200
100 POKESC+PC, 160: POKECL+PC, 5: POKESC+NC, 15: POKECL+NC, 5: PC=NC
110 FORX=0TOL:NEXT:GOTO50
200 FORX=1T019:DC=INT(RND(1)#4):IFPEEK(SC+PC+B(DC))=46THENNC=PC+D(DC):00T0100
210 NEXT
220 S=S+200:L=L/2
230 F0RX=1T04:F0RY=128T0160:P0KE36875,Y:NEXT:NEXT:P0KE36875,0:P0KE198,0:Q0T040
700 IFX1=81THENPOKE36876,200:S=S+50:GOT080
800 POKE36877, 250: FORX=1T02000: NEXT: POKE36877.0
GAME
                                  OVER
                                             ":FORX=1T05000:NEXT:POKE198,0:S=0:0
0T018
                                  1000 PRINT":3
: NEXT
1010 PRINT"L
1020 FORX=1T05:X1=INT(RND(1)#20)+1+(INT(RND(1)#20)+1)#22
1030 POKE7680+X1,160:POKE38400+X1,0:NEXT
1040 FORX=1T05:X1=INT(RND(1)#20)+1+(INT(RND(1)#20)+1)#22
1050 POKE7680+X1,81:POKE38400+X1,4:NEXT:POKESC+46,46:POKESC+437,46
1060 POKECL+46,1:POKECL+437,1:RETURN
2000 POKE36879,25
2010 PRINT" 2020 PRINT" 301
                 TRAIL BLAZER"
               MOVE AROUND THE
                                  SCREEN USING THE
                                                          JOYSTICK OR-"
                     # MOL # : MOI. 2"
2030 PRINT"
2040 PRINT"MSCORING-":PRINT",-10 PTS":PRINT"MM00-50 PTS":PRINT"MTRAP-200 PTS"
2960 PRINT"
                PRESS ANY KEY"
2970 GETR$: IFR$=""GOT02970
2980 POKE36879,110: IFKJ$<>""THENRETURN
2990 PRINT".700
               SOCCOORDINEEYBOARD OR JOYSTICK?": TRINT"N (K/J)"
2991 GETKJ$: IFKJ$\O"K"ANDKJ$\O"J"THEN2991
2992 RETURN
3000 POKE51,176:POKE52,29:POKE55,176:POKE56,29
3010 FORX=7600T07661:READA:POKEX,A:NEXT
3020 RETURN
3030 DATA169, 0, 141, 19, 145, 169, 127, 141, 34, 145, 173, 17, 145, 141, 238, 29, 169, 4, 45, 238,
3040 DATA141, 239, 29, 169, 8, 45, 238, 29, 141, 240, 29, 169, 16, 45, 238, 29, 141, 241, 29, 169, 3
3050 DATA45, 238, 29, 141, 243, 29, 173, 32, 145, 41, 128, 141, 242, 29, 169, 255, 141, 34, 145, 96
```

### **PIANO 2001**

This program turns the VIC into a weird, futuristic piano. The piano uses the middle and high music generators of the VIC, allowing you to play two notes at once. The keyboard is used as follows:

# High Notes: Q W E R T Y U I F3—off Middle Notes: A S D F G H I K F5—off

F1 is used to effect the move between low and high octaves, increasing the piano's range.

```
READY.
```

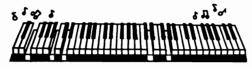

### **SKETCHPAD**

Let your imagination run wild with this multi-colored sketch program. You move the cursor (the checkerboard square) around the screen using the following keys: "P"—up, "."—down, "L"—left, and ":"—right. Hold any shift key to draw, or press the shift lock key while moving the cursor. If the shift key is not pressed, the cursor will erase as it moves.

To clear the screen, just hold down the "." key until the picture moves off the top of the screen. To change the drawing color, press the keys one to eight, depending on the color required. Note that shift and shift lock should not be pressed when changing color.

```
18 POKE36879,136:PRINT"[38";:CL=6:CL$="84%_$8888":POKE36878,15
28 X=PEEK(197)
25 R$=" "
38 IFPEEK(653) C-06THENR$="8 8"
48 IFX=13THENPRINTR$;"[38";
58 IFX=37THENPRINTR$;"[38";
68 IFX=21THENPRINTR$;"[38";
76 IFX=45THENPRINTR$;"[38";
75 GETR$:R=VRL(R$):IFRC-06THENCL=R
89 PRINT*88";IND$(CL$,CL,1);"[8";:POKE36875,160+CL$18
98 FORX=170200:NEXT:PRINT" 8";:POKE36875,0:00T020
```

READY.

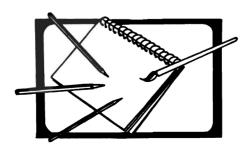

### **AMAZE**

This is a simple but addictive maze game, written by Mike O'Neill, in which you pit your skills against the computer. You control a circular piece, the computer has a diamond. There are ten levels of play (different speeds) and three different mazes. Your time is displayed at the bottom of the screen by a horizontal bar which gets smaller as time runs out. The keys used are "A"—up, "S"—down, "K"—left, and "L"—right.

The mazes may be changed by altering the subroutines between lines 5000 and 7010. More mazes may be added if a memory expansion cartridge is available. The keys used may be changed by altering lines 350 to 380.

```
AMAZE ":PRINT"XX BY MIKE O'NEILLX":POKEY, @
10 PRINT":DOM
20 R=RND(-TI):S=36876:V=36878:PRINT
30 INPUT" ENTER LEVEL (0-9)"; R: IFR>90RR(0THEN30
40 IR=200-R#20
50 PRINT
60 INPUT" WHICH MAZE (1-3)"; 1%
70 IFIX<10RIX>3THEN60
80 POKE36879,57:PRINT"#
90 ONIXGOSUB7000,5000,6000
100 PRINT".1 ##
140 X1=INT(RND(1)#20)
150 X2=INT(RND(1)#20): IFABS(X1-X2)(6THEN150
160 Y1=INT(RND(1)#18)
170 Y2=INT(RND(1)#18): IFABS(Y1-Y2)(6THEN170
180 P1=7702+X1+Y1#22: IFPEEK(P1) C)32THEN140
190 P2=7702+X2+Y2#22: IFPEEK(P2)<>32THEN:50
200 POKEP1+30720,1:FORJ=1T010
213 POKEP1,32:FORI=1T050:NEXT
220 POKEP1,81
230 POKES, 202: POKEY, 15: FORI=1T050: NEXT: POKEY, 0: NEXT
250 POKEP2+30720, 2:FORJ=1T010
260 POKEP2, 32: FORI=1T050: NEXT
270 POKEP2,90
280 POKES, 151 : POKEY, 15 : FORI=1T050 : NEXT : POKEY, 0 : NEXT
300 IZ=IZ+1:GOSUB4000:A$="":IFIZ>100THEN8000
310 POKES, 150+1%: POKEY, 15
320 GETB$: IFB$=""THEN340
330 A$=B$:00T0320
340 IFA$=""THEN400
```

```
350 IFA$="A"THEND1=-22
360 IFA$="S"THEND1=22
370 IFA$="K"THEND1=-1
380 IFA$="L"THEND1=1
400 POKEP1,32:P1=P1+D1:IFPEEK(P1)=90THEN1000
 410 IFPEEK(P1)<>32THENP.=P1-D1:D1=0
 420 FUKEP1+30720,1:POKEP1,81
 500 GOSUB2000: POKEP2, 32: P2=P2+D2: IFPEEK(P2)=81THEN1000
 520 POKEP2+30720,2:POKEP2,90
 600 POKEY, 0: FORI=1TOIR: NEXT: GOTO300
1000 GOSUB3000:SS=100-IX:IFSS<0THENSS=0
1036 IFA$="Y"THENCLR:00T028
1040 IFA$="N"THENPOKE36879,27:END
1050 GOTO1020
2000 N=0
2010 IFPEEK(P2+1)=320RPEEK(P2+1)=81THENN=N+1:D(N)=1
2020 IFPEEK(P2-22) = 320RPEEK(P2-22) = 81THENN=N+1:D(N)=-22
2030 IFPEEK(P2-1)=320RPEEK(P2-1)=81THENN=N+1:D(N)=-1
2040 IFPEEK(P2+22)=320RPEEK(P2+22)=81THENN=N+1:D(N)=22
2100 R=INT(RND(1)*N+1)
2110 IFN>1ANDD(R)=-D2THEN2100
2120 D2=D(R)
2130 RETURN
3000 POKEP1,42:FORJ=1%T0100:POKES,150+J:FORI=1T010:NEXTI,J
3005 POKES, 0: POKEY, 0: POKE36877, 220: FORJ = 15TO1STEP-1
3010 POKEP1, 32:FORI=1T050:NEX::POKEV, J
3020 POKEF1, 42: FOR I=1T050: NEXT
3030 NEXT: POKE36877, 0: POKEV, 0: RETURN
4000 IF1%>100THEN8000
4010 J%=I%-INT(I%/5)*5:K%=8163-I%/5
4020 IFJ%=0THENPOKEK%, 32
4030 IFJ%=1THENP0KEK%, 231
4040 IFJX=2THENPOKEKX, 234
4050 IFJ%=3THENPOKEK%,97
4060 IFJ%=4THENPOKEK%, 116
4100 RETURN
5000 PRINT".1
5001 PRINT"71 1
                        ſ
                              11111
                                                   1111
                                                                          1
                                                                              į,
5002 PRINT"71 | 1
                                      1.1
                                               1111
                                                        41 1 1
                                                                            1
                              ı
                               1
                                 11
                                    - 1
                                                                              1"
5003 PRINT"] | |
                   1 1
                                  11
                                     1114
                                                - | | |
                                                        11
                                                                         ١
5004 PRINT"31
                                                                          ı
                                                                            1 1"
                                  11 1
                                         1.1
                                                    -
                                                       11 1 1 1
                    •
5005 PRINT"71 1 1
                                                                            14"
                            1.1
                               11114
                                                      1
                                                       -11
                                                             1 1
5006 PRINT"31 F
                                                        14
50 (0 RETURN
6000 PRINT"3
6001 PRINT"71
                        ١
                                                    -1
                                                      ı
                                                       -11
                                                                             ı
                                                                               1"
                  ı
                                  11
                                    - 1
6002 PRINT"71 I
                                    1 1 1
                                           1
                                               1 1 1 1 1 1
                                  11
6003 PRINT"
                   1
                            ı
                                  11 1 1 1 1
                                               ┵┰┥┃┃┃┣
                                                                               1"
6004 PRINT"71
                                                    A 11
                                                                             ı
                 + +
                                  11.1
6005 PRINT"TI
                                                    4 1 11
                 1
                  1.1
                                  11
                                         1
6006 PRINT"71
                                                      1.14
                                  П
              r 7
6010 RETURN
                                                                               1"
7000 PRINT"3
                                                        П
                                                                              129
7001 PRINT"31 I
                                                             ı
                                                                           1.1
                                1 11 1
                                                        П
7002 PRINT" 1 | 1 ---
                                                                              1"
                                  H + H + H
                                                  I + I + II
                                                             11 ---
                                                                      - I
                                                                          1
                                                                            ł
7003 PRINT" [ | | | | |
                                  \Pi
                                                  1.1
                                                        П
                                                           1.1
                                                                      1.1
                                                                          1
                                                                               1"
                              ١
                                         1
                                                      1
7004 PRINT"DI | | | -
                                                                             ı
                                I \cup I \cup I \cup I
                                                  1.1
                                                      \perp
                                                                               į,
 7005 PRINT"71
                              ١
                                1.11
                                                        \Pi
                                                                             ١
                                     1
 7006 PRINT"7
                                                         14
                                  11
 7010 RETURN
 TIME OUTH
 8010 GOSUB3000:PRINT"3":00T01020
```

### **WUMPUS**

You are trapped in the Wumpus Caves, with two foul-smelling wumpi. Scattered around the caves are a number of bottomless pits. If you fall into one of these, you will be lost for good. Your only aid is a set of five magic arrows; these can be used to kill a wumpus, but only when you are close enough.

You will be warned of the proximity of a wumpus by your trusty VIC, the only ally you have in the caves. Your VIC will also give you a warning if you wander too close to any of the bottomless pits. The cave system is numbered as follows:

|    | 92 | 94 | 96 | 98 | 100 |
|----|----|----|----|----|-----|
| 81 | 83 | 85 | 87 | 89 |     |
|    | 72 | 74 | 76 | 78 | 80  |
| 61 | 63 | 65 | 67 | 69 |     |
|    | 52 | 54 | 56 | 58 | 60  |
| 41 | 43 | 45 | 47 | 49 |     |
|    | 32 | 34 | 36 | 38 | 40  |
| 21 | 23 | 25 | 27 | 29 |     |
|    | 12 | 14 | 16 | 18 | 20  |
| 1  | 3  | 5  | 7  | 9  |     |

Enter the number of the cave in which you wish to move. You can move one cave up, down, left or right. There are one or two additional problems. You must not take more than 20 minutes to find and kill the two wumpi, and you will be in

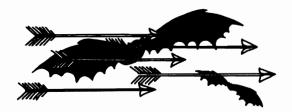

real trouble if you use up all of your arrows. There are also the caves inhabited by superbats which can carry you to any other cave in the system. A final warning: it is inadvisable to disturb the wumpi, they can turn quite nasty.

```
100 POKE36879, 127: PRINT"3"
110 DEFFNR(X)=INT(RND(1)4X)
128 P=1:MR=5
130 NP=FNR(5)+3:FORN=1TONP:PT(N)=FNR(99)+2:NEXT
148 W1=FNR(99)+2: W2=FNR(99)+2: IFW1=W2THEN148
150 TI$="000000"
160 TH=VAL(MID$(TI$,3,2))
170 PRINT"DECRVE"P" "TIME"TM"MIN."
180 PRINT"XPMAGIC ARROWS: "MA
190 IFRBS(W1-P) O1ANDRBS(W1-P) O10ANDRBS(W2-P) O1ANDRBS(W2-P) O10THEN370
200 PRINT "BOMS THERE IS A MUMPUS 1
210 PRINT "MPIRE AN ARROWAY(YAY)": POKE198, 8
220 GETAS: IFAS ~ Y" "RNDAS ~ "N"THEN228
230 IFAS — "N"THEN478
240 INPUT "MHERE TO"; CH
                                                        NEARBY
250 MA=MA-1
260 IFRBS(CN-P) $\times(CN-P) $\times(CN-P) $\times(CN-P)$
270 IFW1 CONNIDM2CONTHENPRINT" MIN YOU MISSED IT
280 IFW1=CNTHENW1=-100
290 IFW2=CNTHENW2=-100
300 PRINT" SAYOU KILLED A WUMPUSE" : FORN-1T01000: NEXT
310 IFW1<>-1000RH2<>-100THEN470
310 POKES6879.25:PRINT"3380808080VOU HRVE SURVIVED M
320 POKES6879.25:PRINT"3380808080VOU HRVE SURVIVED M
330 PRINT"3880NOTHER ORNE(Y/N)":POKE198.0
340 DETR#:IFR#C"Y"RNDR#C)"N"THEN340
350 IFR#"""THENPOKE36879,27:PRINT"38";:POKE198.0:END
360 RUN
                                               MYOU HRVE SURVIVED WITH 20-TM MINUTES LEFT"
370 FORN=1TONP
388 IFABS(PT(N)-P)<>1ANDABS(PT(N)-P)<>18THEN488
398 PRINT" MINIT'S DRAUGHTY HERE-
                                                      PITS NEARBY!!!
                                                                                E": GOT0479
 400 NEXT
 410 IFFNR(30)>0THEN470
420 PRINT"MINISUPERBATS HAVE CARRIED
430 CN=FNR(100)+1: IFCN=PTHEN430
440 P=CN: PRINT"ZTHEY DROPPED YOU IN
                                                       YOU RHRY!!!!!
                                                                                E":FORN=1T03000:NEXT
                                                           CRVE"P:FORN=1T03000:NEXT
 450 GOTO510
 468 IFMA=0THEN628
470 IFMA=0THEN620
 480 INPUT BUNHERE TO NOW ; CH
490 IFCNC10RCN>1000R88S(CN-P><>18NDR8S(CN-P><>10THENPRINT"CRN/T GO THERE!!":GOTO 470
500 P=CN
```

#### 32 • GAMES FOR YOUR VIC20

G0T0330

■":

### **DIGIT-DODGE**

In this graphics game you have 30 seconds to maneuver your patented Digit-Dodger around the screen, eating up the displayed numbers in the correct order, starting with 1. Once you have completed each set of numbers correctly, you will be given a new stage, with an added number. The game ends when you fail to complete a stage within the 30-second time limit.

The game also ends if you crash into the obstacles, or hit a number out of sequence three times in a round. To move your Digit-Dodger use the "P" (up), "." (down), "L" (left) and ":" (right) keys.

```
100 POKE36879,31:PRINT"3";
110 S=2:SC=0:POKE36878,15
120 DEFFNR(X)=INT(RND(1)#X):DEFFNX(X)=X-INT(X/22)#22
130 PRINT": FORN=1T020+8#20: X=FNR(462)+44: POKEX+7680, 168: POKE38480+X, 8: NEXT
140 FORN-ITOS
150 X=FNR(462)+44: IFPEEK(X+7680)<>32THEN150
170 POKEX+7680,N+176:POKEX+38400,N+1:NEXT
180 CP=22:TI#="000000":CS=1:CR=0
190 POKE36874, 130
200 NP=CP+22#<(PEEK<197>=13>-(PEEK<197>=37>)+(PEEK<197>=21>-(PEEK<197)=45>
228 IFNP=CPORNP<220RNP>5850RRBS<FNX<NP>-FNX<CP>>>>1THENNP=CP:00T0288
248 IFX=CS+176THENGOSUB448:SC=SC+(48-VAL(TI#))#CS:CS=CS+1:00T0278
258 IFX:OCS+176ANDXO32THENGOSUB458:NP=CP:CR=CR+1:IFCR=3THEN378
260 PRINT"BMSTIME: "RIGHT$(TI$,2)"M SCORE"SC"B
270 IFCS>STHEN400
288 POKENP+38488,4:POKE7688+CP,32:POKE7688+NP,81:CP=NP
298 IFTI#<"688838"THEN198
300 FORN-1T05: GOSUB450: NEXT
310 PRINT"10000
                                SE TIME UP "
                ANOTHER GAME (Y/N)
320 PRINT"X
330 POKE198.0
340 GETRS: IFRSO "Y"RNDRSO "N"THEN340
350 IFA$="N"THENPOKE36879,27:PRINT"32";:END
```

#### 34 • GAMES FOR YOUR VIC20

### TAIL GUNNER

You are the tail gunner in a Federation Starfighter, which is being pursued by a fleet of enemy spy planes. You must destroy them as they enter your sights. Each plane must be destroyed as quickly as possible to score the maximum number of points. If you exceed the time limit shown at the top of the screen, the enemy will inform their base and the game will be lost.

To move your sights onto the alien, use the same keys as in Digit-Dodge ("P"—up, "."—down, "L"—left and ":"—right). Hit the "=" to fire when the alien is in the center of your sights.

```
100 CL=30720: DEFFNR(X)=INT(RND(1)#X): DEFFNX(X)=X-7680-INT((X-7680)/22)#22:TT=30:
110 POKE36879, 12: PRINT",";
120 POKE36878, 15
140 FORN=1T022
150 PRINT: PRINTTAB(11) "# #"; : NEXT: PRINT #8600000000000
                                                              160 PR=7702:TI$="000000"
170 NR=PR-22*((PEEK(197)=13)-(PEEK(197)=37))-(PEEK(197)=21)+(PEEK(197)=45)
180 IFNAC>PATHENPOKE36877,130:POKE36874,130
190 GOSUB380
200 POKE36877,0:POKE36874,0
210 IFPEEK(197)=46THENGOSUB280
220 IFFNR(INT(DL))=0THEN250
230 NA=PR+22*(FNR(3)-1)+FNR(3)-1
240 GOSUB380
250 PRINT"##9999##RIGHT$(TI$,2)
260 IFVAL(TI$)=TTTHEN420
270 GOT0170
280 NR=20:FORN=8121T07932STEP-21:POKE36877,250:POKE36876,250
290 POKEN, 78: POKEN+CL, 2: POKEN+NR, 77: POKEN+NR+CL, 2
300 POKE36877, 0: POKE36876, 0: NR=NA-2: NEXT
310 NR=20: FORN=8121T07932STEP-21
320 POKEN, 32: POKEN+NA, 32
330 NR=NR-2:NEXT:IFPRC>7911THENRETURN
340 T1=VRL(TI$)
350 POKE36877, 130: FORN=15T00STEP-1: POKE36878, N: FORNA=1T050: NEXT: NEXT
```

```
360 SC=SC+TT-T1:DL=DL+.2:TT=TT-2:IFTT<10THENTT=10
370 GOT0110
380 IFNAC77020RNA>81850RRBS(FNX(NA)-FNX(PA))>1THENNA=PA:RETURN
390 IFPEEK(PR)<>160THENPOKEPR, 32
400 IFPEEK(NR)<>160THENPOKECL+NR,1:POKENR,81
410 PR=NA: RETURN
420 FORN=1T08:POKE36876, ABS(SGN(PEEK(36876))-1)#190:FORNR=1T050:NEXT:NEXT
430 PRINT"XXXX
                                          M YOU RAN OUT OF TIME #";
440 PRINT"#
450 PRINT" SOUDSANOTHER GAME (Y/N)"
460 POKE198,0
470 GETR#: IFR#C>"Y"ANDR#C>"N"THEN470
480 IFR$="N"THENPOKE36879,27:PRINT"33";:POKE198,0:END
490 RUN
500 GOTO500
510 RETURN
READY.
```

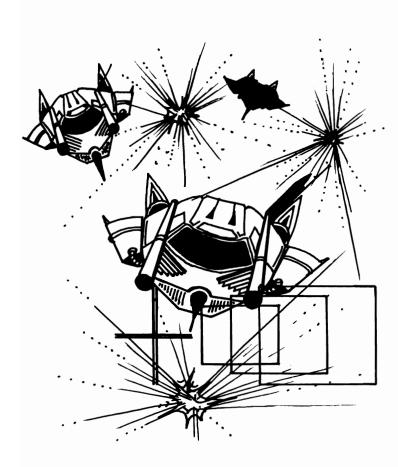

### **SPACE DOCK**

Your mission, should you decide to accept it, is to negotiate your shuttle through the star field, and dock with your safe port. To do this you must first master the control of the shuttle. You can only change the angle of rotation of the shuttle. This makes control difficult at first, but the skill can be mastered.

The score you will get is determined by the level of the game you are at, and the speed with which you dock with the port. The difficulty level increases with each new round.

```
1 GOT02000
10 PRINT"
20 TI$="000000"
30 POKECL+P,2:POKESC+P,RO(RO)
100 REM
110 GETR$:POKE198,0
160 N=P+R1(RO)
163 IFN=DTHENT=VAL(TI$):00T0600
164 MM=PEEK(M)
165 IFPEEK(SC+N)=420RN(220RN)505G0T0500
170 POKECL+P, 0: POKESC+P, 32: POKECL+N, 2: POKESC+N, RO(RO): P=N
172 FORX=1T0200/S/1.5: NEXT
190 IFA$="X"THENRO=RO-1
200 IFA$="Z"THENRO=R0+1
210 IFRO<1THENRO=8
220 IFRO>8THENRO=1
230 GOT0100
500 POKE36878, 15: POKE36877, 150: FORX=1T040
510 D=PEEK(36879): IF(DAND8)=0THEND=D+8:G0T0530
550 PRINT: PRINT" # ANOTHER GAME (Y/N) E"
560 GETA$: IFA$="Y"THENRUN
565 IFA$<>"N"G0T0560
570 POKE36879,27:PRINT"78"; :END
600 POKE36878,15:FORY=1T04:FORX=128T0200:POKE36876,X:NEXT:NEXT:POKE36878,0:POKE3
6876,0
610 M=M+S#40-100#(S=4)-20#(T-10): IFM(OTHENM=0
900 S=S+.5: IFS>4THENS=4
1000 POKE36879,14:PRINT"3";:CL=38400:SC=7680
1010 FORX=1TOS#15:R=INT(RND(1)#506):POKECL+R,1:POKESC+R,42:NEXT
1015 RESTORE
1020 FORX=1T08: READR1(X): NEXT: FORX=1T04: READR0(X): RO(X+4)=RO(X): NEXT
1030 DATA-22,-21,1,23,22,21,-1,-23,93,73,64,77
```

```
1035 PRINT" MIPRESS ANY KEY TO PLAY"
1036 GETR$: IFR$=""GOT01036
1040 R0=4:P=22:S=1
1050 PRINT"#
1953 D=INT(RND(1)#43)+418
1055 POKESC+D, 81: POKECL+D, 2
1060 PRINT"MI"M
1070 GOTO10
2000 POKE36879,30:PRINT".
                                       #SPACE DOCKING
                          DO YOU WANT
INSTRUCTIONS
                        [Y OR N]"
2030 GETR$: IFR$<>"Y"ANDA$<>"N"THEN2030
2035 POKE198,0
2040 IFA$="N"THEN900
2060 POKE36879,127:PRINT" THE SPACE DOCKING"
2070 PRINT" MON THE OBJECT OF THE GAME IS TO GUIDE YOUR SPACE SHUTTLE TO THE"
2080 PRINT" RED DOCKING PORT. ": PRINT" YOU MUST AVOID THE WHITE STARS AND ALSO
 THE TOP AND ";
2090 PRINT"BOTTOM OF THE SCREEN.IT IS SAFE TO LEAVE ONE SIDE OF THE SCREEN AND
2100 PRINT"REAPP-EAR ON THE OTHER."
2110 PRINT" MPRESS ANY KEY"
2115 GETA$: IFA$=""GOTO2115
2117 POKE198,0
2120 PRINT"TYOUR SCORE IS SHOWN ON THE TOP LEFT OF THE SCREEN."
2130 PRINT"M CHANGE THE DIRECTION OF THE SHUTTLE WITH: -"
2140 PRINT"MZ-ROTATE CLOCKWISE"
2145 PRINT"XX-ROTATE ANTICLOCKWISE"
2150 PRINT"XXPRESS ANY KEY"
2160 GETR$: IFR$=""GOTO2160
2170 POKE198,0:GOT0900
```

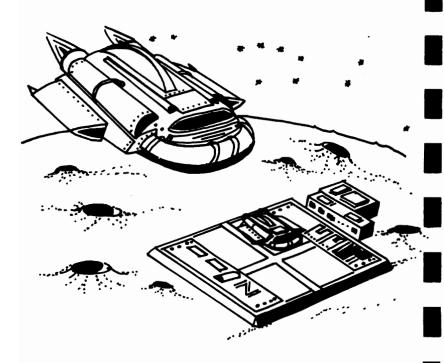

### **GOLF**

Prepare yourself for the 18 holes of the Commodore Golf Course. You have two sets of clubs to help you get around the course under par. The first set is for use on the tee and the fairway, this being the stronger of the two sets of clubs; the other set is to use on, or near, the green. You enter a number in the range one to nine to select the strength of each shot.

The first, stronger set of clubs has a maximum range of around 300 yards. The weaker set has a maximum range of about 60 yards. You will be told the par for each hole as you play it, and you will also be reminded of your current total and the related par. At the end you will be told your score, and the par for the 18 holes. You will hear the ball being hit, and bouncing to a stop as each shot is played.

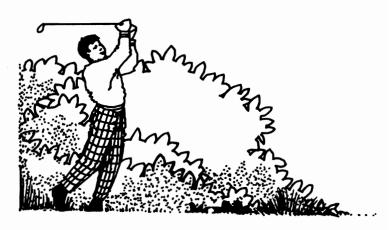

```
100 N=RND(-TI):POKE36878,15
110 DEFFNR(X)=INT(RND(1)#X):POKE36879,93:PRINT"DB"CHR$(14)
120 GOSUB470
130 HO=1:TS=0:TP=0
140 S=0:PRINT"DYOU ARE ON THE TEE AT HOLE"HO
150 D=FNR(250)+100:P=INT(D/60):IFP(2THENP=2
160 TP=TP+P
170 PRINT"XMIT IS"D"YDS LONG, ": PRINT"WITH A PAR OF"P
180 IFS>0THENPRINT":DISTANCE TO THE HOLE: "D:PRINT"MISHOTS SO FAR: "S:IFD>40THENPRI
NT"MON THE FAIRWAY"
190 IFD<20THENPRINT"ON THE GREEN":GOTO210
200 IFD<40THENPRINT"MIN SIGHT OF THE GREEN"
210 PRINT"MSELECT STRENGTH(1-9)":POKE198,0
220 GETD$: IFD$<"1"ORD$>"9"THEN220
238 S#S+1
240 D1=VRL(D$)*(25+FNR(15)):IFD<40THEND1=INT(D1/6)
250 IFD<5ANDD$<"3"THEND1=D
260 IFD1=0THEND1=1
261 POKE36877, 150: POKE36876, 200: FORN=1T050: NEXT
262 POKE36876,0:POKE36877,0:FORN=1TOD1*7:NEXT
263 IFD1<20THEN270
264 FORM=1TOFNR(4)+1
265 FORN=1T050*(5-N):NEXT
266 POKE36877, 150: POKE36874, 200: FORN=1T050: NEXT: POKE36877, 0: POKE36874, 0
267 NEXT
270 PRINT"MYOU HIT"D1"YDS"
280 D=RBS(D-D1): IFDC=1THEN310
290 FORN=1T02000: NEXT
300 GOT0180
310 POKE36874,130
320 PRINT" 3 )00#
                   Share MPLOP #
330 IFS>1THEN340
333 PRINT"MONTH WON!!!! A HOLE IN ONESD"
335 FORN=1T08:POKE36874, ABS(SGN(PEEK(36874))-1)#150:FORM=1T0300:NEXT:NEXT:G0T035
340 PRINT"MYOU TOOK"S"SHOTS"
350 PRINT" WITHE PAR WAS"P
360 TS=TS+S
370 PRINT MSHOTS SO FAR: "TS: PRINT MOTAL PAR IS "TP
380 POKE36874,0
390 HO=HO+1: IFHO=19THEN410
400 GOSUR540: GOTO140
410 PRINT" #": TP=TS-TP: IFTP=0THENPRINT"YOU EQUALLED THE PAR"GOT0450
420 PRINT"N YOU COMPLETED THE COURSE"ABS(TP);
430 IFTP>0THENPRINT"OVER."
440 IFTPCOTHENPRINT"UNDER."
450 GOSUB540
460 RUN
470 PRINT"
               # VIC GOLF
480 PRINT"XXXX WHEN YOU ARE ON THE FAIRWAY YOUR CLUBS AREPOWERFUL ENOUGH TO HITOY
ER 300YDS";
490 PRINT". (CLUB 9)
500 PRINT"XI WHEN YOU ARE ON, OR IN SIGHT OF, THE GREEN THEY ONLY HIT AROUND 60
MAXIMUM.
510 PRINT"
           IT WILL TAKE SOME PRACTICE IN CLUB SEL- ECTION TO GET UNDER OR EQU
AL PAR "
520 PRINT"SCORES."
530 GOTO540
540 PRINT"XDDX33
                   PRESS ANY KEY == ": POKE198,0
550 GETD$: IFD$=""THEN550
560 RETURN
```

### **BREAKOUT**

This is a version of an old favorite. The object of the game is to score points by knocking the bricks out of a wall, using a ball which you keep in play by bouncing it back at the wall off your bat. You have three balls to play with. The game ends when the third ball goes out of play. The comma "," moves your bat left, the slash "/" moves it right.

```
100 S=0:LV=1:GOT0130
110 DY=-DY:S=S+(PEEK(30720+PP)AND15)#10:PRINT"##SCORE"S
112 IFINT(S/5600)#5600=STHENGOSUB500:IFLY>1THENLY=LY-1
115 GOT0120
120 POKE36876, 240: POKE36876, 0: RETURN
                          0000000":R$="##
140 DEFFNR(X)=INT(RND(1)*X):POKE36878,15
150 SP$="## ₽
160 GOSUB410
170 GOSUB500
180 PY=11:PX=1:B=10:DX=1:DY=1
190 NB=B+(PEEK(197)=29)-(PEEK(197)=30): IFNB(10RNB)19THENNB=B
200 PRINT"%"; D$; TAB(B); " M"; D$; TAB(NB); " "; : B=NB
210 NY=PY+DY: IFNY=20RNY=20THENDY=-DY: GOSUB120
220 NX=PX+DX: IFNX=10RNX=20THENDX=-DX
230 IFNY=20ANDNX<>1ANDNX<>20THENDX=SGN(NX-B-.5)
240 IFNY=11ANDFNR(3)=1ANDNX(18ANDDY=1THENNX=PX
250 IFNY=20ANDB<>NXANDB+1<>NXTHEN300
260 PP=NY#22+NX+7680: IFPEEK(PP)=208THENGOSUB110
270 PRINT"#"; LEFT$(D$,PY); LEFT$(R$,PX)" "
280 PRINT"3"; LEFT$(D$,NY); LEFT$(R$,NX)"786": PX=NX: PY=NY
290 GOTO190
300 IFLV=3THEN350
310 PRINT"被"D$"门端
                         LOST BALL
320 LV=LV+1:PRINT"##"LEFT$(R$,20)LV
330 FORN=1T01000:NEXT:PRINT"#"D$":TJ"SP$SP$SP$;
340 GOTO180
350 PRINT"#000"LEFT$(D$,10)"#0000#19AME OVER"
360 PRINT"#0000#PRESS ANY KEY"
370 FORN=1T01000: NEXT
380 IFPEEK(197)=64THEN380
390 RUN
400 FORN=1T01000: NEXT: RUN
410 POKE36879, 25: PRINT "38
                               # BREAKOUT
420 PRINT"X00MOVE YOUR BAT WITH-
430 PRINT"
             # , -*- / ■
440 PRINT"
450 PRINT" MODEFT SIDE OF BAT HITS THE BALL TO THE LEFT AND THE RIGHT, TO THE RI
```

### **MOONBASE**

You are on laser duty on the moonbase, and your job is to protect the blue city on the screen from an alien bomber. You are aided by a two-level concrete barrier. The alien will try to bomb his way through this to reach the city below. Your base serves two purposes:

- 1. To shoot down the alien
- 2. To cover up holes in the concrete barrier

You score points just for surviving, and gain a bonus if you manage to shoot the alien down. If you beat the high score, you can enter your name (up to eight letters). "Z" moves you left and "C" moves you right. Press F7 to fire.

```
Ø GOT096
1 POKE36874, 158: FORX=P-22T07944STEP-22: CH=PEEK(X): POKEX, 183: POKECL+X, 7
2 IFCH=95THENSC=SC+500:POKE36874,0:GOSUB2000:D=D+.1:GOTO105
3 POKEX, 32 : NEXT : POKE36874, 0
4 GOT0239
10 POKE36877, 150: FORX=PR+22T08164STEP22: CH=PEEK(X): POKEX, 103: POKECL+X, 7
15 IFCH=160THENPOKEX,32:POKE36877.0:GOTO250
20 IFCH=1050RCH=102THENGOSUB2000:GOTO3008
25 POKEX, 32 : NEXT
96 HI=3000:CL=38400-7680:NR$="VIC-20"
97 DEFFNX(X)=X-7680-22#INT((X-7680)/22)
98 POKE36879,9
99 LL=3:SC=0:D=.2
100 GOSUB5000
105 POKE36878, 15: GOSUB1000
110 PR=7778:Q=0
120 P=8054
200 IFPEEK(197)=63THEN1
210 N=P+2#((PEEK(197)=33)-(PEEK(197)=34)): IFNC80540RN>8074THENN=P
220 POKEP, 160: POKEP+1, 160: POKECL+N, 2: POKEN, 105: POKECL+N+1, 2: POKEN+1, 95: P=N
230 SC=SC+1:PRINT"MISCORE"SC
240 Q=Q+D: IFQC1THEN200
244 POKE36876,148
245 IFRND(1)<.15THENG0T010
246 Q=0
250 NA=PA+2#(SGN(RND(1)-RND(1)))+22#INT(RND(1)+.2)
260 IFRBS(FNX(NA)-FNX(PA))>2THENNA=PA
```

```
270 IFNA>8054THENGOSUB2000:GOTO1200
280 POKEPR, 32: POKEPR+1, 32: POKECL+NR, 4: POKENR, 95: POKENR+CL+1, 4: POKENR+1, 105: PR=NR
298 POKE36876,8:GOT0200
997 POKE198,8
998 GETA$: IFA$=""THEN998
999 END
1010 PRINT" N
1020 PRINT"IMSCORE"SC:PRINT"HI"HI; NA$" # THE
1030 PRINT" 4
                                   ": RETURN
1200 PRINT": 90000000009999991GAME OVER"
1210 IFSC>HITHENHI=SC:POKE198,0:INPUT"NAME"; NA$:NA$=LEFT$(NA$,8)
1240 FORX=1T03000: NEXT
1250 GOT099
2000 POKE36877,180:FORX=15T00STEP-1:POKE36878,X:FORN=1T0100:NEXT:NEXT:POKE36877,
0: RETURN
3000 LL=LL-1: IFLL>0THEN105
3010 GOTO1200
5000 PRINT"TC
                    MOONRASE"
5010 PRINT"X
              YOUR MISSION IS TO PROTECT YOUR MOONBASE ( NIMER). FROM THE ALIEN"
5020 PRINT"BOMBER HOVERING ABOVE"
5030 PRINT"THE MOONBASE IS PROTE-CTED BY TWO SHEILDS ("MA BID. YOU CAN HELP IN
TWO WAYS-"
5040 PRINT"# 1) REPAIR THE TOP
                                  SHIELD BY MOVING YOUR CANNON (# 10) OVER IT"
5050 PRINT" 2) BY DESTROYING THE ALIEN WHEN IT IS LOW ENOUGH"
5060 PRINT"X00
                 PRESS ANY KEY": POKE198,0
5070 GETA$: IFA$=""THEN5070
5080 PRINT"DATO MOVE -
5090 PRINT"XLEFT-XZE":PRINT"XRIGHT-XCE":PRINT"XFIRE-#79"
5100 PRINT"XTHE LONGER YOU SURVIVE, THE MORE YOU SCORE. 500 POINTS ARE SCORED FO
5110 PRINT"HITTING THE BLIEN"
5120 PRINT" A LIFE IS LOST IF THE ALIEN HITS THE MOON- BASE(LAMBED) OR YOUR CANNON" 5130 PRINT" M THE GAME ENDS IF THE ALIEN LANDS"
5140 PRINT"XPRESS ANY KEY TO PLAY"
5150 POKE198,0
5160 GETA$: IFA$=""THEN5160
5170 RETURN
```

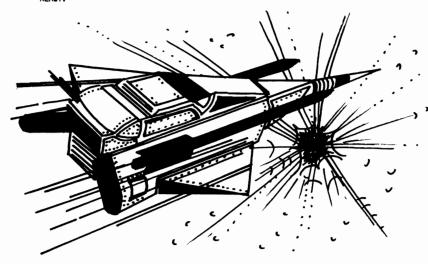

### LIFE

This is one of the most famous computer simulations, in which the evolution of a colony of cells is created on the screen. The life, death and birth of cells follows the rules laid down by John Conway, who invented the game:

- If a cell is surrounded by less than two other cells it will die of loneliness
- If a cell has two or three neighbors it will survive to the next generation
- 3. If an empty space has three neighbors a new cell will be born in that space in the next generation
- 4. If a cell has four or more neighbors it will die from overcrowding

You enter your own pattern of cells at the start of the game. To add a cell, you enter the row and column of the position in which you want it to appear. If you change your mind, you can delete that cell by entering the coordinates again. Enter "0" for the "across" number to start the process of LIFE.

You have three controls which you can use while the generations are evolving (note that these keys must be held down until the required reaction is seen). The controls, and their effects, are:

F1—this delays generation development until the key is released. It is useful if you wish to study a certain pattern

F3—this clears all cells and restarts the game

F5—this restarts the game with the current pattern intact

```
READY.
100 POKE36879,93:PRINT"3";
110 DIMM(1,10,10)
120 6=0
130 GOSUB250
140 INPUT"MACROSS"; X: IFX=0THEN180
150 IFX<10RX>9THEN140
160 INPUT "MOOWN"; Y: IFYC10RY>9THEN160
170 M(1,X,Y)=ABS(M(1,X,Y)-1):GOT0130
180 FORY=1T09:FORX=1T09:C=M(0,X-1,Y-1)+M(0,X-1,Y)+M(0,X-1,Y+1)+M(0,X,Y-1)+M(0,X,Y-1)+M(0
Y+1)
190 C=C+M(0,X+1,Y-1)+M(0,X+1,Y)+M(0,X+1,Y+1)
200 IFC=3THENM(1,X,Y)=1
210 IFC<20RC>3THENM(1,X,Y)=0
220 NEXT : NEXT
230 G=G+1:GOSUB250:GOTO180
240 END
250 IFG<2THENPRINT"T";
260 PRINT" LIFE
270 IFG>0THENPRINT"MAN GENERATION: 9"G
280 PRINT" 1884 123456789 E"
290 FORY=1T09:X$="##"+RIGHT$(STR$(Y),1)+"#":PRINTX$;
300 FORX=1T09: IFM(1,X,Y)=1THENPRINT"90"; :G0T0320
310 PRINT"20";
328 M(8,X,Y)=M(1,X,Y):NEXT:PRINTX$:NEXT
330 PRINT"## 123456789 ET
340 C=PEEK(197):IFPC)64THEN368
 350 RETURN
 360 POKE198.0: IFC=39THEN340
 370 IFC=47THENRUN
 380 IFC=55THEN120
390 GOT0350
```

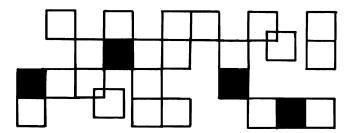

### FRUIT MACHINE

In this fruit machine simulator, you start with ten coins. These are shown in the "tray" at the bottom of the screen. Each shot costs you one coin, and there are two ways you can win:

- 1. Two of a kind, such as BELL-BELL-ANY
- 2. Three of a kind, such as SWORD-SWORD

The amount you win depends on the winning fruit. BAR is the highest, and CHERRY is the lowest. Your winnings are paid into the tray at the bottom. The game ends if the tray fills or empties. There are two aids you can employ:

- HOLD—when this occurs you can hold any or all of the reels by pressing the numbers one to three (left reel is one). You can cancel a hold on a reel by pressing the reel number a second time. Press the space bar when you wish to restart.
- NUDGE—when this occurs you will be given one to three nudges. To nudge a reel, use the same key as you used for HOLD. If you do not wish to use all your nudges, press SPACE.

Note that the SPACE BAR is used as a "start button."

```
100 DEFFNR(X)=INT(X#RND(1))
110 POKE36879, 56: POKE36878, 15
120 PRINT"
                  FRUIT MACHINE
130 PRINT"
140 PRINT"
160 MC=10:DC=0:GOSUB610:DIMR$(7):FORN=0TO7:READR$(N):R$(N)=R$(N)+":TIT":NEXT
170 DC=-1:GOSUB610
180 POKE36874,140: POKE36877,140
                   M";:FORN=1T03:IFH(N)=0THENPRINTR$(0)"## 99";:60T0218
190 PRINT"
200 PRINT"M
210 NEXT
220 FORN=1T01000:NEXT
230 POKE36874.0: POKE36877.0
240 FORN=1T03: IFH(N)=0THENR(N)=FNR(7)+1
```

```
250 NEXT
270 IFH(N)=0THENPOKE36877,240:POKE36874,240
280 FORN1=1T050:NEXT
290 POKE36877,0: POKE36874,0
300 FORN1=1T0400:NEXT
310 NEXT
320 IFFNR(6)>0THEN450
330 DC=FNR(9)+1
340 FORN=1T0DC#2:P0KE36874, ABS(S0N(PEEK(36874))-1)#200:F0RN1=1T050:NEXT:NEXT
350 PRINT" 100
                 360 POKE198,0
370 GETA$: IFA$=" "THEN440
380 IFA$("1"ORA$>"3"THEN370
390 GOSUB670
400 DC=DC-1:N1=VAL(A$):R(N1)=FNR(7)+1
410 H(N1)=0
420 PRINT"
            ||00000996|";::F0RN=1T03:PRINTA$(R(N))"||頭頭野|";::NEXT
430 IFDC>0THEN350
440 PRINT"X8099999999999999
450 DC=0: IFR(1)=R(2)THENDC=R(1): IFR(2)=R(3)THENDC=2#R(1): IFR(1)=7THENDC=DC+6
460 IFDC>0THENGOSUB610
470 FORN=1T03:H(N)=0:NEXT:GOSUB850
480 IFFNR(6)200RMC=0THEN560
490 FORN=1T06:P0KE36876,ABS(S0N(PEEK(36876))-1)#200:F0RN1=1T0300:NEXT:NEXT
510 POKE198,0
520 GETA$ IFA$=" "THENPRINT" SCORE!
                                   ":G0T0170
530 IFA$C"1"0RA$>"3"THEN520
540 GOSUB670:N1=VAL(A$)
550 H(N1)=RBS(H(N1)-1):GOSUR850:GOTO510
560 IFMC=0THEN710
580 GETA$: IFA$<>" "THEN580
599 PRINT"#0000099999999
                         ":00T0170
600 GOT0600
610 MC=MC+DC
620 IFMC>132THEN680
630 IFDC>0THENGOSUB870
649 PRINT" WHO
                    NOOM";:IFMC=0THENPRINT" ";:RETURN
650 FORN=1TOMC:PRINT" TO "; NEXT: IFDC=-1THENPRINT"
660 RETURN
670 FORN=200T0127STEP-1:POKE36875,N:NEXT:RETURN
700 GOTO730
710 PRINT" :: POKE36879, 42
720 PRINT"
                  DODAN GAME OVER ""
730 FORN=1T01000: NEXT
740 PRINT" MORPRESS ANY KEY TO PLAY"
750 IFPEEK(197)=64THEN750
760 POKE198,0:RUN
770 DATA"
789 DATA"M /m/ 1000001 Y /m/100001
790 DATA"
                 1-1/ X
          I/MINI NO MININGS
800 DATA"
840 DATA"AN XMARAMBAR XMARASI XMARAM
850 PRINT"#XMARAMAGAGAGAGAGADH"; FORN=1TO3:A$="
                                           ":IFH(N)=1THENA$="器據:OLD壁"
860 PRINTRO "MM" : : NEXT : RETURN
870 FORN=1T08: POKE36876, ABS(SON(PEEK(36876))-1)#240: FORN1=1T020: NEXT: NEXT: RETURN
```

# SPOTS FROM OUTER SPACE

In this arcade-style game (sounding like a particularly unpleasant disease) you must protect your home planet from invading spots. If you are hit by a missile dropped by the spots, or if the spots land, you will be killed. When you are killed, or you defeat all the spots, the game will automatically restart. Your laser base is controlled by the "Z" (left), "X" (right) and "\*" (fire) keys.

```
5 POKE650, 255
10 PRINT"3"
15 F=38
16 M=12
20 POKE36867,34
25 H=INT(RND(1)#22)+7790
30 POKE36879,42
31 POKE198,0
32 PRINT" CHISPOTS FROM OUTER SPACE"
33 PRINT"MISKILL LEVEL?":PRINT"1-40"
34 INPUTG
38 PRINT"3"
40 R=7998
50 PRINT"RB . . . . . . . . . . . .
60 PRINT"# . . . . . . . . . . . "
210 POKER, 65
220 D=INT(RND(1)*G)+1
230 IFD=1 THENF=F+1:POKE36865,F
231 IFD=1 THENR=R-22:POKER+22,96
232 IFD=1 THENM=M+INT(RND(1)#3)-1
233 POKE36864, M
234 POKEH, 96: H=H+22: POKEH, 93
236 IFH>8010 THENH=INT(RND(1)#22)+7790
237 IFPEEK(H+22)=65 THEN700
240 IFPEEK(A)=81 THEN700
245 IFR<7680 THEN700
250 REM CONTROL
260 GETA$
270 IFR$="Z" THENR=R-1:POKER+1,32
280 IFR$="X" THENR=R+1:POKER-1,32
290 IFR$="#" THEN500
```

```
388 GOTO288
588 REM FIRE
518 B=R-22
528 POKEB,32:B=B-22
539 POKEB,33:B=B-22
535 POKEB,36:H=H+22:POKEH,93
535 FOKEB,32:THENH=INT(RND(1)#22)+7798
537 IFPEEK(H+22)=65 THEN708
540 IFPEEK(B-22)=61 THEN508
541 IFB=H THENH=INT(RND(1)#22)+7798
543 IFB=H THEN4208
543 IFB=H THEN208
545 GOTO528
580 POKEB,32:POKEB-22,32
582 C=C+1:IFC=42 THEN608
590 GOTO520
600 PRINT"THELD DONE!!"
610 POKE36867,46
620 POKE36867,46
630 GOTO720
700 PRINT"THE'VE KILLED YOU!!!!"
710 POKE368967,46:POKE36865,38
720 FORM=IT02008:NEXT:RUN
```

## **DESTROYER**

This program was written by Adam Burbidge. A spaceship (a greater-than symbol) will move from left to right against a background of deepest space. The object of the game is to destroy hostile aliens who will blast your ship to smithereens

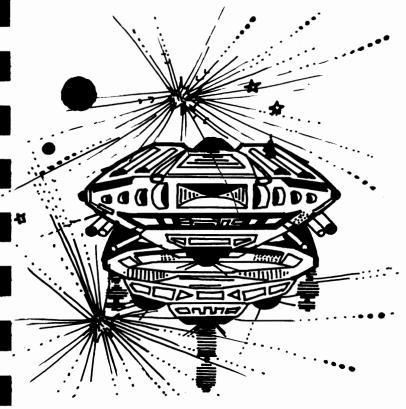

unless you are very careful. An alien can only be destroyed if it lies within five spaces directly in front of you. Points are scored according to the color of the aliens. "A" moves your ship down, "B" moves it up, and you press "P" to fire.

Warning: the aliens move very quickly, and their advanced technology allows them to become invisible from time to time. They can still damage you while invisible.

```
100 DIMZ(5),A(9)
110 REMANDESTROYER
120 REMANADAM BURBIDGE
138 I=3:D=INT(RND(1)#18)
148 K(1)=0:0=7900
150 PRINT"3"
160 B=B+1
170 C=INT(RND(1)#506)+7680
180 A(B)=C
190 D=D-1: IFDC1THEN210
200 GOTQ160
210 POKE36879,8
228 POKEG, 62
230 E=0
240 F=R(E)
250 E=E+1
260 POKEF, 35
278 Z(2)=INT(RND(1)#8)
280 POKEF+30720, Z(2)
290 IFE=9THEN310
300 GOTO240
310 Z(0)=INT(RND(1)#7)
320 30SUB1070
330 POKEG, 32: FORT=1T0100: NEXT
348 POKEG, 32: FORT=1T0100: NEXT
350 G=G+1:K(0)=K(0)+1
360 IFK(0)>22THENK(0)=0
370 IFPEEK(0-22)=35THEN928
380 IFPEEK(0+1)=35THEN920
390 GETH#
400 IFG<7680THENG=8165
410 IFG>8165THENG=7688
420 IFH$=""THEN470
438 IFH$="R"THENG=G+22
 440 IFH#="D"THENG=0-22
450 POKEG, 62
460 IFH$="P"THEN620
470 POKEG, 62
488 GOT0498
490 B=INT(RND(1)#9)
500 POKER(B),32
518 C=INT(RND(1)#4)+1
528 IFC=4THENR(B)=R(B)+22
530 IFC=3THENR(B)=R(B)-22
540 IFC=2THENA(B)=A(B)-1
550 IFC=2THENR(B)=R(B)+1
560 IFR(B)<7680THENR(B)=7680
570 IFR(B)<GTHENR(B)=R(B)+22
 588 IFA(B)>GTHENA(B)=A(B)-22
590 POKER(B)+30720, INT(RND(1)#7)
 600 POKEA(B),35
618 GOT0338
```

```
620 IFPEEK(G+1)=35THENPOKEG+1,182:00T0768
638 IFPEEK(G+1)=218THENPOKEG+1,102:8C=8C+20:GOTO780
648 IFPEEK(G+2)=35THENPOKEG+2,182:00T0788
650 IFPEEK(G+2)=218THENPOKEG+2,182:SC=SC+20:00T0728
668 IFPEEK(G+3)=35THENPOKEG+3,182:00T0888
670 IFPEEK(G+4)=35THENPOKEG+4,182:00T0820
688 IFPEEK(G+5)=35THENPOKEG+5,182:GOTO848
698 GOT0338
700 SC=SC+PEEK(G+30721)#100
710 GOT0850
720 SC=SC+PEEK(G+30722)#100
738 GOT0858
748 SC=SC+PEEK(0+30723)#100
750 GOT0850
760 SC=SC+PEEK(G+30721)#18
770 GOT0850
788 SC=SC+PEEK(G+38722)#18
790 GOT0858
800 SC=SC+PEEK(G+30723)#10
810 GOT0850
820 SC=SC+PEEK(G+30724)#10
838 GOT0858
848 SC=SC+PEEK(G+38725)#18
858 POKE36877,128
868 POKE36878,15
878 A(B)=0
888 FORT=1T0388: NEXT
898 POKE36877,8
900 SC=SC+10
918 GOT0338
928 POKEG, 182
938 POKE36877,228
948 FORL=15TO8STEP-1
958 POKE36876 / INT(RND(1)#128)+128
968 POKE36878,L
970 FORM=1T0100
980 NEXT
1000 POKE36877,0
1010 POKE36876,0
1020 PRINT" MISCORE: "SC
1838 I=I-1
1848 IFI=8THENPRINT"X8884 GRME OVER W":CLR:I=3:D=INT(RND(1)$18):FORT=1T01888:N
EXT
1050 FORT=1T01000:NEXT
1060 GOTO140
1078 Z(1)=INT(RND(1)#22)+8143
1080 Z(3)=INT(RND(1)#3)+4
1090 POKEZ(1),218
1100 POKEZ(1)+30720,Z(3)
1110 RETURN
```

### **CAR RACE**

Kevin Smith's game puts you at the wheel, the aim being to drive your car for as long as you can before the inevitable crash when your attention wavers.

```
The controls you have on your VIC-mobiles are: "Z"—right
"X"—left
Cursor down—accelerate
Cursor right—brake
First gear—F1
Second—F3
Third—F5
Fourth—F7
```

```
1 PRINT"D CAR RACE",, "MZ=LEFT:X=RIGHT"
2 PRINT MIGEERS",, "F1=FIRST:F4=FOURTH":PRINT MORORD THICKNESS?"
3 PRINT"[1,2,3,4]
4 GETC$: IFC$=""THEN4
5 C=7690:B=8
6 POKE36879,40
7 I=100
8 POKE650,255
10 PRINT"3"
19 K=36874
28 A=INT(RND(1)#3)-1
21 POKEK, 94
22 POKEK, Ø
23 POKEK, 94
24 POKEK, Ø
25 POKEK, INT(RND(1)#10)+186
50 E=C+D
51 POKEK, Ø
52 POKE36878,15
53 POKEK, 189+INT(RND(1)#6)
60 POKEE, 88
62 POKE36874,0
65 GETB$
70 IFB$="Z" THEND=D-1
75 IFB$="X" THEND=D+1
78 IFB$="C" THEN81
79 GOT082
81 GETB$: IFB$=""THEN81
82 IFB#="8" THENI=100
```

```
84 IFB$="E" THENI=70
86 IFB$="E" THENI=55
 88 IFB$="E" THENI=25
 90 IFB$="M" THEN500
 92 IFB$="N" THENI=1-5
 100 B=B+R
102 POKEK,93
 110 IFBC1 THEN B=B+1
111 IFB>15 THEN B=B-1
 115 G=G+1
 116 POKEK, 8
117 IFCS="1" THENPRINTTAB(B)" what goes 118 IFCS="2" THENPRINTTAB(B)" what goes 119 IFCS="3" THENPRINTTAB(B)" what goes 128 IFCS="4" THENPRINTTAB(B)" what goes 128 IFCS="4" THENPRINTTAB(B)" what goes 128 IFCS="4" THENPRINTTAB(B)" what goes 128 IFCS="4" THENPRINTTAB(B)" what goes 128 IFCS="4" THENPRINTAB(B)" what goes 128 IFCS="4" THENPRINTAB(B)" What goes 128 IFCS="4" THENPRINTAB(B)" THENPRINTAB(B)" What goes 128 IFCS="4" THENPRINTAB(B)" THENPRINTAB(B)" THENPRINTAB(B)" THENPRINTAB(B)" THENPRINTAB(B)" THENPRINTAB(B)" THENPRINTAB(B)" THENPRINTAB(B)" THENPRINTA
 121 POKE36878,15:POKE36874,193
123 IFPEEK(E)=102 THEN300
 125 POKEE, 88
  126 POKE36874,0
  128 POKEK, 192
  129 POKEK . 8
  130 FORT=1TOI:NEXT
  132 POKEK, 95
  150 GOT020
  300 POKE36878, 12
  305 POKE36874,8
 310 FORL=1T010
320 FORM=250 TO 240 STEP-1
  330 POKE36876, M: NEXTM
  340 FORM=240T0250
  350 POKE36876, M: NEXTM
  360 POKE36876.0: NEXTL
  370 POKE36878,0
 375 PRINT"3"
380 PRINT"3" GOING FOR ";0/40;" MILES!!"
390 FORM=1T02800:NEXT:RUN
  500 I=I+35
  505 POKE36878,13
  510 FORL=235T0245
  520 POKE36876,L
  530 FORM=1T010: NEXTM
  540 NEXTL
  558 POKE36876,8
  560 GOT0100
 READY.
```

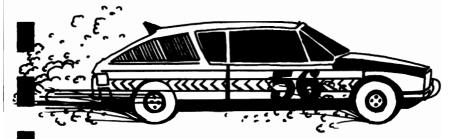

### **SUB CHASE**

You are the captain of the HMS Victory, a CBM class sub hunter, and your mission is to destroy the enemy subs lurking below you. You are armed with a limitless supply of depth charges; but stay alert, because the subs can hit back with their missiles.

A running total is kept of the number of subs sunk, as well as the number of hits the subs have scored on your ship. The two totals are shown at the top of the screen. Use the following controls for your ship:

```
"Z"—Move left
"C"—Move right
"B"—Drop depth charge
```

Note that only one depth charge can be in view at a time.

```
1 REM#SUB CHASE
2 REM#K.STRPLES
20 S3=36876:S2=36875:S=36877:V=36878:OS$="
100 PRINT": CHOOSE HOW HARD YOU
                                MAANT THE GAME(8-1) XLL IS THE HARDEST"
110 INPUT"MCHOOSE GRME";G: IFG<10RG>8THEN110
120 PRINT"IM *** SUB CHASE ***
130 PRINT"Z-LEFT.C-RIGHT.B-D/CSE
140 FORI=1T0374:POKE7811+I,102:POKE38531+I,3:NEXT
150 GOSUB1000:GOSUB2000:U(1)=T3:DI(1)=T2:GOSUB2000:U(2)=T3:DI(2)=T2
160 IFPEEK(197)=34THENR=R+1:GOSUB1000
170 IFPEEK(197)=33THENR=R-1:GOSUB1000
180 IFDI(1)=1THEN230
190 U(1)=U(1)+1:T(1)=T(1)+1
200 IFT(1)=20THENU=U(1):GOSUB2100:T(1)=0:GOSUB2000:U(1)=T3:DI(1)=T2
210 POKEU(1)-2,102:POKEU(1)-1,60:POKEU(1),149:POKEU(1)+1,62
220 POKEU(1)-23,102:POKEU(1)-22,93:GOT0500
230 U(1)=U(1)-1:T(1)=T(1)+1
240 IFT(1)=20THENU=U(1):GOSUB2100:T(1)=0:GOSUB2000:U(1)=T3:DI(1)=T2
250 POKEU(1)-1,60:POKEU(1),149:POKEU(1)+1,62:POKEU(1)+2,102
260 POKEU(1)-22,93:POKEU(1)-21,102
500 IFDC=1THENC1=C1+22:G0T0520
510 IFPEEK(197)=35THENDC=1:C1=7836+A
528 IFDC=1THENPOKEC1,81:POKEC1-22,102:IFC1>8164THENPOKEC1,102:DC=0
530 IFU(1)=C1THENU=U(1):G0SUB3000:G0SUB3600
540 IFU(2)=C1THENU=U(2):G0SUB3000:G0SUB3600
600 IFMR=1THENM=M-22:G0T0620
610 GOSUB4000
```

```
620 IFMR=1THENPOKEM, 42:POKEM+22, 102:IFMC7811THENPOKEM, 32:MR=0
630 IFM=7792+AORM=7791+AORM=7793+ATHENU=M:GOSUB3000:U=M+88:GOSUB3000
780 IFDI(2)=1THEN830
790 U(2)=U(2)+1:T(2)=T(2)+1
800 IFT(2)=20THENU=U(2):GOSUB2100:T(2)=0:GOSUB2000:U(2)=T3:DI(2)=T2
810 POKEU(2)-2,102:POKEU(2)-1,60:POKEU(2),149:POKEU(2)+1,62
820 POKEU(2)-23,102:POKEU(2)-22,93:00T0999
830 U(2)=U(2)-1:T(2)=T(2)+1
840 IFT(2)=20THENU=U(2):GOSUB2100:T(2)=0:GOSUB2100:U(2)=T3:DI(2)=T2
850 POKEU(2)-1,60:POKEU(2),149:POKEU(2)+1,62:POKEU(2)+2,102
860 POKEU(2)-22,93:POKEU(2)-21,102
870 IFMS=1THENM1=M1-22:GOT0890
880 GOSUB4100
890 IFMS=1THENPOKEM1,42:POKEM1+22,102:IFM1C7811THENPOKEM1,32:MS=0
900 IFM1=7792+AORM1=7791+AORM1=7793+ATHENU=M1+88:GOSUB7000
999 GOT0168
1000 POKEY, 15:FORJ=221T0244:POKES2, J
1003 FORJ1=1T05:NEXTJ1,J:POKES2,0:POKEV,0
1005 IFACOTHENA=0
1010 IFA>17THENA=17
1050 RETURN
2000 T2=INT(RND(1)#2)+1:IFT2=1THEN2030
2020 T3=7857+(INT(RND(1)#13)+1)#22:RETURN
2030 T3=7876+(INT(RND(1)#13)+1)#22:RETURN
2100 POKEU-2, 102: POKEU-1, 102: POKEU, 102: POKEU+1, 102: POKEU+2, 102
2120 POKEU-23, 102: POKEU-22, 102: POKEU-21, 102: POKEU-44, 102: RETURN
3000 POKEU-1,77:POKEU,93:POKEU+1,78:POKEU-22,93
3510 POKE36879,47:POKES,220
3520 FORJ=15T00STEP-.05:POKEV, J:NEXT
3530 POKES, 0: POKE36879, 27: RETURN
3600 POKEY, 15: POKES, 254
3610 POKEU-1,60:POKEU,149:POKEU+1,62
3620 POKEU-23,102:POKEU-22,93:POKEU-21,102:POKEU-44,102
3630 IFU>8164THENGOSUB3000:GOSUB2100:GOSUB2000:GOTO3650
3640 U=U+22:G0T03600
3650 IFU(1)=C1THENU(1)=T3:DI(1)=T2:DC=0:C1=0:T(1)=0:SS=SS+1:PRINT"#MMSUBS"SS:RET
URN
3668 IFU(2)=C1THENU(2)=T3:DI(2)=T2:DC=0:C1=0:T(2)=0:SS=SS+1:PRINT"##0#SUBS"SS
4000 R1=INT(RND(1)#9)+1:IFR1>GTHENMR=1:M=U(1)
4020 RETURN
4100 R1=INT(RND(1)*9)+1:IFR1>GTHENMS=1:M1=U(2)
4120 RETURN
5000 POKEV, 15: POKES, 254
5010 PRINT"#0000"OS$:PRINT"#00000"OS$:PRINT"#0000000"OS$
5020 POKEU-1,95:POKEU,160:POKEU+1,105:POKEU-22,160:POKEU-44,93
5030 POKEU-23,102:POKEU-21,102:POKEU-66,102
5040 IFU>8164THENGOSUB3000:GOTO5060
5050 U=U+22:G0T05020
5060 GOSUB2100
6000 POKEV, 15: POKES3, 220: FORJ=1T05: NEXT: POKES3, 0: POKEV, 0: RETURN
7000 POKEV, 15: POKES, 254
7010 PRINT"####"OS$:PRINT"#####"OS$:PRINT"####
7020 POKEU-1,95: POKEU,160: POKEU+1,105: POKEU-22,160: POKEU-44,93
7030 POKEU-23, 102: POKEU-21, 102: POKEU-66, 102
7040 IFU>8164THENGOSUB3000: GOTO7060
7050 U=U+22:G0T07020
7060 GOSUB2100
7070 A=0:DS=DS+1:PRINT"#80099999999999991SHIPS"DS:GOSUB1000:MS=0:M1=0:RETURN
READY.
```

### **REVERSI**

In this program (much like the game Othello), written by Mike O'Neill, you play against the computer which can put up a pretty mean fight. The program uses simple but very effective algorithm where each square is allocated a "priority" from one to sixty. The computer looks at each square on the board, in order of priority, until one is found where a move is possible. The program checks that you're not cheating, and will know if a move is not possible.

If the computer has already moved, but you can't move, it will move twice. If you have just moved, and there are no moves for it, you will get another go. This will only happen rarely. If neither player can move, the game is over. At the end of the game the final score is shown and you have the option of starting a new game, or terminating the program.

```
1 S2=36875: VV=36878: POKE36879, 88: PRINT"3"
10 DIMBX(8,8),AX(8),AY(8),AXX(60),AYX(60)
11 FORI=1T060:READAXX(I), AYX(I):NEXT
12 DATA1,1,1,8,8,8,8,1,3,1,6,1,8,3,8,6,6,8,3,8,1,6,1,3,3,3,6,3,6,6,3,6
13 DATR4, 1.5, 1.8, 4, 8, 5, 5, 8, 4, 8, 1.5, 1, 4, 4, 3, 5, 3, 6, 4, 6, 5, 5, 6, 4, 6, 3, 5, 3, 4
14 DATR4, 2, 5, 2, 7, 4, 7, 5, 5, 7, 4, 7, 2, 5, 2, 4, 3, 2, 6, 2, 7, 3, 7, 6, 6, 7, 3, 7, 2, 6, 2, 3
15 DATA7,1,8,2,8,7,7,8,2,8,1,7,1,2,2,1,7,2,7,7,2,7,2,2
17 FORI=1T08:READAX(I),AY(I):NEXT
18 DATA1,-1,1,0,1,1,0,1,-1,1,-1,0,-1,-1,0,-1
20 FORI=1T08:FORJ=1T08:BX(I,J)=0:NEXTJ,I
21 BX(4,4)=1:BX(5,5)=1:BX(4,5)=2:BX(5,4)=2:SS=0
25 GOSUB8000: GOSUB1000
98 PRINT" XDO YOU WANT TO": INPUT"GO FIRST(Y OR N)"; A$: IFA$="N"THEN200
99 GOSUB9999: GOTO110
100 GOSUB5000
110 GOSUB2000
111 P=7770+X*2+Y*44: IFB%(X,Y)<>0THENGOSUB6500: GOTO110
112 POKEP+30720,0:POKEP,81:SX=X:SY=Y:IS=1:TK=1:GOSUB3000
130 IFY=0THENPOKEP, 32:GOSUB6500:GOTO110
140 B%(SX,SY)=2:GOSUB9500
200 GOSUB9999: DDX=0:FORJ=1T060
220 SX=AXX(J):SY=AYX(J):I1=0:TK=0:IS=2:GOSUB3000:IFY=1THEN300
250 NEXT: GOSUB9000: GOTO100
300 P=7770+SX#2+SY#44:POKE30720+P,1
305 POKES2, 225: FORI1=1T010
310 POKEYV, 15: POKEP, 32: FOR [2=1T050: NEXT
```

```
315 POKEYV, 0: POKEP, 81: FORI2=1T050: NEXT
320 NEXT
340 TK=1:IS=2:GOSUB3000:B%(SX,SY)=1:GOSUB9500:GOTO100
1000 POKE38674,1:POKE7954,81
1010 POKE38676,0:POKE7956,81
1020 POKE38718,0:POKE7998,81
1030 POKE38720,1:POKE8000,81
1200 RETURN
2000 GOSUB9999
2005 DD%=0
2010 INPUT"MCOLUMN";X
2020 INPUT" ROW";Y
2030 IFXC10RX>80RYC10RY>8THENGOSUB6500:G0T02000
3000 V=1: IFB%(SX, SY)<>0THENV=0: RETURN
3010 TO=0
3020 FORI=1T08
3838 T1=-1:TX=SX:TY=SY
3848 TX=TX+8X(I):TY=TY+8Y(I):T1=T1+1:IFTX(10RTX)80RTY(10RTY)8THEN3288
3050 IFB%(TX,TY)=0THEN3200
3060 IFB%(TX,TY)=ISTHEN3040
3070 T0=T0+T1
3080 IFTK=00RT1=0THEN3200
3090 TX=TX-RX(I):TY=TY-RY(I)
3100 IFTX=SXANDTY=SYTHEN3200
3110 B%(TX,TY)=3-B%(TX,TY)
3120 I1=7770+TX#2+TY#44
3130 IFIS=1THENPOKE30720+I1,0:00SUB7000
3140 IFIS=2THENPOKE30720+I1,1:GOSUB7500
```

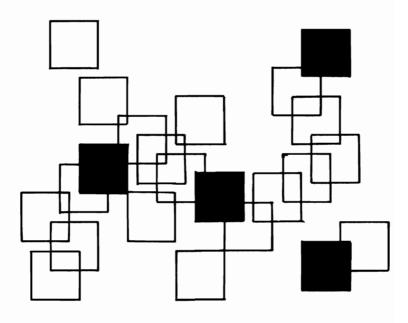

```
3100 00703090
3200 NEXT
3210 IFT0=0THENV=0
3220 RETURN
5000 FORSX=1T08:FORSY=1T08
5010 TK=0: IS=1: GOSUB3000
5020 IFVC>0THENRETURN
5030 NEXTSY, SX
5040 IFDDX=1THEN10000
                       YOU CAN'T MOVE":PRINT"
5045 DDX=1:PRINT"3
                                                    I'LL GO AGAIN
5050 FORI=1T03000:NEXT:G0T0200
6500 POKES2, 195: FORI1=1T010
6510 PRINT"ILLEGAL MOVE"
                                                       ":POKEYV,0:FORI2=1T050:NEXTI
6520 POKEYV, 15: FORI2=1T050: NEXT: PRINT"
2,11
6550 RETURN
7000 POKES2,0:POKEYY,15:FORI2=195T0240STEP0.4:POKES2,I2:NEXT:POKEYY,0:RETURN
7500 POKES2, 0: POKEVV, 15: FOR 12=240T0195STEP-0.4: POKES2, 12: NEXT: POKEVV, 0: RETURN
8000 PRINT": XXXXXXX
                   12345678"
3010 PRINT"
8020 A$="| | | | | | | | |
8030 B$="
8040 FORI=1T07:PRINTI; A$:PRINTB$: NEXT
8050 PRINT" 8 "; A$ : PRINT"
8200 RETURN
9000 IFDD%=1THEN10000
3010 PRINT"#
               I CAN'T MOVE":PRINT" YOU HAVE ANOTHER GO":FORI=1T01000:NEXT:DD%=
1 : RETURN
9500 SS=SS+1: IFSS<60THENRETURN
9650 I1=0:I2=0
9660 FORI=1T08:FORJ=1T08
9670 IFB%(I, J)=1THENI1=I1+1
9680 IFB%(I,J)=2THENI2=I2+1
9690 NEXTJ, I
9695 GOSUB9999
9700 IFI1>I2THEN9750
9710 IFI2>I1THEN9800
                 IT'S A DRAW !!":GOT09900
9730 PRINT"#
9750 PRINT"# I WIN ";I1;"T0";I2:00T09900
9800 PRINT"# YOU WIN ";I2;"T0";I1:GOT09900
9900 INPUT # # # IPON THER GAME (Y/N) #### ; IFASC(A$)=78THENPRINT " THE POKE 36879, 27:
END
9905 IFASC(A$)=89THENRESTORE:CLR:GOTO1
9910 GOT09900
9995 PRINT"3" : END
9999 FORI=7680T07745: POKEI, 32: NEXT: RETURN
                                            END OF GAME
10000 PRINT" MEITHER OF US CAN MOVE
                                                            ":FCRI=1T03000:NEXT:G0T0
9650
READY.
```

### APOLLO II

In this highly effective graphics game, you are the commander of the lander module VIC-20-CBM. You must guide your lander onto the landing pad, which moves from game to game. If you crash onto the surface that particular game is over, though it will automatically restart. If you are successful you will be given another landing to attempt, only this time it will be more difficult. This process will continue until you finally fail to land. You move left with the "Z" key, and right with the "X".

```
READY.
0 I=160:POKE650,255
1 PRINT":36#####
                         #####河"
3 B=6: I=I-10
4 A=INT(RND(1)*19+1):PRINTTAB(A)":T14
5 PRINT"#
6 I=I-10
15 GETA$: IFA$="Z" THENB=B-1
16 IFA$="X" THENB=B+1
17 IFA$="#" THENI=10
18 IFR$="#I" THENI=50
20 PRINTTRB(B)" He-1
30 FORF=1 TO I+20:NEXT
32 POKE36878,15
33 POKE36876, INT(RND(1)*10+230)
35 PRINT": 3
36 K=K+1: IFK=19 THEN40
37 GOT015
40 IFB=A THEN42
41 GOTO1000
42 PRINTTAB(B)"DIM-1"
44 POKE36876,0:FORT=1T01000:NEXT:GOT01
1000 POKE36876,0
1010 POKE36877,220:FORL=15T00 STEP-1:POKE36878,L
1020 FORM=:T0100:NEXTM
1030 NEXTL
1040 POKE36877,0:POKE36878,0
1060 FORM=1T02000: NEXT: RUN
READY.
```

### SOUND EFFECTS

Turn up the volume on your TV and brace yourself. Ken Staples' program is about to launch an assault on your ears. This program bears a number of similarities to one of the programs in your user manual. Compare them and see how the program writer has improved and changed the program.

```
1 REMARSOUND EFFECTS
2 REMARKEN STRPLES
10 S1=36874: S2=36875: S3=36876: S4=36877: V=36878: MC$="#########
15 ER#="
20 PRINT" THERES: SOUND EFFECTS ###"
30 PRINT" THERES: SOUND EFFECTS ###"
30 PRINT" THERES: SOUND EFFECTS ###"
48 POKEY, 15: POKES4, 255: FORI=15T08STEP-. 81: POKEY, I: NEXT: POKES4, 8
100 PRINTMCSERS:PRINTMCSSPC(4)"WHISTLING BOMB":FORW=1T01000:NEXT
110 POKEY, 5: FORI=230T0120STEP-1: FORJ=1T020: NEXT: POKES3, I: NEXT: POKES3, 0: POKES4, 25
120 FORI=15T00STEP-.05:POKEY, I:NEXT:POKES4,0
170 POKEV, 15:FORI=1T015:FORJ=200T0220+I#2:POKES3, J:NEXTJ, I:POKES3, 0:POKEV, 0
200 PRINTMC#ER$:PRINTMC#SPC(4)"MUSICAL NOTES":FORM=1T01800:NEXT
210 POKEY, 15: FORI=250T0200STEP-2: POKES3, I: FORJ=1T0100: NEXTJ, I: FORI=205T0250STEP2
220 POKES3, I:FORJ=1T0100:NEXTJ, I:POKES3, 0:POKEV, 0
400 PRINTMC#ER#:PRINTMC#SPC(8)"BEDLAM":FORH=1T01000:NEXT
410 POKEY, 15: FOR I=1T0100: POKES3, INT(RND(1)#120)+120: FOR J=1T010: NEXT J, I: POKES3, 0:
POKEY, 0
500 PRINTMC*ER*:PRINTMC*SPC(6)"RED ALERT":FORW=1T01000:NEXT
510 POKEV, 15: FORI=1T010: FORJ=180T0235STEP2: POKES3, J: FORJ1=1T010: NEXTJ1, J: POKES3,
520 FORJ1=1T0100:NEXTJ1,I:POKEV,0
700 PRINTMC$ER$:PRINTMC$SPC(6)"LASER BEAM":FORW=1T01000:NEXT
710 POKEY, 15: FORI=1T030: FORJ=250T0240STEP-1: POKES3, J: NEXTJ: FORJ=240T0250: POKES3,
720 NEXTJ:POKES3,0:NEXT:POKEV,0
900 PRINTMC$ER$:PRINTMC$SPC(8)"POLICE":FORM=1T01000:NEXT
910 POKEY, 15: FORI=1T010: POKES2, 235: FORJ=1T0300: NEXT: POKES2, 0: POKES1, 235:
920 FORJ=1T0300:NEXT:POKES1.0:NEXTI:POKEV.0
1000 PRINTMCSERS: PRINTMCSSPC(6) "TELEPHONE": FORW=1T01000: NEXT
1010 POKEY, 15::FORI=1T05:FORJ=1T050:POKES3, 228:FORJ1=1T08:NEXT:POKES3, 0:NEXT
1020 FORJ=1T01500:NEXTJ, I:POKEY, 0
1100 PRINTMC$ER$:PRINTMC$SPC(5)"ENGAGED TONE":FORW=1T01000:NEXT
1110 POKEY, 5: FORI=1T015: POKES3, 200: FORJ=1T0500: NEXT: POKES3, 0: FORJ=1T0500: NEXTJ, I
POKEY, 0
1200 PRINTMC#ER#:PRINTMC#SPC(9)"BIRDS":FORW=1T01000:NEXT
1205 POKEV, 15:FORI=1T040:FORJ=254T0240+INT(RND(1)#10)STEP-1:POKES3, J:NEXT:POKES3
1210 FORJ=0T0INT(RND(1) #100) +120: NEXTJ, I: POKEY, 0
1300 PRINTMC#ER#: PRINTMC#SPC(5) "QUARTERMASS": FORW=1T01000: NEXT
1310 FORI=0T015:POKEV, I:FORJ=220T0240:POKES1, J:FORJ1=1T010:NEXTJ1, J, I:POKES4, 240
```

```
1320 FORI=1T0200:NEXT:FORI=254T0200STEP-2:POKES1, I:NEXT:FORI=15T00STEP-.05:POKEV
, I : NEXT
1330 POKES4,0:POKES1,0
1400 PRINTMC$ER$: PRINTMC$SPC(5) "OCERN WRVES": FORW=1T01000: NEXT
1410 POKES4, 135: FOR I=1T010: D=INT(RND(1)*90)+30: FOR J=0T010: POKEY, J: FOR J1=1T0D: NEX
TJ1,J
1415 FORJ=15T0@STEP-1:POKEY, J:FORJ1=1T0D:NEXTJ1, J, I:POKES4, 0:POKEY, 0
1500 PRINTMCSERS : PRINTMCS"
                                VRNISHING UFO":FORW=1T01000:NEXT
1510 POKEY, 15: FOR I=130T0254: POKES3, I: FOR J=1T040: NEXT J, I: POKEY, 0: POKES3, 0
1600 PRINTMC#ER#: PRINTMC#SPC(5) "UFO LANDING": FORW=1T01000: NEXT
1605 POKEY, 15: FORI=1T020: FORJ=220-IT0160-ISTEP-4: POKES3, J: NEXTJ
1610 FORJ=160-ITO220-ISTEP4:POKES3,J:NEXTJ,I:POKEV,0:POKES3,0
1700 PRINTMC$ER$:PRINTMC$SPC(5) "UFO SHOOTING":FORW=1T01000:NEXT
1710 POKEY, 15: FOR I=1T015: FOR J=200T0220+I#2: POKES3, J: NEXT J, I: POKES3, 0: POKEY, 0
1800 PRINTMC*ER*:PRINTMC*SPC(5)"WOLF WHISTLE":FORM=1T01000:NEXT
1810 POKEY, 15: FORI=150T0240: POKES3, I: NEXT: POKES3, 0: FORJ1=1T0200: NEXT
1820 FORI=205T0128STEP-.3:POKES3,I:NEXT:POKES3,0:POKEY,0
1900 PRINTMCSERS: PRINTMCSSPC(6) "DANGER!!!": FORW=1T01000: NEXT
1910 POKEY, 15:FORI=1T030:POKES1, 220:FORJ=1T0100:NEXT:POKES1, 0:FORJ=1T0100:NEXTJ,
1920 POKEV, 0
2000 PRINTMC#ER#:PRINTMC#SPC(8)"BLIPS":FORW=1T01000:NEXT
2005 FORJ=1T020: POKEY, 15: POKES3, 220: FORI=1T05: NEXT: POKES3, 0: FORI=1T0500: NEXT: POK
ES3,200
2010 FORI=1T05:NEXT:POKES3,0:FORI=1T0500:NEXTI,J:POKEV,0
3000 PRINTMCSERS:PRINTMCSSPC(3):PRINT"LERVING HARBOUR":FORM=1T01000:NEXT
3010 FORI=1T03:POKEY, 15:POKES1, 210:POKES4, 254::FORJ=1T01500:NEXT
3020 POKES1.0:POKES4.0:POKEV.0:FORJ=1T0500:NEXTJ.I
4000 PRINTMC$ER$:PRINTMC$SPC(5)"INTO ACTION":FORW=1T01000:NEXT
4010 FORT=1T02: POKEY, 15: FORI=148T0220STEP5: POKES3, I:: POKES4, 254: FORJ=1T05: NEXTJ,
4020 POKEY, 0: POKES4, 0: POKES3, 0: FORH=1T0100: NEXTW, T: FORH=1T02000: NEXT: R=R+1: IFR=3
THEN5000
4030 GOT04010
5000 PRINTMC#ER#:PRINTMC#SPC(5)"# THE END #":PRINTSPC(5);:FORI=1T011:PRINT""";:N
EXT: PRINT
5010 FORI=1T04000:NEXT:RUN
```

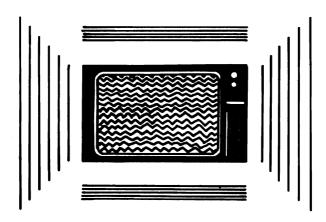

### **HANGMAN**

This is a graphic and musical version of the popular word game. The letters of the alphabet are displayed on the left of the screen, and once you've selected a letter, it is shown in reverse mode, to avoid choosing it again. You position an arrow under the letters, moving it to the one you want, using the "K" (left) and "L" (right) keys. You hit the space bar when the arrow is under the required letter. The hanged man is drawn on the right of the screen.

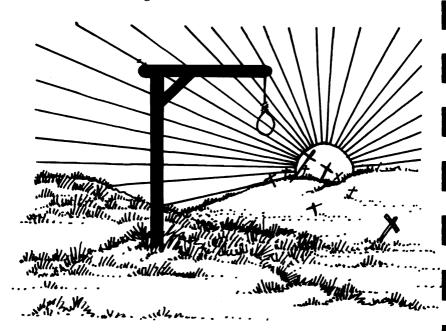

If you fail to guess the word, a box is removed from underneath the man and he drops to the ground, stretching his neck considerably. A mournful excerpt from The Death March is played and the hidden word is revealed. An excerpt from the Hallelujah Chorus will play if you manage to guess the word before your time is up. Hangman was written by Mike O'Neill.

```
1 00SUB5000: POKE36879, 27
10 DIMZ$(53):R=RND(-TI):S1=36874:S2=36875:V=36878
11 FORI=1T053:READZ$(I):NEXT
12 DATATNO, SIX, BASIC, VIC, DOG, BOX, TOP, APPLE, RHYTHM, HYMN, SKY, SYRINGE, KEY, WRIST, TYR
13 DATALIGHT, HYENA, CYANIDE, ADD, DYE, FLY, BUY, GIN, MING, ARM, VASE, VET, BISCUIT, LIMP, BL
IGHT
14 DATAFRAME, FRIGHT, RING, BLOOD, SHOW, HANG, HAWK, KING, CLOCK, COMB, SLY, STICK, BLOCK, CR
AG, FLACK
15 DATAMOOSE, VELCRO, HELL, WHISKER, SHIRT, HOSE, SADDLE, GLASS
100 PRINT"2": I=INT(RND(1)#53)+1:0=0
110 A$=Z$(I)
120 L=LEN(A$): IN=0
130 FORI=1TOL:POKEI+7770, ASC(MID#(A#,I,1))-64:POKE38512+I,0:POKE7792+I,46:NEXT
200 FORI=1T09:POKE38686+I,0:POKE7966+I,I:NEXT
210 FORI=10T018:POKE38743+I,0:POKE8023+I,I:NEXT
220 FORI=19T026:POKE38800+I,0:POKE8080+I,I:NEXT
300 P=7989:POKE30720+P,0:POKEP,30
310 GETR$: IFR$="K"THENGOT0350
320 IFR$="L"THENGOTO400
330 IFR$=" "THENGOTO450
340 GOTO310
350 POKEP, 32: P=P-1: IFP=8054THENP=7997
360 IFP=8120THEN?=8063
370 IFP=7988THENP=8128
380 POKEP+30720,0:POKEP,30:GOT0310
400 POKEP, 32: P=P+1: IFP=7998THENP=8055
410 IFP=8064THENP=8121
420 IFP=8129THENP=7989
430 POKEP+30720,0:POKEP,30:00T0310
450 IFPEEK(P-22)>128THEN310
460 POKEP-22, PEEK (P-22)+128
470 Y=0:FORI=1TOL
480 IFPEEK(7770+I)=PEEK(P-22)-128THENY=1:IN=IN+1:POKE38490+I,0
490 NEXT
500 IFY=0THEN600
510 IFIN=LTHEN7000
520 GOT0310
600 G=G+1: IFG=9THEN900
610 ONGGOTO620,640,660,680,700,720,740,760
630 PRINT" XIII XIII XIII XIII XIII
                                                                                                                                              T0310
631 REMPRINT" X88 X88 X88 X88
                                                                   TTTTTTTTTTT";:G0T0310
640 PRINT" STRUBULUS (**) ** (1970) ** (1970) 
760 PRINT" RTTM DOM 100 195 N"; : 00T0310
900 FORI=1T03:PRINT"9999999
                                                                       "; :NEXT
910 FORK=0T044STEP22:FORJ=9T00STEP-1:FORI=1T03
```

```
920 M=7872+I+J#22+K:POKEM,PEEK(M-22):POKEM+30720,PEEK(M+30698)
938 NEXTI, J, K: 00T09000
3000 GETR#: IFR#<>""THEN3000
3010 INPUT "MISSANOTHER GAME (Y/N)"; A$
3020 IFR#=""THEN3010
3030 IFA$="Y"THEN100
3040 IFAS="N"THENPRINT"C" : END
3050 GOTO3010
5000 PRINT"
                     XBHANGMAN": PRINT"XOC BY MIKE O'NEILL"
5010 PRINT"XM HIT ANY KEY TO START"
5020 GETA$: IFA$=""THEN5020
5030 RETURN
7000 POKES1,0:GOSUB8000:GOSUB8000
7010 POKES1,225:POKES2,225:FORJ=1T02
7020 POKEV, 15:FORI=1T080:NEXT:POKEV, 0:FORI=1T030:NEXTI
7030 POKEV, 15:FORI=1T050:NEXT:POKEV, 0:FORI=1T030:NEXTI
7040 POKEV, 15: POKES1, 228: POKES2, 228: FORI=1T0200: NEXT: POKEV, 0: FORI=1T0100: NEXTI
7050 POKEY, 15: POKES1, 225: POKES2, 225: FORI=1T0100: NEXT: POKEY, 0: FORI=1T050: NEXTI
7060 FORI=1T0200:NEXTI, J
7100 POKEY, 15: FORI=1T0200: NEXT: POKEY, 0: FORI=1T0100: NEXT
7110 POKES1,228:POKES2,228:POKEV,15:FORI=1T0200:NEXT:POKEV,0:FORI=1T0100:NEXT
7120 POKEY, 15: POKES1, 232: POKES2, 232: FORT=1T0200: NEXT: POKEY, 0: FORT=1T0100: NEXT
7130 POKEY, 15: POKES1, 231: POKES2, 231: FORT=1T0400: NEXT: POKEY, 0: FORT=1T0100: NEXT
7140 POKEY, 15: POKES1, 232: POKES2, 232: FOR I=1T0500: NEXT: POKEY, 0: FOR I=1T0100: NEXT
7200 GOTO3000
8000 POKEV,0:POKES1,232:POKES2,232:POKEV,15:FORI=1T0500:NEXT:POKEV,0:FORI=1T0200
:NEXT
8005 POKES1,225:POKES2,225
8010 POKEY, 15: FORI=1T0200: NEXT: POKEY, 0: FORI=1T050: NEXT: POKES1, 228: POKES2, 228: POK
EV, 15
8020 FORT=1T0200: NEXT: POKEY, 0: FORT=1T050: NEXT: POKES1, 225: POKES2, 225
8030 POKEV, 15: FORI = 1T0200: NEXT: POKEV, 0: FORI = 1T0500: NEXT
8100 RETURN
9000 POKEV, 0: POKES1, 195: POKES2, 225: POKEV, 15: FOR I = 1TO 1000: NEXT
9010 POKEY, 0: FORI=1T050: NEXT: POKES1, 163: POKEY, 15: FORI=1T01000: NEXT
9020 POKEY, 0:FORI=1T050:NEXT:POKES1, 0:POKEY, 15:FORI=1T0100:NEXT:POKEY, 0:FORI=1T0
50
9030 NEXT:POKES1,195:POKEV,15:FORI=1T01000:NEXT:POKEV,0:FORI=1T0100:NEXT
9040 POKES1, 163: POKES2, 229: POKEV, 15: FOR I=1T01000: NEXT: POKEV, 0
9050 POKES1,0:POKES2,228:POKEV,15:FORI=1T0100:NEXT:POKEV,0:FORI=1T0100:NEXT
9060 POKES1,195:POKES2,228:POKEV,15:FORI=1T0600:NEXT:POKEV,0:FORI=1T050:NEXT
9070 POKES1,0:POKES2,225:POKEV,15:FORI=1T0500:NEXT:POKEV,0:FORI=1T0100:NEXT
9080 POKES1-163:POKEV-15:FORI=1T0700:NEXT:POKEV-0:FORI=1T050:NEXT
9090 POKES1,0:POKEV,15:FORI=1TQ200:NEXT:POKEV,0:FORI=1T050:NEXT
9100 POKES1,195:POKEV,15:FORI=1T01000:NEXT:POKEV,0
9110 FORI=1TOL: POKE38490+1,0: NEXT
9200 GOT03000
```

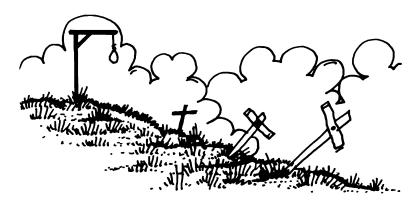

### **SIMON**

This is a game like the toy of the same name. The computer selects a sequence of colors, with accompanying sounds, and you must repeat the sequence exactly. There are four different colors, shown at the top, bottom, left and right of the screen. The sequence starts with one randomly selected color and each time the sequence is repeated another color is added. The maximum length of the sequence is from five to 20. To make the game easier to use, more than one key is used for each color.

Keys used: Top color—any number
Bottom color—space bar
Left color—any character
Right color—any function key

```
SIMON": PRINT"M BY MIKE O'NEILLM"
10 PRINT"CM
20 PRINT"
                    KEYSW"
21 PRINT"
22 PRINT"
23 PRINT"
                      ANY
                   NUMBER
24 PRINT"
25 PRINT"IL ANY | ANY |"
26 PRINT"ICHARACTER |FUNCTION |"
27 PRINT"
28 PRINT"T
29 PRINT"
                     BAR
30 PRINT"
35 PRINT"MENTER MAXIMUM SEQUENCE"
36 INPUT"
              LENGTH (5-20)": MX: IFMX(50RMX)20THEN36
40 PRINT" HIT ANY KEY TO START"
50 GETA$: IFA$=""THEN50
60 POKE36879,25
70 S=36876:V=36878:P0KEV.0:P0KES.0:DIMA(20)
80 R=RND(-TI)
100 PRINT"
110 FORI=1T06:PRINT"
                                             # E" : NEXT
120 PRINT"#
130 FORI=1TC6:PRINT"TM =
                                                     # ":NEXT
140 PRINT"3#
150 PRINT"3";:FORI=1T06:PRINT"#
                                                        # ST : NEXT
160 PRINT"
170 FORI=1T01000:NEXT
200 N=0:Z=500
```

```
210 N=N+1
220 A(N)=INT(RND(1)#4+1)
230 FORL=1TON
240 ONA(L)00SUB1000,2000,3000,4000
250 NEXT
300 FORL=1TON
310 C=0
320 GETA$: IFA$=""THEN320
330 B=RSC(R$)
340 IFB>47ANDBC58THENC=1:REM NUMBER
350 IFB>64ANDB<91THENC=2:REM CHARACTER
360 IFB>132ANDB<141THENC=3:REM FUNCTION
370 IFB=32THENC=4:REM SPRCE
380 IFC=0THEN320
400 IFR(L)<>CTHENGOTO6000
410 ONCGOSUB1000, 2000, 3000, 4000
429 NEXT
430 IFN=M%THEN5000
440 FORI=1T02000: NEXT
500 GOTO210
1000 POKES, 195: POKEY, 15: PRINT" #00000000"; FORI=1T06: PRINT"
: NEXT
1010 FORI=1T02:NEXT:POKEV.0
1020 PRINT" **** FORI=1T06: PRINT"
                                  1030 RETURN
2000 POKES, 215: POKEV, 15
2020 FORI=1TOZ:NEXT:POKEV.0
MINISTER STREET :: NEXT
2040 RETURN
3000 POKES, 225 : POKEV, 15
3020 FORI=1TOZ:NEXT:POKEY, 0
3040 RETURN
4000 POKES, 235: POKEY, 15
4020 FORI=1T0Z:NEXT:POKEV.0
4040 RETURN
5000 Z=5:FORL=1T010:GOSUB1000:GOSUB2000:GOSUB4000:GOSUB3000:NEXT:GOT07010
6000 POKES, 135: POKEY, 15: ONCGOTO6100, 6200, 6300, 6400
6300 PRINT"MODOCOCOCODDDDDDDDDD";;:FORI=1T06:PRINT"MY/////WWWWWWWWWW.;:NEXT:G
CT07000
6400 PRINT"#WWWWWWWWWWWWWWDDDDDD";:FORI=1T06:PRINT"
7000 FORI=1T02000:NEXT
7010 GETA$: IFA$<>""THEN7010
7020 POKEY, 0: INPUT" DEANOTHER GAME (Y/N)": A$
7030 IFA$="Y"THEN100
7040 IFA$="N"THENPOKE36879,27:END
7050 GOTO7020
```

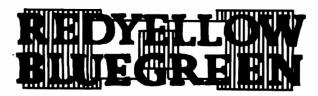

# **BLACKJACK**

Prepare to lose your shirt in this ruthless Blackjack game by Ken Staples. The computer plays the bank and you always play first. This means the wily VIC only has to equal your

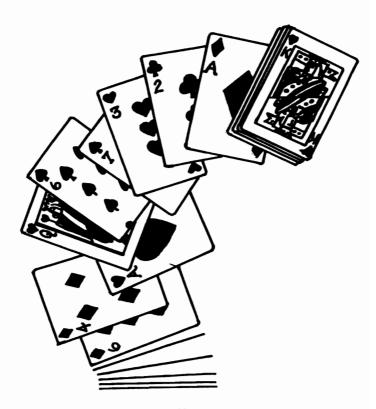

hand and it wins your stake. The winner of each round is the player with the highest total, with the following exceptions:

BLACKJACK—this hand consists of a ten-card and an ace. It beats all other hands

FIVE CARD TRICK—Five cards with a total of 21 or less beats all other hands except for blackjack

If the player scores over 21 (goes bust), then the bank automatically wins.

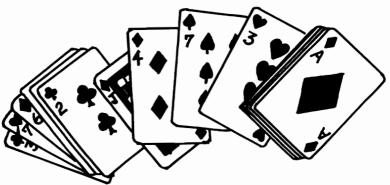

```
1 REM*PONTOON
2 REM*KEN STAPLES
5 Q=25 P=25
6 DIMD(5),S(5),H(5),C(5)
10 PRINT"3" : POKE36879, 29: M$="#00000000" : O$="
100 L=7681:C=38401:GOSUB5000:A1=E
110 INPUT"#00000000BID £";A:B=FRE(0):B=R
120 IFR>5THENPRINTM$"#MRX.BID £5":FORW=1TO4000:NEXT:PRINTM$O$:GOTO110
200 L=7685:C=38405:X=1:GOSUB5000:X=0:R2=E:GOSUB2000:IFFGOTO600
300 L=7689:C=38409:GOSUB5000:R3=E:GOSUB2000:IFFGOT0600
400 L=7693:C=38413:GOSUB5000:R4=E:GOSUB2000:IFFGOT0600
500 L=7697: C=38417: GOSUB5000: R5=E: GOSUB2000
700 L=7861:C=38581:X=1:GOSUB5000:X=0:R2=E:GOSUB3000:IFFGOT01500
800 L=7865:C=38585:GCSUB5000:R3=E:GCSUB3000:IFFGCTC1500
900 L=7869:C=38589:GCSUB5000:R4=E:GCSUB3000:IFFGCTC1500
1000 L=7873: C=38593: GOSUB5000: R5=E: GOSUB3000
1500 IFN=1THENN=0:P=P+A:Q=Q-A
1510 IF0=1THEN0=0:P=P-A:Q=Q+A
1512 IFQC=0THENFORM=1T01000:NEXT:PRINT". CONCONGRATULATIONS!. YOU HAVE BROKEN THE
BANK!":END
1515 IFP<=0THENFORW=1T01000:NEXT:PRINT":DMISORRY! YOU ARE BROKE!":END
1520 PRINT" MBANK £"Q:PRINT" MPLAYER £"P
1530 A=0:A1=0:A2=0:A3=0:A4=0:A5=0:I=0:J=0:K=0:M=0:PT=0:FC=0:FORW=1T05000:NEXT:G0
T010
2000 F=0:PRINTM$0$:IFR3>0THEN2020
2010 IFR1=1RNDR2=100RR2=1RNDR1=10THENPRINTM$"PONTOON":F=1:PT=1:RETURN
2020 T=R1+R2+R3+R4+R5:PRINTM$"POINTS"T
2025 IF(R1=10RR2=10RR3=10RR4=1)ANDT+10C21THENPRINT"OR"T+10
2030 FORW=1T04000:NEXT:PRINT:IFT>21THENPRINTM$0$:PRINTM$"SORRY! BUST!":F=1:RETUR
```

```
2036 IFA5>0ANDT<=21THENPRINTM$0$:PRINTM$"5 CARD TRICK":FC=1:RETURN
2040 PRINTM$"1 TWIST.2 BUY.3 STICK": INPUT"WHICH"; R: IFR>3THENPRINTM$"M"0$: GOTO204
2060 PRINTM$0$:PRINT"#86000000"0$:ONRGOTO2110,2120
2080 IFA1=10RR2=10RR3=10RA4=10RA5=1THENT=T+10:IFT>21THENT=T-10
2090 IFT<15THENPRINTM$"#CANNOT STICK UNDER 15":FORM=1T04000:NEXT:GOT02040
2100 PRINTMS"STUCK ON"T"STAKE £"A:F=1:RETURN
2110 IFT<11THENPRINTMS" #CANNOT TWIST UNDER 11":FORW=1T04000:NEXT:GOTQ2040
2115 RETURN
2120 PRINTM$0$:PRINTM$"STRKE £"A;:INPUT"BID £";G:IFGC=BTHENA=A+G:RETURN
2140 PRINTM$O$:PRINTM$"#ONLY UP TO FIRST BID":FORM=1T04000:NEXT:GOT02120
3000 U=R1+R2+R3+R4+R5:PRINTM$O$
3010 IFA1=10ANDA2=10RA1=1ANDA2=10THENPRINTM$"PONTOON.BANK WINS":F=1:O=1:RETURN
3012 PRINTM#"POINTS"U;
3015 IF(R1=10RR2=10RR3=10RR4=1)RNDU+10<=21THENPRINT"0R"U+10:IFU+10>=TTHEN3090
3020 FORW=1T04000:NEXT:IFPT=10RU>21ANDTC=21THENPRINTM$"MYOU WIN!":F=1:N=1:RETURN
3000 RETURN
3090 PRINT" MERNK HINS!":F=1:0=1:RETURN
5000 POKEL, 79: POKEC, 0: POKEL+1, 99: POKEC+1, 0: POKEL+2, 60: POKEC+2, 0
5818 POKEL+22,181:POKEC+22,8:POKEL+24,183:POKEC+24,8
5828 POKEL+44, 181 : POKEC+44, 8 : POKEL+46, 183 : POKEC+46, 8
5838 POKEL+66,181:POKEC+66,8:POKEL+68,183:POKEC+68,8
5040 POKEL+80,76:POKEC+80,0:POKEL+80,100:POKEC+80,0:POKEL+90,122:POKEC+90,0
6000 S=INT(RND(1)#4)+1:IFS=1THENS=65:H=0:I=I+1:GOSUB7800:GOSUB0000:S(I)=D:RETURN
6020 IFS-2THENS-63:H-2:J-J+1:GOSUB7000:GOSUB7000:H(J)=D:RETURN
6030 IFS-3THENS-80:H-0:K-K+1:GOSUB7000:GOSUB10000:C(K)=D:RETURN
6040 IFS-4THENS-90:H-2:M-M+1:GOSUB7000:GOSUB11000:D(M)=D:RETURN
7000 D=INT(RND(1)#13)+1:IFD=1THENE=1
7020 IFD=2THENE=2:D=50
7030 IFD=3THENE=3:D=51
7040 IFD=4THENE=4:D=52
7050 IFD=5THENE=5:D=53
7060 IFD=6THENE=6:D=54
7070 IFD=7THENE=7:D=55
7080 IFD=8THENE=8:D=56
7090 IFD=9THENE=9:D=57
7100 IFD=10THENE=10:D=0
7110 IFD=11THENE=10:D=10
7120 IFD=12THENE=18:D=17
7130 IFD=13THENE=10:D=11
7140 IFA1=1ANDX=1ANDE=1THEN7000
7170 RETURN
8000 FORM=1TOI: IFD<>8(H)THEN8030
8020 F=1
8839 NEXT: IFFTHENF=0: GOSUB7980: GOTO8880
8848 GOSUB12888: RETURN
9888 FORH=1T0J: IFDCH(N)THEN9838
9828 F=1
9838 NEXT: IFFTHENF=8: GOSUB7888: GOTO9888
9040 GOSUB12000: RETURN
10000 FORW=1TOK: IFDC>C(H)THEN10030
10020 F=1
10030 NEXT: IFFTHENF=0: GOSUB7000: GOTO10000
10040 GOSUB12000: RETURN
11000 FORW=1TOM: IFDCDCH)THEN11030
11020 F=1
11838 NEXT: IFFTHENF=8: GOSUB7888: GOTO11888
11040 GOSUB12000: RETURN
12000 POKEL+23, S: POKEC+23, H
12010 IFD=0THENPOKEL+45,49:POKEC+45,0:POKEL+46,48:POKEC+46,0:RETURN
12020 POKEL+45, D: POKEC+45, 0
12030 RETURN
```

# **SKI RUN**

In this fast action game from Kevin Smith, you control a skier who you must guide through 20 gates, at any one of 20 skill levels, ranging from one (beginner) to four (professional).

"Z" will move the skier left, "M" will move her right. The game restarts automatically after a crash.

```
5 PRINT"3": POKE650,255
10 PRINT"
            SKI RUN"
15 B=7691
20 PRINT"MZ=LEFT, M=RIGHT"
25 PRINT MISKI THROUGH THE GATES"
30 PRINT"MSPEED: M1=PRO"
40 PRINT"4=BEGINNER"
45 POKE198, 3
50 INPUTA: A=A*15
60 PRINT"3"
100 REM ROUTINE
110 PRINT" I
                                 1 "
120 POKEB, 25
130 C=C+1: IFC=24 THEN200
135 POKEB, 96
140 GETA$
150 IFA$="Z" THENB=B-1
160 IFA$="M" THENB=B+1
165 POKEB, 25
170 FORT=1TOA: NEXT
180 GOT0100
200 C=0: ==INT(RND(1)*17)
205 E=E+1:IFE=21 THENPRINT"# GAME OVER":FORC=1TO2000:NEXT:RUN
210 PRINTTAB(D)"I
220 GOTO100
```

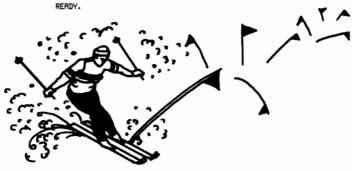

# **DIAMOND GLORY**

This maze game is a type of "solitaire" which can take anything from seconds to hours to play. You control between one and five circular pieces; there are an equal number of diamond pieces which do not move during the game. The object is to move your pieces so that each covers a different diamond. This may seem easy, but wait till you've played it with four or five pieces.

"A"—up "S"—down

"K"—left

"L"—right

Space—to stop

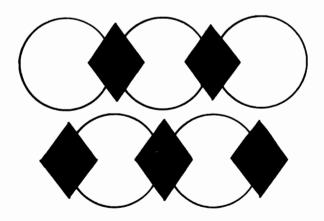

#### 74 • GAMES FOR YOUR VIC20

```
10 R=RND(-TI):S=36876:V=36878:DIMP(5),C(5)
20 PRINT" TIME DIAMOND GLORY ": PRINT" NOT BY MIKE O'NEILL" : POKEY. 0
22 PRINT" NI KEYS: ": PRINT" NI A=UP" : PRINT" S=DOWN" : PRINT" K=LEFT" : PRINT" L=RIGHT"
24 PRINT" SPACE=STOP)
30 INPUT" ENTER LEVEL (1-5)"; R: IFR>50RR<1THEN30
40 IR=800-R#100:PRINT
50 INPUT" HOW MANY (1-5)"; NN: NN=INT(NN): IFNN>50RNNC1THEN50
60 POKE36879,57:PRINT"="
100 PRINT'CM:
102 PRINT"TI
103 PRINT"DI I
104 PRINT"DI I
105 PRINT"DI
107 PRINT"
                - 1
108 PRINT"31
              1.1
                   ١
                           ı
                               ı
109 PRINT"II
               1.1
110 PRINT"
111 PRINT"DI
112 PRINT"DI H
                 4 1
113 PRINT"DI
114 PRINT"TI I
115 PRINT"71 |
                 1
                               ١
                                  1
116 PRINT"TH 4
                 ı
117 PRINT"DI
                                    i۰
118 PRINT"DI
                                    i۰
                   ١
                                  ŀ
119 PRINT"DI F
                                    į»
120 PRINT"31
                                    į۰
121 PRINT""
190 FORN=1TONN
200 P(N)=INT(RND(1)#418+7724): IFPEEK(P(N))<32THEN200
210 POKEP(N)+30720,1:POKES,200:FORJ=1T010
211 POKEY,0:POKEP(N),32:FORI=1T050:NEXT:POKEP(N),81:POKEV,15:FORI=1T050:NEXTI,J:
POKEY, 0
212 C(N)=32
220 NEXT
222 FORN=1TONN
224 CC=INT(RND(1)#418+7724): IFPEEK(CC) <>32THEN224
226 POKECC+30720,2:POKES,200:FORJ=1T010
228 POKEV, 0: POKECC, 32: FORI=1T050: NEXT: POKECC, 90: POKEV, 15: FORI=1T050: NEXTI, J: POKE
٧,٥
230 NEXT
388 R#=""
310 GETB$: IFB$=""THEN330
 320 RS=BS:GOT0310
330 IFR#=""RNDD=0THEN405
335 IFR#=""THEN400
340 IFR$="R"THEND=-22
350 IFR#="S"THEND=22
360 IFR#="K"THEND=-1
370 IFR#="L"THEND=1
380 IFR#=" "THEND=0:GOTO485
 488 POKEY, 15: FORI=1T0188: NEXT: POKEY, 8
 485 FORN=1TONN
410 CH=PEEK(P(N)+D): IFCH=32THEN420
 412 IFCHO90THEN450
414 GOT02000
 428 POKEP(N),C(N):P(N)=P(N)+D:C(N)=PEEK(P(N)):CL(N)=PEEK(P(N)+38728)
438 POKEP(N)+38728, CL(N) : POKEP(N), 81
450 NEXT
460 FORI=ITOIR:NEXT
500 GOT0300
2000 J=0:FORI=1TONN
2010 IFC(I) COORNDI ONTHENJ=1
2020 NEXT
 2030 IFJ=1THEN420
 2848 POKEP(N),32:P(N)=P(N)+D
2100 POKES, 0: FORI=1T0100STEP3: POKES, 150+I: POKEV, 15: FORK=1T05: NEXT
 2110 FORJ=1TONN:POKEP(J),32:NEXT:POKEY,0:FORK=1T05:NEXT
 2120 FORJ=1TONN:POKEP(J),81:NEXTJ,I
 3000 INPUT"THINGS ANOTHER GAME (Y/N)"; R$: IFR$="N"THENPOKE36879, 27: END
 3010 IFA$="Y"THEN30
3020 GOT03000
```

### **ZOMBIES**

Mike O'Neill places you smack dab in the middle of an island, surrounded by zombies and potholes. The object of the game is to lure the zombies down the potholes, while avoiding being eaten by a zombie or falling down a pothole yourself.

You can move horizontally or vertically. You keep moving in the same direction until a new direction is selected; or if you wish you can stand still. The zombies always move toward you, regardless of what may be in the way.

At the start of the game you have four lives and there are 20 zombies to destroy. You get one point for each zombie that falls down a pothole. Each time you clear the island of zombies you get ten bonus points and the island is redrawn, with two additional zombies. This goes on to a maximum of 30 zombies. If you fall down a pothole, or you are eaten by a zombie, you lose a life and the island is redrawn with 20 new zombies.

Your controls:

"A"—up

"S"—down

"K"—left

"L"—right

"S"—stop

600 GOTO650

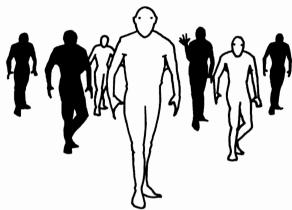

```
@ GOT09@@@
1 DIM2%(30,1)
2 I0=7746:S2=36875:S4=36877:V=36878:IS=0:P0KE36879,94:IL=20
3 IN=4
10 POKEY, 0: POKES2, 0: GOSUB1000: GOSUB2000: GOSUB3000: GOSUB4000: GOSUB5000
20 IW=100: IC=0
100 FORI=1TOZZ
120 IFZ%(I,0)=0THEN300
130 IC=IC+1:IFIC>CZTHENIC=0
135 IFIC-OTHENGOSUB500
140 ZX=-1:ZY=-22
150 IFIX>ZX(I,0)THENZX=1
160 IFIY>Z%(I,1)THENZY=22
163 IFIX=Z%(I,0)THENZX=0
165 IFIY=Z%(I,1)THENZY=0
170 T=10+Z%(I,0)+Z%(I,1)#22+ZX+ZY:T1=PEEK(T)
190 IFT1=32THEN225
200 IFT1=81THEN6000
210 IFT1=26THEN300
220 IFT1=87THEN310
225 FORTT=1TOIW:NEXT
250 POKE(10+Z%(1,0)+Z%(1,1)+22),32
251 POKES2,250-IZ#2:POKEV,15
252 FORT1=1TO50:NEXT
260 POKEY, 0: POKET, 26: POKET+30720, 0
270 Z%(I,0)=Z%(I,0)+ZX:Z%(I,1)=Z%(I,1)+ZY/22
300 NEXT
305 GOTO100
310 T=Z%(I,0)+Z%(I,1)#22+I0
320 POKET, 32
321 POKEV, 15
322 FORG=180T0250: POKES2.G: NEXT
323 POKEY, 0: Z%(I, 0)=0: IZ=IZ-1
350 CZ=IZ/6+1: IFIZC3THENCZ=0
360 IS=IS+1: IW=IW-3
370 PRINT"###SCORE"; IS
380 IFIZ=0THEN8000
390 GOT0300
500 GOSUB5000
520 IFR$=""THEN650
530 IFA*="K"THEN610
540 IFA*="L"THEN620
550 IFA*="A"THEN630
560 IFR$="S"THEN640
565 IFR$=" "THEN645
```

```
610 PP=-1:GOTO650
620 PP=1:GOT0650
630 PP=-22:G0T0650
648 PP=22:G0T0658
645 PP=0:GOT0650
650 T=IP+PP:GOT0700
700 T1=PEEK(T): IFT=32THEN730
710 IFT1=26THEN6500
720 IFT1=87THEN7000
730 POKEIP, 32
740 IP=T:POKET+30720,0:POKET,61
741 IFPP=-1THENIX=IX-1
742 IFPP=1THENIX=IX+1
743 IFPP=22THENIY=IY+1
744 IFPP=-22THENIY=IY-1
750 RETURN
1020 FORI=1T016
1030 PRINT"70
1040 NEXT
1050 PRINT".70
1060 PRINT"70
                                0.7777
1090 PRINT"#"
1091 POKE8185,87:POKE38905,1:PRINT" ""
1100 FORI=1TOIN:POKE7719+1,81:POKE38439+1,0:NEXT
1200 RETURN
2000 IZ=0:R=0.03
2020 FORI=1T020
2030 FORT=1T018
2032 IFIZ=30THEN2090
2035 IFIZ=ILTHEN2090
2040 IFRND(1)>RTHEN2080
2050 K=10+1+T#22: IFPEEK(K)=26THEN2080
2060 IZ=IZ+1: Z%(IZ,0)=I: Z%(IZ,1)=T
2070 POKEK+30720,0:POKEK,26
2000 NEXTT, I
2085 GOTO2020
2090 ZZ=IZ:CZ=1+IZ/6:RETURN
3000 FORI=1T020
3020 FORT=1T018
3025 IFRND(1)>0.1THEN3060
3030 K=10+I+T#22
3040 IFPEEK(K)=26THEN3060
3050 POKEK, 87: POKEK+30720, 1
3060 NEXTT, I : RETURN
4000 IX=INT(RND(1)#15+3)
4030 IY=INT(RND(1)#14+3)
4050 FORI=IX-1T0IX+1:FORJ=IY-1T0IY+1
4060 IP=I0+I+J*22
4070 IFPEEK(IP) (>32THEN4000
4080 NEXTJ, I
4090 IP=I0+IX+IY#22
4130 POKEIP, 81: POKEIP+30720, 0: PP=0
4140 POKES2,240
4200 FORI=1T010:FORT=1T020:NEXT
4205 POKEV, I
4210 POKEIN+7719,81:POKEIP,32:FORT=1T020:NEXT
4215 POKEY, 0
4220 POKEIN+7719,32:POKEIP,81:NEXT
4500 RETURN
5000 A$="1
5010 GETB$: IFB$=""THEN5030
5020 A$=B$:GOTO5010
5030 RETURN
6000 T=10+Z%(I,0)+Z%(I,1)#22
6005 POKEV, 15
```

#### 78 • GAMES FOR YOUR VIC20

```
6010 FORI=2T030STEP2
6020 FORG=1T010:NEXT
6030 POKET, 26: POKEIP, 81: POKES2, 220+I
6040 FORG=1T010:NEXT
6050 POKET,32:POKEIP,26:POKES2,200+I
6100 NEXT
6400 GOT07300
6500 T1=26:IC=0
6600 GOTO7050
7000 T1=87: IC=1
7050 POKEIP, 32
7100 POKEY, 15
7200 FORI=2T030STEP2
7210 POKET, 81: POKET+30720, 0: POKES2, 180+I
7220 FORG=1T010: NEXT
7230 POKET, T1: POKET+30720, IC: POKES2, 200+I
7240 FORG=1T010:NEXT
7250 NEXT
7300 IL=20: IN=IN-1
7400 IFIN=0THEN9500
7500 GOTO10
8000 FORI=1T010:POKEV,15
8001 FORG=1T010
8002 POKES2,140+G+I#10
8003 NEXT
8004 PRINT"# 8005 FORG=1T010
                           BONUS"
8006 POKES2,130+G+I#10
8007 NEXT
8010 PRINT"#
8015 NEXT: IS=IS+10: POKEY, 0
8020 IL=IL+2: IFIL>30THENIL=30
8500 GOTO10
9000 PRINT"3M
9000 PRINT"IN ZOMBIES":PRINT"NM BY MIKE O'NEILL"
9005 PRINT"NM KEYS :":PRINT"N A-UP":PRINT" S-DOWN":PRINT" K-LEFT":PRINT" L-RIGHT
9006 PRINT" SPACE=STOP"
9007 PRINT" NOW HIT ANY KEY TO START"
9100 GETR$: IFR$=""THEN9100
9200 GOT01
9500 GETR$: IFR$<>""THEN9500
9501 POKEV, 0: INPUT";###RNOTHER GRME (Y/N)
9502 IFR$="N"THENPRINT";": POKE36879, 27: END
                                                      ###"; A$: IFA$="N"THENPRINT"]"
9505 IFR#<>"Y"THEN9501
9600 CLR: GOTO1
```

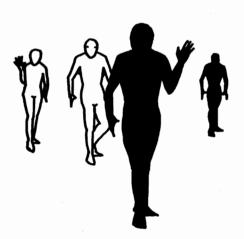

# **MICRO MUSIC**

This music program can be used in two ways:

To repeat a simple set of sounds, such as drumbeats, to give a rhythmic backing to other music

To produce complete tunes

The music is entered in steps. Each step consists of the notes stored in the low, middle, high and noise generators. The volume and duration of the note is also stored. The notes are in the range 128 to 255, as shown in your manual. The volume is in the range zero to 15. The duration has a base value of one, so half notes are entered as .5, thirds as .333 and quarters as .25. When the program is run, you enter the six factors listed. The tune will start playing when you enter "—1" for the "low" note at any stage.

When "Tempo?" appears, first try it with a value of 100. When the music is underway, pressing F5 will allow the tempo to be altered to suit the tune. The value should be in the one to 1,000 range. Pressing F7 allows any stage number to be re-entered.

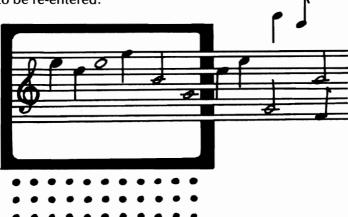

#### 80 • GAMES FOR YOUR VIC20

READY.

```
100 PRINT"#"
110 POKE36879,136
120 GOT0340
130 REM
140 IFR(0,C)COTHENC=0
150 PRINT"3
160 FORX=36874T036878
170 POKEX, R(X-36874, C)
180 NEXT
190 FORX=1T0(1000-S)#A(5,C)/5:NEXT
200 IFCC=0THENPOKE36878,0
210 FORX=1T0(20-(S/50))#A(5,C)/5:NEXT
220 GETR$
230 IFA$="M"GOTO280
248 IFR$="M"GOT0290
250 IFR$="B"THENCC=RBS(CC-1)
260 C=C+1:GETR$: IFR$="9"THENC=0
270 GOT0130
280 INPUT"3NEW TEMPO"; S: GOTO130
290 INPUT"3STEP NO."; X
300 INPUT"LOW"; R(0,X): IFR(0,X) < 000T0130
310 INPUT"MIDDLE";A(1,X):INPUT"HIGH";A(2,X):INPUT"NOISE";A(3,X)
320 INPUT"VOLUME";A(4,X):INPUT"DURATION";A(5,X)
330 GOT0130
340 REM
350 INPUT":TEMPO";S
360 DIMA(5,75)
370 PRINT"3";
380 X=0
398 PRINT" ## STEP NO. ";X;" ##"
408 INPUT"LOW";A(0,X):IFR(0,X)
408 INPUT"MIDDLE";A(1,X):INPUT"HIGH";A(2,X):INPUT"NOISE";A(3,X)
428 INPUT"YOLUME";A(4,X):INPUT"DURATION";A(5,X)
430 IFX<100THENX=X+1
440 GOT0390
```

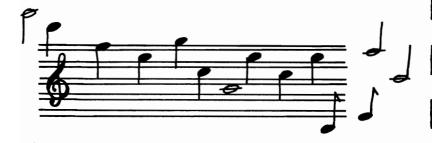

# **RAT TRAP**

The next program comes from Mike O'Neill, and is a two player game, in which you move around the screen leaving a trail behind you. The object of the game is to avoid colliding with anything, including the edge of the screen or either of the trails. You keep moving in the same direction until a new direction is selected. Player one has the following controls:

"A"—up, "S"—down, "D"—left, "F"—right And player two has these:

F5—up, F7—down, "."—left, "I"—right

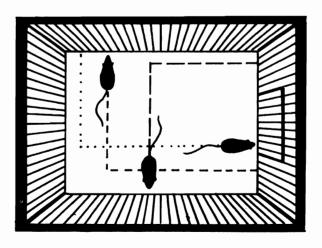

```
1 GOSUB1000:GOSUB2000
2 DIMAX(150), BX(150): V=36878
5 S=36875: POKE36879, 120: C=30720
6 IX=1:POKEV.0:POKES.0
10 FORI=1T0150:82(I)=0:82(I)=0:NEXT
15 D1%=1:D2%=-1
100 PRINT"3"; B$, C$: PRINTS1, S2
110 PRINT" XXX #
120 FORI=1T016
130 PRINT" # E
140 NEXT
150 PRINT" #
160 RX(1)=7972:BX(1)=7981
170 POKER%(1)+C,2:POKER%(1),81
180 POKERX(1)+C,5:POKERX(1),90
190 FORI=1T02000: NEXT
200 1%=1%+1
201 POKES, 0: POKEV, 15: FORT=1T020: POKES, 160+12/2+1: NEXT
210 GETAS: IFAS=""THEN330
220 IFR$= "U"THEND2%=-22
230 IFA$="8|"THEND2%=22
240 IFR$="."THEND2%=-1
250 IFR$="/"THEND2X=1
260 IFR$="A"THEND1%=-22
270 IFR$="S"THEND1%=22
280 IFA$="D"THEND1%=-1
290 IFA$="F"THEND1%=1
295 GOTO210
300 AX(IX)=AX(IX-1)+D1%
310 IFPEEK(RX(IX)) C) 32THEN400
320 POKERX(IX)+C,2:POKERX(IX),81
350 B%(I%)=B%(I%-1)+D2%
360 IFPEEK(BX(IX))<>32THEN500
370 POKEB%(I%)+C,5:POKEB%(I%),90
371 POKES, 0: POKEV, 15: FORI=17020: POKES, 160+1%/2-1: NEXT
380 FORI=1T0500: NEXT
390 GOT0200
400 S2=S2+1
410 IX=IX-1: IFIX=0THEN6
420 POKER%(I%),32
421 POKES, 250-12/2: POKEV, 15
430 FORI=1T05:POKES,250+I-I%/2:NEXT
440 GOTO410
500 S1=S1+1
510 IX=IX-1: IFIX=0THEN6
528 POKEB%(IX),32
521 POKES, 250-1%/2: POKEV, 15
530 FORI=1T05: POKES, 250+1-1%/2: NEXT
548 GOT0518
1000 PRINT" THE RAT-TRAP"
1005 PRINT" HE BY MIKE O'NEILL"
1010 PRINT" HENDE
                         KEYS"
1015 PRINT" PLAYER 1
                            PLRYER 2"
1017 PRINT"3 sessesses
1020 PRINT"38 R=UP
                            E++++++#
                            F5=UP"
1025 PRINT" S=DOWN
1030 PRINT" D=LEFT
                           F7=DOMN"
                          .=LEFT
1035 PRINT" F=RIGHT
                          /=RIGHT"
1040 PRINT" MI HIT ANY KEY TO START"
1045 GETAS: IFAS=""THEN1045
1050 RETURN
2000 PRINT" THE ENTER YOUR NAMES"
2005 PRINT" (MAX. 9 CHARACTERS)"
2010 INPUT"MPLAYER 1"; B$
2020 IFLEN(B$)<10THEN2050
2030 PRINT" WHAXIMUM 9 CHARACTERS"
2035 INPUT"PLERSE RE-ENTER"; B$: GOTO2020
```

2050 INPUT"MMPLAYER 2";C\$
2060 IFLEN(C\$)<10THEN2090
2070 PRINT"MMPAXIMUM 9 CHARACTERS"
2075 INPUT "PLEASE RE-ENTER";C\$:GOTO2060
2090 RETURN

# **JUPITER RUN**

In this program a never ending stream of interplanetary ships and debris hurtles toward you. Your task, of course, is to destroy these objects while avoiding a collision. In this game you only get one chance!

Your ship is armed with one phaser which can only fire one shot at a time. And to make matters worse it has a limited range and cannot reach the targets at the top of the screen. This game is a matter of endurance and survival as you battle against constant enemy onslaught and your own loss of energy. Aim carefully because each shot of the phaser costs ten units of energy and if your energy level descends to zero you are considered dead. If your shot is a hit then you gain ten energy units with which to continue the struggle.

There are five control keys available to you:

- 1. Tilts the ship at a 45 degree angle to the left.
- 2. Tilts the ship at a 45 degree angle to the right.
- 8. Moves the ship to the left.
- 9. Moves the ship to the right.
- Fires your phaser.

Your score is displayed in the top left hand corner and your energy level in the top right. Press "Y" to start a new game.

```
10 REM JUPITER RUN
20 GCSUB1000
30 IFPEEK(653)THEN30
40 GOSUB500
80 K=PEEK(197)
90 IFK=59ANDFNT(X)>1THENX=X-1
100 IFK=4ANDFNT(X)(21THENX=X+1
110 IFK=0ANDS>1THENS=S-1
120 IFK=56ANDS<3THENS=S+1
140 IFPEEK(X)>32THEN2000
150 IFX<>0x0RPEEK(X)=32THENPOKE0X,32:P0KEX,S+26:0X=X
160 IFK=60THENGOSUB300
170 PRINT"独成&"SC; TAB(10)"("E"III
180 IFEC50THENPOKE36879, 10
190 IFE>50THENPOKE36879.8
200 GOTO30
300 REM FIRING
310 N=230:E=E-5:SF=SF+1
320 M=M(S):D=D(S):Y=X
330 FORI=1T06: IFY<XTHENPOKEY, 32
340 Y=Y-D
350 N=N-5:P0KES3.N
360 IFPEEK(Y)>=34THEN400
370 POKEY, M: POKEFNC(Y), 2
375 B=FNT(Y): IFB=00RB=22THEN390
380 NEXT
390 POKES3,0:POKEY,32:RETURN
400 REM HIT!
410 POKES4,0:POKES1,245:POKES2,225:POKES3,196:POKEY,39:POKEFNC(Y),1
420 SC=SC+10:E=E+10:H=H+1
470 FORI=1T050:NEXT:POKEY,32
480 POKES1,0:POKES2,0:POKES3,0
490 RETURN
500 REM PLANT ASTEROID
510 FORI=1TOA
520 POKE646, FNR(7)+1
530 PRINT WON TAB (FNR (20)) CHR$ (FNR (3)+34)
540 NEXT
550 PRINT" *** : POKE218, 158:
560 IFPEEK(X)>34THEN2000
570 POKEX, S+26: POKEFNC(C), 1
580 RETURN
999 END
1000 REM READY
1010 PRINT"3":POKE52,28:POKE56,28:POKE55,0:POKE51,0
1020 FORI=27*8T040*8+7
1030 READA: POKEI+7168, A: NEXT
1040 DATA136,68,42,17,160,64,32,16
1050 DATA16,16,146,146,254,130,130,0
1060 DATA17,34,84,136,5,2,4,8
1070 DATA0,0,0,16,8,4,0,0,0,0,0,8,16,32,0,0
1080 DATA0,0,0,0,0,0,0,0,0,0,16,16,16,0,0
1090 DRTR24,112,60,254,126,124,63,0,0,0,48,124,62,24,0,0
1100 DATRO, 0, 56, 124, 82, 252, 120, 48
1110 DATA0, 0, 219, 146, 210, 82, 219, 0, 0, 0, 179, 170, 179, 170, 171, 0
1120 DRTR0,68,16,56,16,68,0,0
1130 DATA126,64,64,120,64,64,126,0
1150 FORI=48*8T057*8+7:POKE7168+I,PEEK(32768+I):NEXT
1200 POKE36879,8:POKE36878,15:POKE36869,255
```

#### 86 • GAMES FOR YOUR VIC20

```
1210 DEF FNR(X)=INT(RND(1)*X)
1220 DEF FNT(X)=22*((X-7680)/22-INT((X-7680)/22))
1230 DEF FNC(X)=X+30720
1240 X=8174
1250 S=2
1260 S1=36874:S2=S1+1:S3=S2+1:S4=S3+1
1270 FORI=1T03:READM(I),D(I):NEXT
1280 DATA30,23,33,22,31,21
1290 A=1
1300 E≈100
1999 RETURN
2000 REM END
2010 POKES4+2,42
2020 POKES1, 180
2030 POKEX,39:POKEFNC(X),1
2040 FORI=1T01000:NEXT
2050 POKES1,0:POKE198,0
2070 WRIT198,1:POKE198,0
2080 POKE36869,242
2090 PRINT"TO IOU'RE DEAD!"
2110 PRINT" WHOTS FIRED "TAB(11)SF
2120 PRINT" IITS"TAB(11)H
2130 IFH>0THENPRINT"% IITS"TAB(11)INT(H/SF*100)"##."
2150 PRINT"MORNT TO DO BETTER?"
2160 GETA$:IFA$="Y"THENRUN
2170 IFA$="N"THENPRINT"M":POKE631,ASC("#"):POKE198,1:END
2180 GOTO2160
```

# **VOGON**

Your mission in this program is to destroy a "helpless city". If your conscience is not pricked by this description of the target, launch the missiles from your craft, as it crosses the screen from left to right, by pressing the shift key. Holding down the shift key will keep the missile flying through the air instead of dropping immediately. This enables you to aim more accurately. As time progresses your craft gradually descends; for your mission to be successful all the buildings below must be destroyed before the craft reaches the ground.

The game is not difficult to master but it does display good graphics and the closing sequence has a particularly menacing, throbbing sound effect as the screen fills with replicas of your craft.

```
10 REM VOGON
20 GOSUB1000
30 GOSUB900
40 FOR MOVE=0 TO MAX STEP INC
50 S=PEEK(653)
60 IFSANDF=0THENGOSUB800
70 IFS=0ANDF=1THENF=2
100 ON F GOSUB400,500,600 --
150 IFFANDB>=8185THENGOSUB700
200 PRINT"###SCORE"SC;
210 IFF=0THENPRINTTAB(16)"%FIRE!"
300 NEXT MOVE:GOTO30
400 REM UPDATE BOMB
                              (F=1)
410 POKEB, 32: B=B+1: P=PEEK(B)
420 IFP=30THEN700
430 POKEFNC(B),13:POKEB,27
440 Z=B-7680/22:POKES2,220+22*(Z-INT(Z))
450 V=V+A
490 RETURN
500 REM SLOWING (F=2)
510 V=V-D
520 POKEB, 32
530 IFV<=0THENF=3:RETURN
540 B=B+1: IFPEEK(B)=30THENSC=SC+5: GOTO700
```

#### 88 · GAMES FOR YOUR VIC20

```
550 POKEFNC(B),5:POKEB,31
560 POKES2,200+VAND255
590 RETURN
600 REM DROP
                (F≈3)
610 POKEB, 32
620 B=B+22: IFPEEK(B)=30THENSC=SC+10:GOTO700
640 POKEFNC(B),5:POKEB,33
690 RETURN
700 REM EXPLOSION
710 POKES1,0:POKES2,0:POKES3,0:POKES4,201
720 POKEFNC(B), 2: POKEB, 34
730 FORI=1T0100:NEXT
740 POKES4,0
750 POKEB, 32
780 F≈0
790 RETURN
800 REM LAUNCH
810 POKES3,220:PRINT"#"TAB(16)"
820 B=X+22
830 FORI=1T0FNR(3)
840 POKES3, PEEK ($3)-10
850 POKEB, 32
860 B=B+22:POKEFNC(B),5:POKEB,31
870 NEXT
880 POKES3,0:F=1
890 RETURN
900 REM MOVE SHIP
910 POKEX,32
920 X=X+1
930 IFPEEK(X+1)=30THEN2000
940 POKEX, 28
950 POKEFNC(X+1),13:POKEX+1,29
960 IFX=8184THEN3000
999 RETURN
1000 REM SET UP
1010 PRINT" ■CT" : POKE36879,8
1020 POKE36878,44
1030 POKE51, 0: POKE52, 28: POKE55, 0: POKE56, 28
1040 FORI=27*8T07+8*(27+7)
1050 READA: POKEI+7168, A: NEXT
1100 DATA32,32,40,250,250,40,32,32
1110 DATA0,3,10,43,191,191,42,10
1120 DATA0,192,160,232,254,254,168,160
1130 DATA126, 126, 66, 66, 126, 126, 66, 66
1140 DRTR48, 48, 60, 63, 63, 60, 48, 48
1150 DATA0,0,0,0,0,0,0,0
1160 DATRO, 0, 126, 126, 60, 60, 24, 24
1170 DATA0,68,16,56,16,0,68,0
1300 REM SHIP DATA
1310 A=1:D=2:REM ACCELERATION & DE...
1320 X=7701
1330 MAX=1:INC=1:REMMAX&INCREMENT MOVE
1350 REM CITY BIT
1360 CH=0: REM HEIGHT
1370 CW=10:REM WIDTH
1380 CC=8175:REM CENTRE
1400 FORI=OTOCW
1410 P1=CC-I:P2=CC+I
1420 FORJ=0TOCH-I
1430 POKEP1~22*J,30:POKEP2~22*J,30
```

```
1440 NEXTJ.I
1500 DEF FNC(X)=X+30720
1510 DEF FNR(X)=INT(RND(1)*X)
1600 S1=36874:S2=S1+1:S3=S2+1:S4=S3+1
1700 POKE36869,255
1999 RETURN
2000 REM DEAD
2010 POKES1,200:POKES2,0:POKES3,0:POKES4,0
2020 POKEX,32:POKEX+1,32
2030 X=X+22: IFX>=8185THEN2070
2040 POKEFNC(X), 13: POKEX, 28
2050 POKEFNC(X+1),13:POKEX+1,29
2060 GOTO2020
2070 FORI=17050
2060 FORJ =- 1TO1
2090 POKE36864, PEEK (36864)+J: POKE36865, PEEK (36865)-J
2100 NEXTJ, I
2110 POKES1,0
2120 PRINT" SOOM SHYOU FRILED!"
2130 FORI=1T0200: NEXT
2140 PRINT" WHITH A KEY TO TRY AGAIN"
2150 POKE198/0:WAIT198/1:POKE198/0
2160 RUN
3000 REM INVASION!
3010 POKES1, 135: POKES2, 195: POKES3, 136
3020 PCKES4+1,111
3030 FORI=1T0500
3040 X=FNR(253)*2+7680
3050 POKEFNO(X),13:POKEX,28
3060 POKEFNO(X+1),13:POKEX+1,29
3070 NEXT
3080 PRINT"SELETOU SUCCEEDED!"
3090 PRINT"MARSCORING" : PRINT" #"SC
3100 PRINT" SWANT TO DESTROY"
3110 PRINT"#PNOTHER HELPLESS CITY?"
3120 PRINT" ##HIT A KEY"
3130 POKE198,0:WRIT198.1:RUN
```

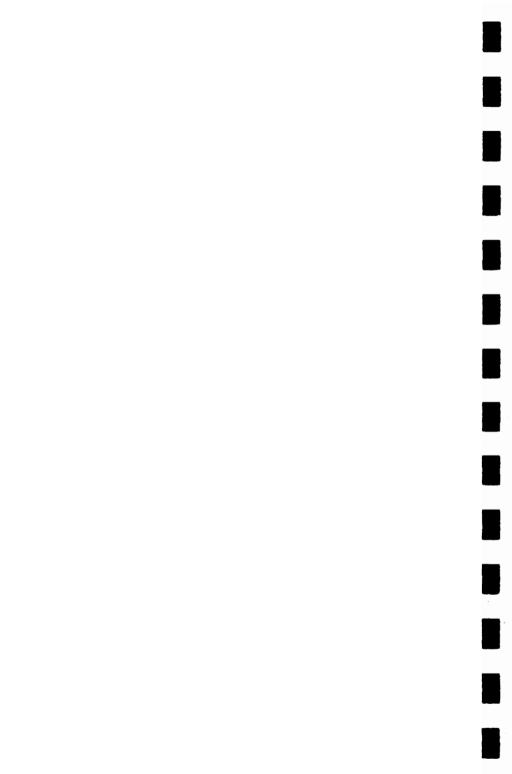

# How to Write Better Programs

By Tim Hartnell, series editor

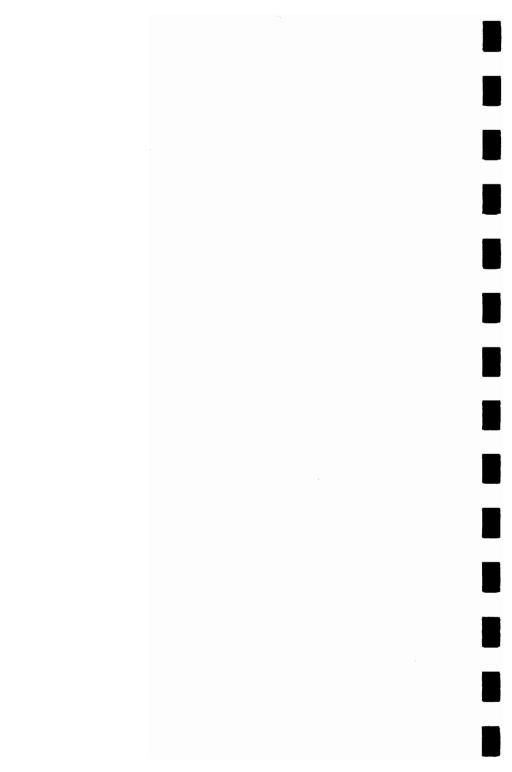

There are a number of fine programs in this book, and many of the regular computer magazines contain others. But no matter how good the programs from published sources are, you are certain to get more pleasure from running them if they have been partially or completely written by you. Putting your personal stamp on programs, altering them to reflect your wishes and creativity, is an excellent way to improve the programs, and eventually, of course, you'll become a better and more imaginative programmer.

Programs in magazines, and in books like this one, are ideal as starting points for your own developments. You may also find that advertisements for software packages can be fruitful "idea-starters". You only need to read the description of what the commercially available program does, and you will have the first step toward creating your own program. You have to be careful, of course, not to infringe copyright either in the screen displays, in the name of the program, or the names of the "characters" within the program. However, you will probably find that at a certain point in its development the program will take on a life of its own, growing and evolving away from the original scenario, until you eventually have a completely new game concept and implementation.

Whatever you do, be careful not to pass off other people's work as your own. By all means adapt and improve pub-

lished programs, but do not then present them to magazines as if they were originals. I have lost count of the number of times one of my own programs, from one of my books, has been submitted to me for publication.

Always watch out for new ideas as you look through books, game and computer magazines, or wander through video game arcades. It may be worth keeping notes of ideas you come across for games, for character shapes, for sounds, for dramatic endings and so on. Thus you will never be short of ideas, and you will also be able to merge the material together to produce better games which hold the player's attention for longer.

Games tend to fall into one of three categories, and it is worth making sure of the category into which your proposed program will fall before you start to program, since the category of game materially alters the programming approach. This is not to say that, as you develop a program, it will not move from one category into another, nor that a particular game might not extend across two categories, but it is nevertheless useful to keep the various groups separate in your mind, just to clarify your thoughts. The three categories are:

- 1. Board games
- 2. "Arcade" (that is, highly visual, fast moving, noisy, real time) games
- 3. Games of chance (such as Roulette and Snap).

In board games, the quality of play is more important than lightning-fast response, while the arcade-type programs must be kept moving at all costs, even if some "intelligence" from your Martian intruders must be sacrificed to achieve this. Games of chance depend more on their ease of play ("user-friendly" inputs), and an approach to true randomness, than do either of the other categories.

You will find that games programs tend to fall into types, which are subdivisions of the three above mentioned categories. Many board games are variants of chess or checkers; many arcade games started off life as Space Invader-type

games; and games of chance started off in the "real world" of dice and cards. Looking at a program description, or a games machine, and trying to categorize the game you see can help trigger new ideas which fit within that particular game's genre.

There is a school of thought within programming—generally called "structured programming"—which believes that discipline at the beginning of the games-writing process is essential. While less interesting than sitting down at the computer right away, a much better program is produced in the end. I once wrote a program called Dome Dweller, a simulation program in which the player is in charge of a "lunar dome" and must decide which products to manufacture and sell in order to buy oxygen and food for the station's inhabitants. (This program was used in my book *The Book of Listings*, written with Jeremy Ruston, and published by the BBC.) Once I had decided the overall scenario, I worked out the screen display, and came up with an idea as follows:

Oxygen supplies are low

There are 96 people living within your dome in year 3

Money credit is \$5,693

Annual maintenance charge is \$226

Oxygen tanks hold 811 units

Oxygen costs \$8 per unit

Each dome dweller needs 5 units a year

Food stocks stand at 2122

Each dweller needs 3 units a year (\$6 each, \$576 for dome.

This will last 7 years at present population.)

You can trade your unique lunar sculptures with the people who live in other domes. You use up 2 units of oxygen making each one, and sell them for \$30.

As you can probably guess from this "sample printout", the idea of the program is to decide how many "unique lunar sculptures" you must make and sell in order to buy oxygen and food, and to pay the "annual maintenance" charge. The problem with this particular program is that making each sculpture uses up oxygen, so you must balance your wish to

make money against the need to use the oxygen intelligently.

You may well wish to try writing such a program yourself. You should end up with an enjoyable program, and writing it will do much to help you develop your programming skills. The first thing to do is to make a list of what the program has to do:

Set up the needed variables

Tell the player the "state of the dome"

Ask how much oxygen to be bought

Check if can afford this, if so buy it, if not go back and ask again

Ask how much food to be bought

Check if can afford this, if so buy it, if not go back and ask again

Update oxygen quantity

Update food quantity

Reduce money left total

Ask how many items of sculpture to be made

Check if there is enough oxygen to make this many, if not go back and ask again

Reduce oxygen quantity by amount needed to make the number of sculptures specified, increase money total to reflect value of sculptures made

Increase the population total slightly, add one to the "current year"

Check if there is enough food in stocks to feed whole population

Check if there is enough oxygen for whole population

Check if there is any money

If any of these conditions are negative (e.g. not enough food) send action to an "end of game" routine

If all are positive, loop back to tell the player the state of the dome, and continue to circle

You could probably write a Dome Dweller program using the list above, together with the "sample printout" information. There is, however, a secret I should like to share with you which unlocks programming problems almost instantly. You can actually write all the vital parts of a program in minutes, so you can see the raw framework of a program like this running long before you fill in the details. And once you have a framework you can work on it for as long as you like, knowing as you do so that—at every moment in program development—you have a working program. You do not have to wait until the end until you can run it to see how you are going. The secret is to hold the entire program within a series of subroutine calls, all held within a perpetual loop. Here's how it could work with this program. The very first lines you enter in your computer are as follows:

10 REM DOME DWELLER

20 GOSUB 1000: REM ASSIGN VARIABLES

30 GOSUB 2000: REM PRINT OUT STATE OF DOME

40 GOSUB 3000: REM OXYGEN

50 GOSUB 4000: REM FOOD 60 GOSUB 5000: REM SCULPTURE

70 GOSUB 6000: REM UPDATE POPULATION

80 GOSUB 7000: REM CHECK ON STATE OF DOME

90 IF (all conditions positive, from GOSUB 7000) THEN GOTO 30

100 REM End of game . . .

As you can see once you have the master loop set up in this way, it is relatively simple to fill in each of the subroutines one by one, testing each as you do so, and elaborating each one so that you end up eventually with a very good program. The only thing you need now is a list of the variables which you will use with the program.

I find the best way to do this is to use explicit names for variables so that when you are programming you do not have to spend time checking, for example, whether AA stands for the population, or the number of units of oxygen used up in making each item of sculpture. To make programs as easy as possible to transfer between different computers you can stick to two letter variable names, or you can take advantage (if your computer allows it) of long names (such as OXYUSE)

for the amount of oxygen used) for variables. Then you have no doubts whatsoever as to the meaning of each variable name. To show how this can work, and to illustrate a further advantage of explicit variable names, here are the variables used in Dome Dweller:

FOLK—population of dome

CASH—money in treasury

FOOD—food stocks on hand

FOODCOST—how much each unit of food costs

FOODNEED—how many units of food were consumed per person per year

ARTCOST—how much oxygen was used up making each piece of sculpture

ARTPAY—how many dollars each piece of sculpture was sold for

OXY—oxygen stocks on hand

OXYNEED—how many units of oxygen were consumed per person per year

OXYCOST—how much each unit of oxygen cost to buy

REPAIR—the cost of annual repairs to the dome

YEAR—the year of the dome's life

Using explicit variable names in this way—although they use up more memory than single or double-letter variable names—makes it very simple to follow through a program, working out what each section of the program actually does. Moreover, and this is the further advantage mentioned, it is very easy when writing the program to insert the formula required for calculations. By this I mean that if, for example, you wished to include (as I do in this program) an indication of how much oxygen is needed for each year, you simply multiply the number of people in the dome (FOLK) by the number of oxygen units each person needs each year (OXY-NEED). You can then include within the printouts for the state of the dome a line like:

PRINT "THERE ARE"; FOLK; "IN THE DOME"
PRINT "IN YEAR"; YEAR
PRINT "EACH PERSON NEEDS"; OXYNEED; "UNITS OF"

PRINT "OXYGEN EACH YEAR,";
OXYNEED\*FOLK;" NEEDED"
PRINT "FOR THE WHOLE DOME"

It also makes it very easy to check on whether purchases are possible. For example, to buy food, you could say:

PRINT "HOW MUCH FOOD WILL YOU BUY?"
INPUT A
IF A\*FOODCOST ) CASH THEN GOTO (get another A)

So the suggestions given here for improving your programs by the use of "structured programming" include the following:

- —draw up a sample printout, or mock-up of the final screen display
- —draw up a list of what the program has to do each time through a "master control loop"
- -change this list to a series of subroutine calls
- —use explicit variable names if possible

It is useful if you are designing programs for others to use to ensure that it is quite clear what the player should do when running the program. There is little point, especially when memory is limited, in including a long set of instructions within the program, but you should certainly write such instructions down. In addition, user prompts should be explicit (such as ENTER THE NUMBER OF GOES YOU WANT) and should include warnings of the limits which will be placed on the input (HOW MANY CARDS WILL YOU START WITH: 1, 2 OR 3?, for instance).

You cannot assume that you will be present every time a program is run, so you should do your best to make it as foolproof as possible. If you can, add error-trapping routines to the program to ensure that a mistake in entering a choice earlier on in the program will not cause it to crash or come up with stupid results later on.

#### 100 • GAMES FOR YOUR VIC20

If you read through this section of the book several times and try to apply the ideas to your own programming work, you should find your work quality improves significantly, and also that you can spend more time improving and embellishing a program and less in the raw mechanical task of getting the thing running.

# **GLOSSARY**

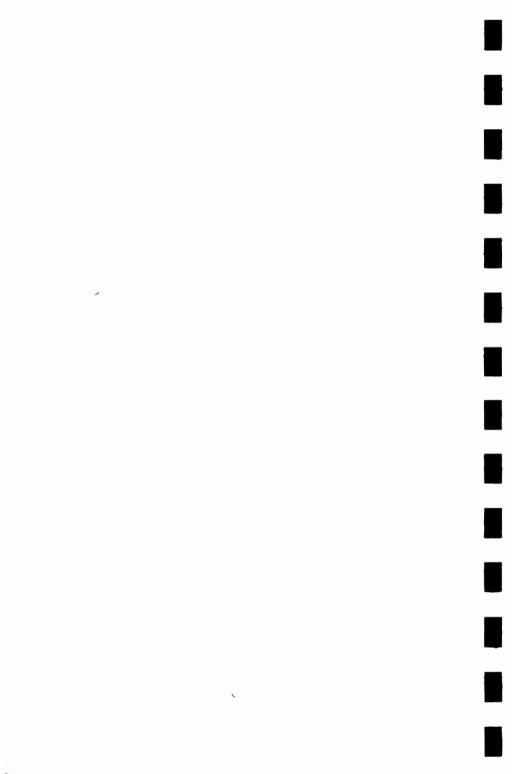

### A

Accumulator—the place within the computer in which arithmetic computations are performed and where the results of these computations are stored.

Algorithm—the series of steps the computer follows to solve a particular problem.

Alphanumeric—this term is usually used in relation to a keyboard, as in "it is an alphanumeric keyboard", which means that the keyboard has letters as well as numbers. It is also used to refer to the "character set" of the computer. The character set comprises the numbers and letters the computer can print on the screen.

ALU (Arithmetic/Logic Unit)—the part of the computer which does arithmetic (such as addition, subtraction) and where decisions are made.

AND—a Boolean logic operation that the computer uses in its decision-making process. It is based on Boolean algebra, a system developed by mathematician George Boole (1815-64). In Boolean algebra the variables of an expression represent a logical operation such as OR and NOR.

ASCII—stands for American Standard Code for Information Exchange, the most widely used encoding system for English language alphanumerics. There are 128 upper and lower case letters, digits and some special characters. ASCII converts the symbols and control instructions into seven-bit binary combinations.

Assembler—a program which converts other programs written in assembly language into machine code (which the computer can understand directly). Assembly language is a low level programming language which uses easily memorized combinations of two or three letters to represent a particular instruction which the assembler then converts so the machine can understand it. Examples of these are ADD(add), and SUB (subtract). A computer programmed in assembly language tends to work more quickly than one programmed in a higher level language such as BASIC.

### B

BASIC—an acronym for Beginners All-Purpose Symbolic Instruction Code. It is the most widely used computer language in the microcomputer field. Although it has been criticized by many people, it has the virtue of being very easy to learn. A great number of BASIC statements resemble ordinary English.

**Baud**—named after Baudot, a pioneer of telegraphic communications. Baud measures the rate of transfer of information and is approximately equal to one bit per second.

BCD—an abbreviation for Binary Coded Decimal.

Benchmark—a test against which certain functions of the computer can be measured. There are a number of so-called "standard Benchmark tests," but generally these only test speed. This is rarely the aspect of a microcomputer that is of most interest to the potential buyer.

**Binary**—a numbering system that uses only zeros and ones.

**Bit**—an abbreviation for Binary Digit. This is the smallest unit of information a computer circuit can recognize.

Boolean Algebra—the system of algebra developed by mathematician George Boole which uses algebraic notation to express logical relationships (see AND).

**Bootstrap**—a short program or routine which is read into the computer when it is first turned on. It orients the computer to accept the longer, following program.

**Bug**—an error in a computer program which stops the program from running properly. Although it is generally used to mean only a fault or an error in a program, the term bug can also be used for a fault in the computer hardware.

- **Bus**—a number of conductors used for transmitting signals such as data instructions, or power in and out of a computer.
- Byte—a group of binary digits which make up a computer word. Eight is the most usual number of bits in a byte.

#### C

- **CAI**—Computer Assisted Instruction.
- CAL—Computer Assisted Learning. The term is generally used to describe programs which involve the learner with the learning process.
- Chip—the general term for the entire circuit which is etched onto a small piece of silicon. The chip is, of course, at the heart of the microcomputer.
- **Clock**—the timing device within the computer that synchronizes its operations.
- COBOL—a high level language derived from the words Common Business Orientated Language. COBOL is designed primarily for filing and record-keeping.
- Comparator—a device which compares two things and produces a signal related to the difference between the two.
- Compiler—a computer program that converts high level programming language into binary machine code so the computer can handle it.
- Complement—a number which is derived from another according to specified rules.
- Computer—a device with three main abilities or functions:
  - 1) to accept data
  - 2) to solve problems
  - 3) to supply results
- CPU—stands for Central Processing Unit. This is the heart of the computer's intelligence, where data is handled and instructions are carried out.
- Cursor—a character which appears on the TV screen when the computer is operating. It shows where the next character will be printed. On a computer there are usually

"cursor control keys" to allow the user to move the cursor around the screen.

### D

- Data—information in a form which the computer can process.
- **Debug**—the general term for going through a program and correcting any errors in it, that is, chasing down and removing bugs (see Bug).
- **Digital Computer**—a computer which operates on information which is in a discrete form.
- Disk/Disc—this is a magnetically sensitized plastic disk, a little smaller than a single play record. This is used for storing programs and for obtaining data. Disks are considerably faster to load than a cassette of the same length program. The disk can be searched very quickly while a program is running for additional data.
- Display—the visual output of the computer, generally on a TV or monitor screen.
- Dot Matrix Printer—a printer which prints either the listing of a program or that which is displayed on the TV screen. Each letter and character is made up of a number of dots. The higher the number of dots per character the finer the resolution of the printer.
- Dynamic Memory—a memory unit within the computer which "forgets" its contents when the power is turned off.

### E

- Editor—this term is generally used for the routine within the computer which allows you to change lines of a program while you are writing it.
- EPROM—stands for Erasable Programmable Read-Only Memory. This is like the ROM in the computer, except that it is fairly easy to load material into an EPROM and it doesn't disappear when you turn the power off. EPROMs

must be placed in a strong ultra violet light to erase them. Error Messages—the information given by a computer where there is a fault in the coding during a part of a program, usually shown by the computer stopping, and printing a word, or a word and numbers, or a combination of numbers only, at the bottom of the screen. This tells you what mistake has been made. Common mistakes include using the letter O instead of zero in a line, or leaving out a pair of brackets, or one of the brackets, in an expression, or failing to define a variable.

#### F

**File**—a collection of related items of information organized in a systematic way.

Floppy Disk—a relatively cheap form of magnetic disk used for storing computer information, and so named because it is quite flexible (see Disk/Disc).

Flow Chart—a diagram drawn up before writing a program, in which the main operations are enclosed within rectangles or other shapes and connected by lines, with arrows to represent loops, and decisions written at the branches. It makes writing a program much easier because traps such as infinite loops, or non-defined variables can be caught at an early stage. It may not be worth writing a flow chart for very short programs, but generally a flow chart aids in creating programs.

Firmware—there are three kinds of "ware" in computers: software "temporary" programs; hardware like the ROM which contains permanent information; and firmware in which the information is relatively permanent, as in an EPROM (see EPROM).

Flip-Flop—a circuit which maintains one electrical condition until changed to the opposite condition by an input signal.

FORTRAN—an acronym for FORmula TRANslation, this is a high-level, problem orientated computer language for scientific and mathematical use.

G

Gate—an electrical circuit which, although it may accept one or more incoming signals, only sends out a single signal.

Graphics—pictorial information as opposed to letters and numbers.

# Н

**Hard Copy**—computer output which is in permanent form. **Hardware**—the physical parts of the computer (also see software and firmware).

Hexadecimal (Hex)—a numbering system to the base sixteen. The digits zero to nine are used, as well as the letters A, B, C, D, E and F to represent numbers. A equals 10, B equals 11, C equals 12, and so on. Hex is often used by microprocessor users.

**Hex Pad**—a keyboard designed specifically for entering hexadecimal notation.

High Level Language—a programming language which allows the user to talk to the computer more or less in English. In general, the higher the level of the language (that is, the closer it is to English), the longer it takes for the computer to translate it into a language it can use. Lower level languages are far more difficult for human operators but are generally executed far more quickly.

**Input**—the information fed into the computer via a keyboard, a microphone, a cassette or a disk.

Input/Output (I/O Device)—a device which accepts information or instructions from the outside world, relays it to the computer, and then, after processing, sends the information out in a form suitable for storing, or in a form which could be understood by a human being.

**Instruction**—data which directs a single step in the processing of information by the computer (also known as a command).

**Integrated Circuit**—a complete electronic circuit imprinted on a semiconductor surface.

**Interface**—the boundary between the computer and a peripheral such as a printer.

Interpreter—a program which translates the high level language fed in by the human operator, into a language which the machine can understand.

**Inverter**—a logic gate that changes the signal being fed in, to the opposite one.

Interactive Routine—part of a program which is repeated over and over again until a specified condition is reached.

### J

Jump Instruction—an instruction which tells the computer to go to another part of the program, when the destination of this move depends on the result of a calculation just performed.

# K

K—this relates to the size of the memory. Memory is usually measured in 4K blocks. 1K contains 1,024 bytes.

**Keyword**—the trigger word in a line of programming, usually the first word after the line number. Keywords include STOP, PRINT and GOTO.

Language—computer languages are divided into three sections: high level languages, such as BASIC, which are reasonably close to English and fairly easy for humans to use; low level languages, such as Assembler, that use

short phrases which have some connection with English (ADD for add and RET for return, for instance); and machine code which communicates more or less directly with the machine.

LCD—this stands for Liquid Crystal Diode. Some computers such as the TRS-80 Pocket Computer use an LCD display.

LED—this stands for Light Emitting Diode. The bright red numbers which are often used on watch or clock displays are made up of LEDs.

Logic—the mathematical form of a study of relationships between events.

Loop—a sequence of instructions within a program which is performed over and over again until a particular condition is satisfied.

### M

Machine Language or Machine Code—an operation code which can be understood and acted upon directly by the computer.

Magnetic Disk—see Disk and Floppy Disk.

Mainframe—computers are generally divided into three groups, and the group a computer falls into depends more or less on its size. The TS-1000 you are using is a microcomputer; medium sized computers are known as minicomputers; and the giant computers that you sometimes see in science fiction movies are mainframe computers. Until 15 years ago mainframe computers were, in practical terms, the only ones available.

Memory—there are two types of memory within a computer. The first is called ROM (read-only memory); this is the memory that comes already programmed on the computer, which tells the computer how to make decisions and how to carry out arithmetic operations. This memory is unaffected when you turn the computer off. The second type is RAM (random access memory). This memory holds the program you type in at the keyboard or send in via a

cassette or disk. In most computers the computer "forgets" what is in RAM when you turn the power off.

Microprocessor—the heart of any computer. It requires peripheral unit interfaces, such as a power supply and input and output devices, to act as a microcomputer.

MODEM—stands for Modulator Demodulator. This is a device which allows two computers to talk to each other over the telephone. The computers usually use a cradle in which a telephone receiver is placed.

Monitor—this has two meanings in computer terms. One meaning is a television-like display. A monitor has no facility for tuning television programs, and usually the picture produced on a monitor is superior to that produced by an ordinary television. The second meaning of a monitor relates to ROM. The monitor of a computer is described as the information it has built in when you buy it. This information allows it to make decisions and carry out arithmetic computations.

Motherboard—a framework to which extra circuits can be added. These extra circuits often give the computer facilities which are not built-in, such as that of producing sound or of controlling a light pen.

MPU—an abbreviation for Microprocessor Unit.

# N

Nano-second—a nano-second is one thousand billionth of a second, the unit of speed in which a computer or a memory chip is often rated.

Non-Volatile Memory—memory which is not lost when the computer is turned off. Some of the smaller computers such as the TRS-80 Pocket Computer have non-volatile memory. The batteries hold the program you enter for several hundred hours.

Not—a Boolean logic operation that changes a binary digit into its opposite.

- Null String—a string which contains no characters. It is shown in the program as two double quote marks, without anything between them.
- Numeric—pertaining to numbers as opposed to letters (that is, alphabetic). Many keyboards are described as being alphanumeric which means both numbers and letters are provided.

# 0

- Octal—a numbering system which uses eight as the base, and the digits 0, 1, 2, 3, 4, 5, 6 and 7. The Octal system is not used very much nowadays in microcomputer fields. The Hexadecimal system is more common (see Hexadecimal).
- Operating System—the software or firmware generally provided with the machine that allows you to run other programs.
- **OR**—an arithmetic operation that returns a 1, if one or more inputs are 1.
- Oracle—a method of sending text messages with a broadcast television signal. A teletext set is required to decode the messages.
- Output—information or data fed out by the computer to such devices as a TV-like screen, a printer or a cassette tape. The output usually consists of the information which the computer has produced as a result of running a program.
- Overflow—a number too large or too small for the computer to handle.

### P

Pad—see Keypad.

Page—often used to refer to the amount of information needed to fill one TV screen, so you can talk about seeing a page of a program, the amount of the listing that will appear on the screen at one time.

PASCAL—a high level language.

**Peripheral**—anything which is hooked onto a computer, for control by the computer, such as a disk unit, a printer or a voice synthesizer.

Port—a socket through which information can be fed out of or in to a computer.

Prestel—the British telecom name for a system of calling up pages of information from a central computer via the telephone and displaying them on a television screen. A similar commercial version in the United States is known as The Source.

Program—in computer terms program has two meanings. One is the list of instructions that you feed into a computer, and the second is used as a verb; as in "to program a computer."

**PROM**—stands for Programmable Read Only Memory. This is a device which can be programmed, and once it is then the program is permanent (see also EPROM and ROM).

#### R

Random Access Memory (RAM)—the memory within a computer which can be changed at will by the person using the computer. The contents of RAM are usually lost when a computer is turned off. RAM is the memory device that stores the program that you type in and also stores the results of calculations in progress.

Read-Only Memory (ROM)—in contrast to RAM, information in ROM cannot be changed by the user of the computer, and the information is not lost when the computer is turned off. The data in ROM is put there by the manufacturers and tells the computer how to make decisions and how to carry out arithmetic computations. The size of ROM and RAM is given in the unit K (see K).

**Recursion**—the continuous repetition of a part of the program.

**Register**—a specific place in the memory where one or more computer words are stored during operations.

Reserved Word—a word that you cannot use for a variable in a program because the computer will read it as something else. An example is the word TO. Because TO has a specific computer meaning, most computers will reject it as a name for a variable. The same goes for words like FOR, GOTO and STOP.

**Routine**—this word can be used as a synonym for program, or can refer to a specific section within a program (see also Subroutine).

# S

Second Generation—this has two meanings. The first applies to computers using transistors, as opposed to first generation computers which used valves. Second generation can also mean the second copy of a particular program; subsequent generations are degraded by more and more noise.

Semiconductor—a material that is usually an electrical insulator but under specific conditions can become a conductor.

Serial—information which is stored or sent in a sequence, one bit at a time.

Signal—an electrical pulse which is a conveyor of data.

Silicon Valley—the popular name given to the area in California where many semiconductor manufacturers are located.

SNOBOL—a high level language.

**Software**—the program which is entered into the computer by a user which tells the computer what to do.

Software Compatible—this refers to two different computers which can accept programs written for the other.

Static Memory—a non-volatile memory device which retains information so long as the power is turned on, but does not require additional boosts of power to keep the memory in place.

Subroutine—part of a program which is often accessed many times during the execution of the main program. A subroutine ends with an instruction to go back to the line after the one which sent it to the subroutine.

T

Teletext—information transmitted in the top section of a broadcast television picture. It requires a special set to decode it to fill the screen with text information. Teletext messages can be transmitted by cable or over phone lines. Examples of this are the Prestel service in Britain and The Source in the United States.

**Teletype**—a device like a typewriter which can send information and also receive and print it.

Terminal—a unit independent of the central processing unit. It generally consists of a keyboard and a cathode ray display.

Time Sharing—a process by which a number of users may have access to a large computer which switches rapidly from one user to another in sequence, so each user is under the impression that he or she is the sole user of the computer at that time.

Truth Table—a mathematical table which lists all the possible results of a Boolean logic operation, showing the results you get from various combinations of inputs.

# U

UHF—Ultra High Frequency (300-3000 megaHertz).Ultra Violet Erasing—Ultra violet light must be used to erase EPROMs (see EPROM).

# V

Variable—a letter or combination of letters and symbols which the computer can assign to a value or a word during the run of a program.

VDU—an abbreviation for Visual Display Unit.

**Volatile**—refers to memory which "forgets" its contents when the power is turned off.

### W

Word—a group of characters, or a series of binary digits, which represent a unit of information and occupy a single storage location. The computer processes a word as a single instruction.

Word Processor—a highly intelligent typewriter which allows the typist to manipulate text, to move it around, to justify margins and to shift whole paragraphs if necessary on a screen before outputting the information onto a printer. Word processors usually have memories, so that standard letters and the text of letters, written earlier, can be stored.

# **BIBLIOGRAPHY**

**Compiled by Tim Hartnell** 

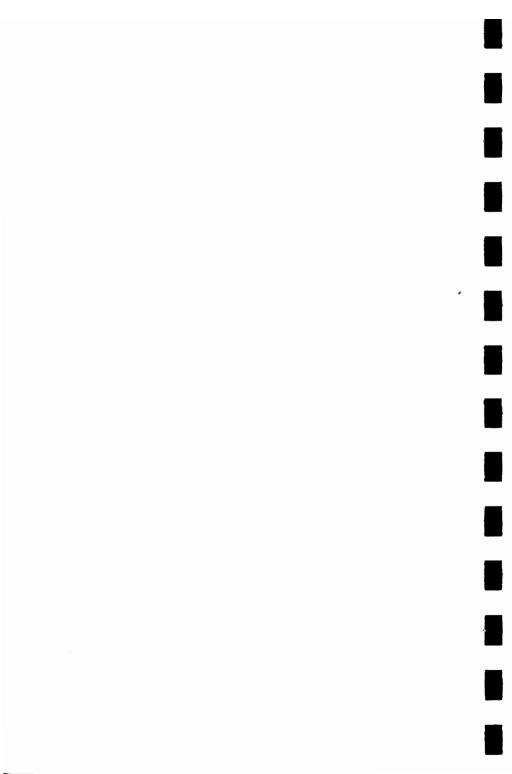

**The A to Z Book of Computer Games** (McIntire, Thomas C., Tab Books, Blue Ridge Summit, Pa.).

This is a fine Tab book to give you program ideas and ready-to-run programs, although some of the games are a disappointment, such as the overly long Othello program which does not even play, but simply records the moves made by two human players. Others, however, such as Fivecard and Hotshot, are well written, and well worth entering into your microcomputer.

**BASIC Computer Games** (ed. Ahl, David, Creative Computing Press, Morristown, New Jersey).

This is a classic work, the source of more programming ideas than any other computer games book ever published. I had a meal with David Ahl one night in London after a PCW show and discussed the book. He said that he'd been in the personal computer field almost before there were personal computers, and while many of the games in this book do not seem startling now, the fact that people could write and play games for computer interaction at all seemed quite incredible in the late seventies. The Checkers program and Life for Two are just a couple of the treasures you will find in this splendid program and idea source book.

**BASIC Computer Programs for the Home** (Sternberg, Charles D., Hayden Book Company, Inc., Rochelle Park, New Jersey). Traditionally, home computers (when first purchased)

have been used for playing games. One reason why they have not been used for more serious applications stems from the lack of a readily available, comprehensive set of home applications programs that were easy to use and understand and that satisfied the practical requirements of the home. This book provides a set of programs to make your computer start earning its keep. The programs provide a good cross-section of practical applications; these have been designed so as not to rely upon the availability of tape or disk-storage devices. The programs cover a wide field, and are divided into a number of sections: home financial programs (including household expenses and income tax recording); car related programs (including fuel use and trip planning); "Kitchen Helpmates" (including diet and meal planning programs); scheduling programs for home use (including a reminder calendar and a couple of programs which I imagine are designed to short circuit arguments about which television programs will be watched); and "List programs for every purpose" (including Christmas cards, music collections and three versions of an address program).

The BASIC Handbook (Lien, David A., Compusoft Publishing, San Diego, California).

This is an encyclopedia of the BASIC language. Now that BASIC is so firmly established throughout the microcomputer world, it is necessary to make its many dialects understandable so that programs can be transported between different computers. When you have found exactly the program you've been looking for, it is very frustrating to be unable to run it on your computer. This book addresses that problem by discussing in detail just about every commonly used BASIC statement, function, operator and command. For the most part, BASIC words mean the same thing to every computer which recognizes them. If a computer does not possess the capabilities of a needed or specified word, there are often ways to accomplish the same function by using another word, or combination of words. Although the handbook requires some

application to transform the information into usable form, it is a very valuable reference work indeed. Every BASIC word you have ever heard of (and many you may not have heard of, such as LE, NE, GOTO-OF, RES and TIME) is probably in the book. It may be of limited use to you in your early days of computing, but it should become an indispensable handbook once you get more involved in the subject.

Beat the Odds, Microcomputer Simulations of Casino Games (Sagan, Hans, Hayden Book Company, Inc., Rochelle Park, New Jersey).

The book explains how to play certain casino games (trente-et-guarante, roulette, chemin-de-fer, craps and blackjack) and gives complete program listings in BASIC with commentaries on systems and optimal strategies. Professor Sagan (Professor of Mathematics at North Carolina State University) says he wrote the book in an attempt to convince people that, in the long run, they could not win-except possibly at blackjack-and to explain some popular systems and their pitfalls, and above all to provide very realistic computer simulations of the games themselves. He has succeeded in his attempt. The listings are possibly longer than other computer versions of the same games, but this is because the Sagan versions strictly duplicate the odds involved in playing the game "in real life", and cover all the eventualities that a real game can produce. The programs are well-structured, and an examination of the listings should give you ideas for improving vour own programming.

The Calculator Game Book for Kids of All Ages (Hartman, Arlene, Signet Books, New York).

The book's title says it all, and the names of the games (which include Fibonacci Follies, Stretch to Sixty and Casting Out 9s) suggest the book's contents. There are some worthwhile brain-stretching puzzles, and 15 or so ideas definitely calling for conversion to computer games.

33 Challenging Computer Games for TRS-80/Apple/PET (Chance, David, Tab Books, Blue Ridge Summit, Pa.).

Even if you don't have any of the three computers named in the title, you will still find the book a goldmine of ideas for your own development, and many of them will run, with minimal alteration, on any BASIC-using computer. Particularly commendable programs are Life Support, Scrambled Eggs and Tank Assault.

Communicating with Microcomputers (Witten, Ian H., Academic Press, London).

This is an introduction to the technology of man/computer communications for the non-specialist. By placing particular emphasis on low-cost techniques associated with small systems and personal computers, the reader's attention is focused on the positive nature of the "microprocessor revolution"—how machines can help people—rather than the negative aspects which are often highlighted in the non-technical press. The level of the book is suitable for the layman with some acquaintance with electronics. The final section, on speech communication, provides the most fascinating reading.

Computer Games for Businesses, Schools and Homes (Nahigian, J. Victor and Hodges, William S., Winthrop Publishers Inc., Cambridge, Mass.).

Some of the programs are a little thin for the size and price of the book, but the best ones are well worth adapting to run on your computer. The inclusion of long, clear sample run printouts ensures that you know exactly what the programs will do before you run them. The Tennis and Star Trek programs are especially good.

Games for Home, Travel and Parties (Jensen, Helen, Western Publishing Company Inc., Racine, Wisconsin).

Aimed squarely at children, this book gives some games which are simple to program (these include Snakes, Lift-Off and Fish), and contains a complete chapter on how to play chess.

Home Computers, Questions and Answers, Hardware (Didday, Rich, dilithium Press).

The book has two main purposes. First, it is intended to

give readers a real feeling for what is involved in home computing, so that they can make rational decisions before buying equipment. Second, it is intended to give people who have no specialized knowledge of computing a general background to the subject, and specifically to microcomputers. The book succeeds in imparting enough information to ensure you will have little trouble understanding articles about advanced projects in computer hobby magazines, advertisements for home computing equipment, or other people who do have advanced computer knowledge.

Inside BASIC Games (Mateosian, Richard, Sybex).

This book is a guide, albeit a slightly overwritten one, for anyone who wishes to understand computer games. You will learn how to write interactive programs in BASIC and how the principles of systems development are applied to small computers. The book also looks at how the features of specific small computer systems have been supported in BASIC. The sections of the book include: Arithmetic Games, Guessing Games, Time Games, Date Games, Taxman, and programming in "Free BASIC": a structured BASIC that is translated manually into the actual BASIC instructions to be entered into the computer. Free BASIC is not a language; it is a program description medium (like flow charts) that has no line numbers, and uses symbolic names for subroutines. Additional chapters look at The Match-Up Game, Craps and Alien Life. If you can contend with the verbiage, you will find this book well worthwhile.

An Introduction to Personal and Business Computing (Zaks, Rodnay, Sybex).

I had lunch with Rodnay in London during a PCW show and he told me that he thought current American predictions on the growth of the personal computer field were grossly pessimistic. He pointed out that the predictions current in 1978, when he wrote this book, have been proved so inaccurate that would-be prophets should take warning and assume that whatever they say will be wrong by a factor of 10 or 100. Despite its age—and computer books do age uncommonly quickly—this book is a good introduction to the field, explaining in clear, snappy English the fundamentals of computer operation. Dr. Zaks also gives suggestions on what to look for when buying a computer.

Microsoft BASIC (Knecht, Ken, dilithium Press, Forest Grove, Oregon).

This book presents a complete introduction to programming in Microsoft BASIC. The concepts presented are illustrated with short, working programs. By starting with the simplest and most commonly used commands, and then progressing on to the more complex BASIC commands, Mr. Knecht shows how the more powerful versions of the language can save valuable programming time and effort.

**57 Practical Programs and Games in BASIC** (Tracton, Ken, Tab Books, Blue Ridge Summit, Pa.).

There are more serious programs than games (of the Chi-Square Evaluation and Fibonacci Numbers variety) in this book. They are well programmed, and supported by adequate (if brief) documentation, and by flow charts. The Space Wars programs (versions one and two) at the end of the book are particularly good.

**Problems for Computer Solution** (Rogowski, Stephen J., Creative Computing Press, Morristown, New Jersey).

This outlines over 50 simple (and a few not-so-simple) problems which can be solved by writing a program. There are both teacher and student editions of this book; the teacher edition has a suggested program and sample run printout to solve the difficulty. It is an excellent source for educational ideas.

**Stimulating Simulations** (Engel, C. W., Hayden Book Company, Inc., New Jersey).

Here, according to the cover, are "12 unique programs in BASIC for the computer hobbyist." Inside you will find some fascinating programs: Forest Fire, Rare Birds and

The Devil's Dungeon are three you are sure to enjoy playing, while Diamond Thief (the computer decides who has committed the crime, then challenges you to discover which of the suspects is guilty) is both well written and tightly programmed.

**TAKE TWO!** 32 **Board Games for 2 Players** (Tapson, Frank, A & C Black, London).

This book is aimed at children, but it does give many fascinating ideas that could be transformed into computer games (even if some of them are duplicated elsewhere in the book).

**24 Tested, Ready-to-Run Game Programs in BASIC** (Tracton, Ken, Tab Books, Blue Ridge Summit, Pa.).

Tab Books are prolific publishers in the microcomputer program field, and their books are deservedly successful. If nothing else, reading a book such as this one will give you ideas for structuring programs neatly, and for writing them to ensure the maximum compatibility between different versions of BASIC. Many of the games, such as Auto Rally and Capture the Alien, are (despite their weak titles) well thought out, carefully constructed programs.

**1001 Things to Do with Your Personal Computer** (Sawush, Mark, Tab Books, Blue Ridge Summit, Pa.).

I bought this book at a computer fair in Atlanta, and read it (making notes, and turning down page corners) on the flight to London. And I still hadn't finished it on arrival. If you feel you have come to the end of possible applications for your computer, buy this book and discover that you have barely scratched the surface. It tells you about writing music and stories, aiding a mechanic or a carpenter, solving simultaneous equations, astrology, and much, much more.

The World Computer Chess Championship (Hayes, Jean E., and Levy, David N. L., Edinburgh University Press, Edinburgh).

This is a fascinating account of the world's first machine versus machine chess championship, held in 1974, when the dozen or so computer programs taking part were the

#### 126 • GAMES FOR YOUR VIC20

only chess programs in existence. The games are analyzed in detail, and the final section of the book outlines a board-numbering system which you could use if you're considering writing your own chess program. The book makes you realize how far the computer world has come in only a few years.

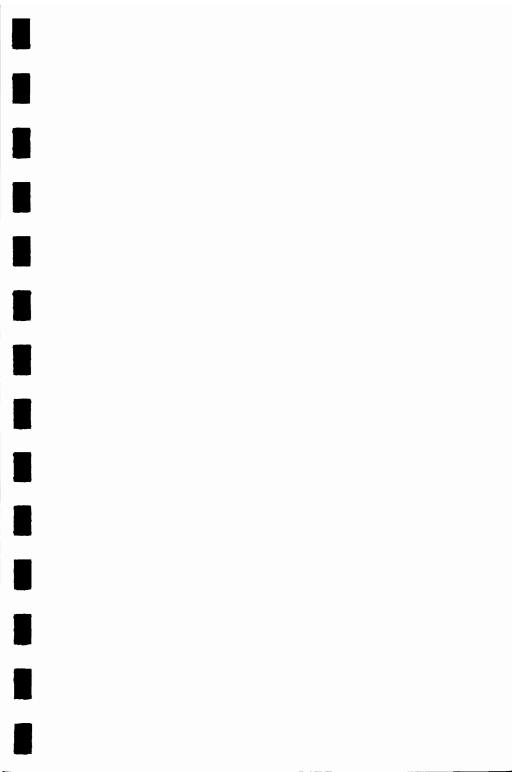

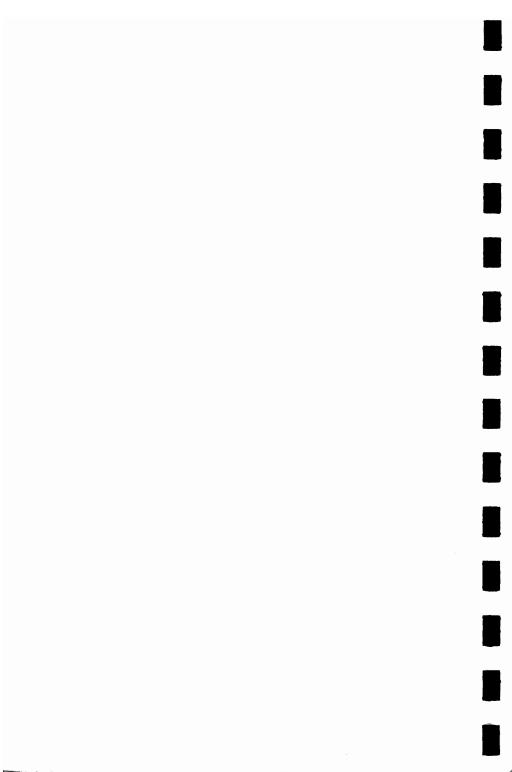

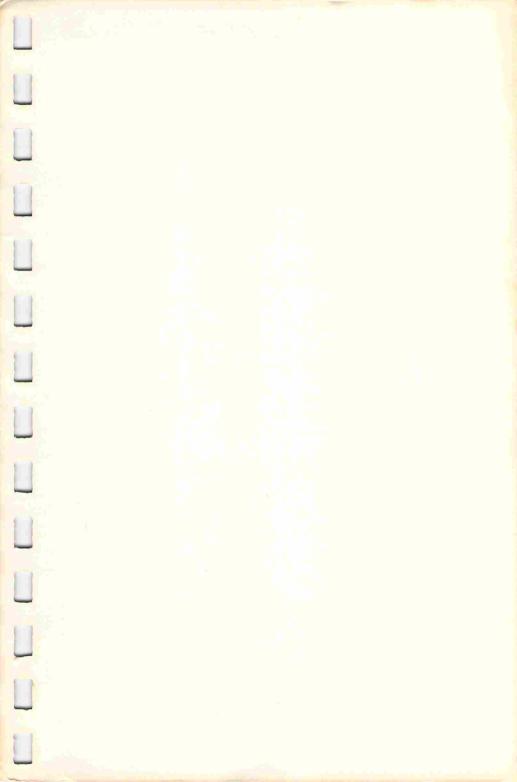

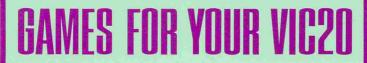

**EXCITEMENT!**... Destroy the interplanetary enemy in Jupiter Run.... Avoid the obstacles and gobble up the numbers in <u>Digit-Dodge</u>.... Hold the fate of the Federation starship in your hands in <u>Tail Gunner</u>... Turn your VIC20 into a futuristic musical instrument with <u>Piano 2001</u>.... Let your imagination run wild with the multicolored <u>Sketchpad</u>... and much, much more.

**ENTERTAINMENT!**... More than 25 fascinating, original programs, including arcade-style games, brain teasers, word games, programs, and puzzles written exclusively for THE DELL COMPUTER GAMES SERIES and guaranteed to give you endless hours of fun and entertainment.

**CHALLENGE!**...Improve your computer-game skills. Extend your programming expertise. Learn tricks and techniques to apply to your own programming as you follow instructions to enter each game into your VIC20. Once you've mastered the programs in their present form, you're the expert. Try your hand at improving them!

# ORIGINAL GAME PROGRAMS \*\*\* FUN FOR THE WHOLE FAMILY

COMPLETE WITH A GLOSSARY OF COMPUTER TERMS, A SELECTIVE BIBLIOGRAPHY, AND HINTS ON HOW TO IMPROVE AND EXTEND THE GAME PROGRAMS THAT WILL ADD TO YOUR ALL-ROUND PROGRAMMING EXPERTISE.

A Dell Trade Paperback/Dell Publishing Co., Inc.

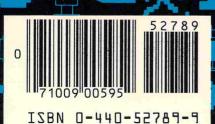